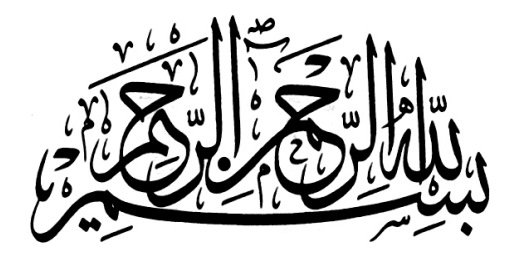

# **چگونه کلیکها را به مشتری تبدیل کنیم؟**

**ترجمه و تالیف:**

**محمد امین کریمی**

**تحت نظارت:**

**دکتر سیامک حاجی یخچالی، عضو هیئت علمی دانشگاه تهران**

**بر پایه اثری از: داون فارستر**

**زمستان 09**

**پیشگفتار**

**کتاب حاضر برای شما سرمایه ارزشمندی است اگر قصد افزایش درآمد از طریق جذبب کذاربران بذه سایت خود و تبدیل آنها به خریدار نهایی را دارید.**

رشد و گسترش کسبوکارهای وبی محیطی رقابتی به وجود آورده که تنها راه بقا در آن جذب و حفـظ کـاربرانی اسـت کـه میبایست به شما وفادار باشند. تصور غالب صاحبان چنین کسبوکارهایی این است که جذب کاربران و افزایش ترافیک تمام راه است درحالیکه هدایت ترافیک جذب شده و تبدیل آنها به مشتری است که به افزایش درآمد می|نجامد.

این کتاب ترجمه آزاد از کتاب "تبدیل کلیکها به مشتریان" نوشته دوان فارستر، یکی از موفق ترین بازاریابان اینترنتی دنیـا است که تجربه کار در شرکتهای همچون Microsoft و MSN را داشته است. همچنین اینجانب در بخش هـایی از کتـاب جهت بومی سازی آن و قابلیت استفاده بیشتر و بهتر در کسبوکارهای وطنی ویرایش هایی انجـام داده و مطـالبی افــزوده ام کــه حاصل سال ها مطالعه و تجربه در زمینه بهینهسازی سایت برای موتورهای جستجو و بهینهسازی نرخ تبدیل کـاربر بـه مشـتری است.

خالصه اینکه..

کتاب حاضر برای شما سرمایه ارزشمندی است اگر قصد افزایش درآمد از طریق جذب کاربران به سایت خود و تبدیل آنها به خریدار هایی را دارید.

امین کریمی

زمستان 0931

# **نمای کلی کتاب**

هدف اصلی این کتاب کمک به شما برای پولساز کردن وبسایت کسب و کارتان است. اگرچه این هدف بسیار جـذاب اسـت ولی نیازمند کار و تلاش فراوانی برای اجرا و رسیدن به نتیجه مطلوب است. این موضوع هر وبسایتی با هر اندازه و سـاختاری را شامل میشود.

برای کسب و کارهایی که در گذشته تنها حضور فیزیکی داشته اند، داشتن یک وبسایت و تجارت الکترونیکـی از مسـیر آن ممکن است پیچیده به نظر بیاید ولی این حسن را دارد که برای فعالیت در وب تنها نیاز به فضایی برای ذخیره دادهها، دسترسـی به اینترنت و ایجاد یک فرآیند خرید است.

تا کنون کتابهای زیادی در مورد نحوه طراحی و ساخت وبسایت نوشته شده اند در حالیکه هدف این کتاب متفـاوت اسـت. در مسیری که پیش رو داریم هدف بیشتر جنبه مدیریت سایت برای تعامل و هدایت کاربرانی که وارد سایت مـیشـوند دارد. بـه طور خلاصه در این کتاب میآموزید با کاربران پس از ورود به سایت چه رفتاری داشته باشید و چطور آنهـا را بـه خریـد تشــویق کنید.

سوال اصلی بسیاری از دارندگان کسب و کارهای آنلاین این است کـه چطـور کسـی را بـه سـمت خریـد هـدایت کنـیم؟ سوال های مشابه زیادی نیز وجود دارند که پاسخ به همگی آنها نیاز به کنکاش در رفتار کاربران سایت دارد.

گزینههای اصلی که در این کتاب برای افزایش ترافیک و نرخ تبدیل آن به مشتری بررسی میشوند عبارتند از:

- موتورهای جستجو )رایگان و پولی(
	- تبلیغات اینتر تی
	- ویدئوها و وبینارها
	- شبکههای اجتماعی
		- ایمیل
		- کارتهای خرید

کاربرانی که از طریق هرکدام از این روشها وارد سایت میشوند رفتار متفاوتی دارند و نیازمند فعالیتهای مخصوصی بـرای هدایت به سمت خرید هستند که در این کتاب به تفصیل بررسی میشود.

در انتهای کتاب مصاحبههایی با افراد موفق و کارآفرینان اینترنتی آمده است که در مسیر تبدیل کاربران بـه مشــتری موفــق بودهاند. توصیههای آنها بسیار ارزشمند است زیرا آنها خوب میدانند چطور از طریق اینترنت درآمد کسب کنند.

# **تعریف عبارت "تبدیل" در این کتاب**

همانطور که فروشگاههای فیزیکی برای جذب خریداری که وارد می شود و ترغیب او به مشتری نیاز به فعالیتهای خاصی از قبیل چیدمان مناسب، روش،ای پرداخت متنوع، مسیرهای صحیح مشاهده محصولات و غیره دارند، تجارتهای الکترونیکی نیز از این قاعده مستثنی نیستند. برای این کار اولین قدم این است که کاربران به سایت شما بیایند. این اولین مرحله از فرآیند تبدیل است و حالی است که کاربران سایت با خریداران برابر نیستند و برای تبدیل انها فرایندهای دیگری نیز نیاز است.

در واقع "تبدیل" هر عملی از کاربر سایت است که موجب برقراری یک ارتباط می شود. این ارتباط ممکن است یـک خریـد، یک عضویت در خبرنامه، یک افزودن سایت به علاقمندی ها و هر چیز دیگری باشد. به این ترتیب تبدیل با توجه به نوع سـایت و فعالیت شما تعریف میشود. اگر سایت شما یک فروشگاه مجازی است مهمترین تعریف واژه تبدیل میتواند تبـدیل کـاربر بـه خریدار باشد و اگر سایت شما یک سایت خبری است تعریف آن تبدیل مشاهدهکننده به عضو خبرنامه می باشد.

برای رسیدن به اولین هدف که دریافت کاربر ورودی (قابل کشف بودن توسط کاربران اینترنـت) اسـت مـی بایسـت مراحـل پایهای را مد ظر قرار دهید.

#### **ارزشمندی وبسایت**

داشتن یک سایت ارزشمند نه تنها برای کاربران اینترنت بلکه برای موتورهای جستجو نیز بسیار با اهمیت است. پیمـایش در سایت میبایست آسان باشد و کاربران به راحتی بتوانند محصول یا خدمات مورد نظر خـود را پیـدا کننـد. ایـن موضــوع از نگــاه موتورهای جستجو نیز بسیار مهم است. آنها برای سایتی که پیمایش و ثبت صفحات در آن راحتتر است ارزش بسـیار بیشـتری قائل میشوند. موتورهای جستجو به رفتار کاربران سایت شما نیز اهمیت میدهند. اگر کاربری از طریق یک موتـو جسـتجو وارد یک وب سایت شود، حضور او در سایت مدنظر قرار می گیرد. البته توجه اصلی موتورهای جستجو به زمان بیشتر حضور در سـایت نیست. آنها تنها به رفتار کاربر در بازگشت از سایت (فشردن دکمه back) برای مشاهده نتایج دیگر جستجو اهمیت میدهند.

به این ترتیب موتورهای جستجو با توجه به فاکتورهایی که دارند میزان مطلوبیت سایت برای کاربران را بررسی و نتایج خود را تعیین می کنند. درواقع وظیفه یک موتور جستجو نمایش مرتبطترین نتایج به کاربر است و این وظیفه شما است که سایت خود را مطابق با استانداردهای موتورهای جستجو و مطلوبیتهای کاربر طراحی و پیادهسازی کنید.

#### **سادگی وبسایت**

اگر سایت شما ساده باشد کاربران به راحتی محصولات و خدمات مورد نظر خود را خواهند یافت. این به معنای عدم اسـتفاده از تکنولوژیهای جدید وبی و طراحی سایت صرفاً با کدهای HTML نیست. بلکه به این معنا است کـه سـاختار سـایت شـما منطقی و محصولات شما در دستهبندیهای مناسب باشند.

همچنین توجه کافی به این موضوع را داشته باشید که کاربران بتوانند به راحتی سایت شما را با دیگران به اشتراک بگذارنـد. اغلب کاربران شما بهترین مبلغان سایت شما خواهند بود. حتما برای شما هــم پـیش آمـده کــه از خریــد خـود از یــک فروشــگاه الکترو یکی راضی بوده اید و آن را به دیگران یز توصیه کرده اید. همه ما عالقه به حل مشکالت دیگران از طریق توصظیه هظا و راهحلهای مختلف داریم و چه بهتر که این راهحل، سایت شما باشد. به این ترتیب سعی کنید اعتماد کـاربران را کسـب کنیـد و اطلاعات کافی و مناسب در سایت قرار دهید.

از رسانههای اجتماعی غافل نشوید. رسانههای اجتماعی یکی از بهترین راهها برای انتشار اخبار سـایت اسـت. ارائـه مناسـب سایت در رسانههای اجتماعی اشتراکگذاری آن توسط کاربران اینترنت را نیز افـزایش مـیدهـد. فعالیـت از طریـق رسـانههـا و شبکههای اجتماعی نیازمند رعایت نکاتی است که در این کتاب به آنها پرداخته شده است.

#### **نکات اصلی کتاب**

کات اصلی مورد بحث در این کتاب به ترتیب اهمیه عبارتند از:

-0 موتورهای جستجو -2 تبلیغات اینتر تی

- -9 ویدئوها و وبینارها
- -4 شبکههای اجتماعی
	- -5 ایمیل

توجه به این نکته ضروری است که این اولویتبندی انعطافپذیر است. اگر بودجه شما محدود است ممکن است فقط یکی از این روش ها را انتخاب کنید. و در صورت عدم محدودیت بودجه نیز ممکن است دو یا سه روش بـه کسـب و کـار آنلایـن شـما کمک کند.

در فصل اول به اکتشاف در موتورهای جستجوی رایگان و پولی میپردازیم. بازاریابی از طریق جستجو اغلظب اولظین گزینظه برای بازاریابان اینترنتی است زیرا کاربران بالقوه بیشتری را در دل خود جای داده است. موتورهای جستجو محلهایی بکر بـرای یافتن اطلاعات، محصولات و خدمات مورد نظر کاربران هستند که با سرمایهگذاری صحیح روی آنها مـیتـوان ترافیـک و نـرخ تبدیل باالیی کسب کرد.

# فهرست مطالب

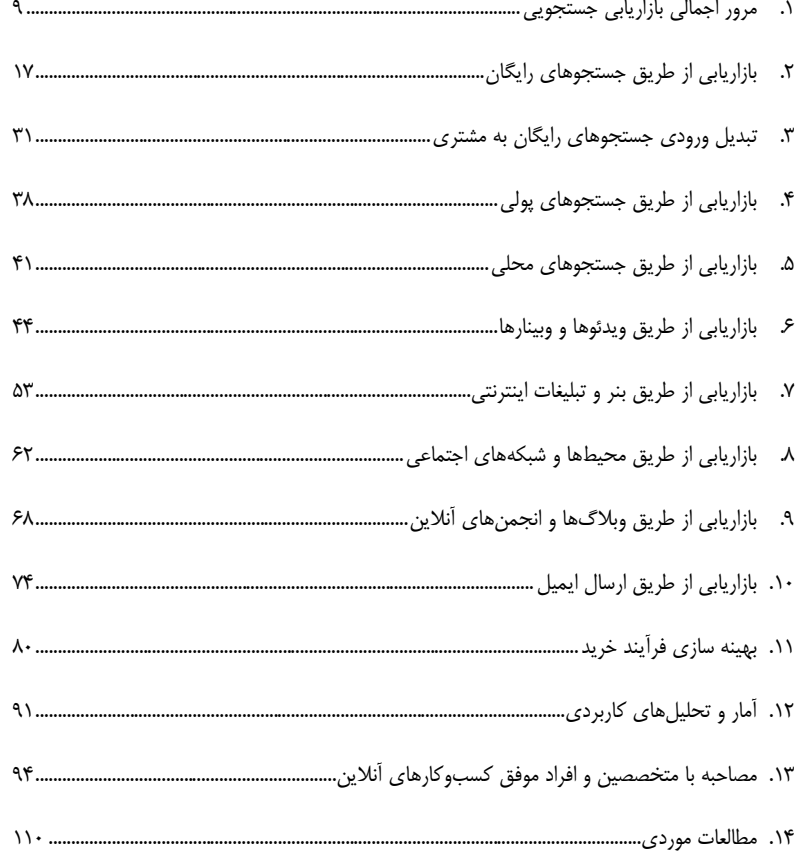

# فهرست شكلها

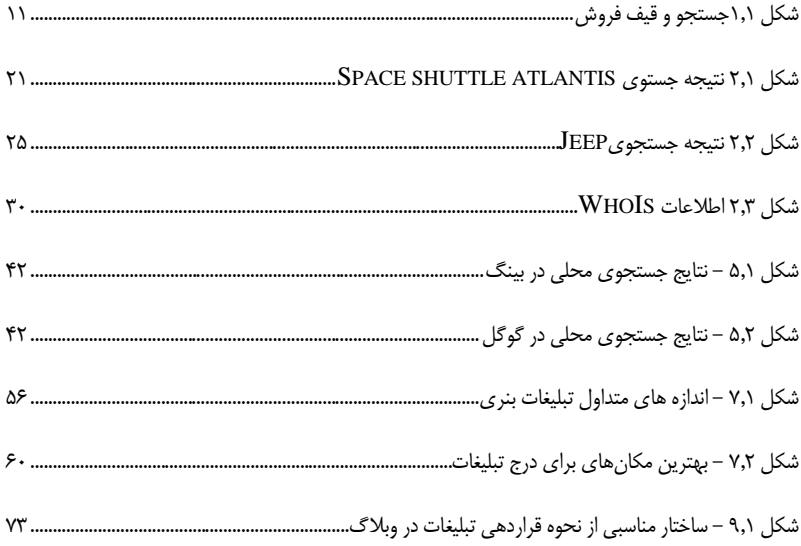

# **فصل اول**

# <span id="page-8-0"></span>**.1 مرور اجمالی بازاریابی جستجویی**

-

قبل از این که وارد مبحث تبدیل بازدیدکنندگان سایت به مشتریانی که پول میپردازند شویم، لازم است اطلاعــاتی دربــاره بازاریابی جستجویی<sup>٬</sup> داشته باشیم.

بازاریابی جستجویی از دو مسیر متفاوت قابل انجام است: بهینهسازی سایت برای موتورهای جستجو (SEO)<sup>۲</sup> و موتورهـای جستجوی پولی ّ. شما میتوانید سایتی بر مبنای مفاهیم سئو (SEO) بنا کنیـد و بـرای افـزایش ترافیـک از طریـق موتورهـای جستجو تلاش کنید. موتورهای جستجوی اصلیمعمولاً هزینه کمتر و تأثیر بلندمدتتری دارند. درواقع شما میتوانید بهینــهسـازی سایت برای این نوع موتورهای جستجو رابه عنوان یک سرمایهگذاری اولیه از جنس زمان و تلاش درنظر بگیرید که بـازدهی آن

1Search Marketing 2Search Engine Optmization 3Paid Search Campaigns

تا سالها شما را منتفع میکند. از دید تجاری نیز موتورهای جستجو مسیری برای انتقال ترافیک به سایت شماو تبدیل مشتریان بالقوه به بالفعل میشو د.

از طرفی دیگر استفاده از موتورهای جستجوی پولی نیز می تواند راه موثری برای افزایش ترافیک سایت شما باشد. موتورهای جستجوی پولی در ازای پرداخت شما، کاربران را مستقیما به سایتتان هدایت می کنند. از آنجاییکه این روش افزایش ترافیک با هزینه همراه است، اغلب مخاطبان آن قصد فروش مستقیم کالا از طریق سایتشان را دارند. با توجه قیمت متفاوت این روش که ممکن است از چند دلار تا چند میلیون دلار در ماه باشد، ارزش بررسی استفاده از این روش در بازاریابی محصولات یا خـدماتمان را دارد. باید توجه داشت همانطور که گفته شد در روش اول کسب ترافیک از طریق موتورهای جستجوی اصلی، قیمتها و بسیار پایین تر و تداوم و تاثیر نتایج بسیار بلندمدت تر است.

یک برنامه خوب بازاریابی جستجویی، تعادلی میان هردو روش استفاده از موتورهـای جسـتجوی اصـلی و پـولی اسـت زیـرا کاربران اینترنت بسته به محل کالایی که در حال جستجوی آن هستند واکنش متفاوتی نسبت به هر نوع از موتورهای جسـتجو دارند. برای استفاده از روشهای مختلف جستجو نیاز نیست چند سایت داشته باشید، درواقع میبایست اهداف بخشهای مختلف سایت خود را شناسایی و روش مناسب را برای آن بخش انتخاب کنید.

مفهوم قیف فروش که در شکل 0.0 مشکل شده رفتار خرید مشتریان را شان میدهد. با توجه به شکل، تحقیظق و جسظتجو برای یافتن محصول یا خدمت موردنظر در بالای قیف و مرحله پرداخت در پایین قیف است. موتورهـای جسـتجوی اصـلی نیـاز بالای قیف و موتورهای جستجوی پولی نیاز پایین قیف را تامین میکنند. برای تامین نیاز کاربران ما باید بتوانیم در فاز جسـتجو، دادههایی که میخواهند به آنها بدهیم و در فاز تراکنش محصولاتی که تصمیم دارند بخرند را در اختیار آنها بگذاریم.

ساختار و ظاهر سایت و راحتی مرور در ان تاثیر زیادی در جذب کاربران دارد. شما از این طریق می توانید کـاربران را ترغیـب به بازدید از سایت خودتان کنید. برای اینکار نیاز به مقداری دانش روانشناسی دارید تا اول اعتماد کاربر را کسب کنید و سپس به او پیشنهاد مورد نظرتان را بدهید. امروزه با توجه به سایتهای هرزنامه`، کلاهبرداریهای آنلاین، هویتهای دزدی در اینترنت

**1به فعالیتهای اینترنتی در حجم زیاد نظیر ارسال ایمیل انبوه، هرزنامه میگویند.**

-

و مسائلی از این دست کاربران بیش از همیشه در خرید و تجارت آنلاین مراقب هستند. اگر سایت شما به خوبی طراحی و پیاده-سازی شده باشد اولین بازدید کاربر با ایجاد اعتماد همراه خواهد بود که آغازیست بر تعاملات آینده او با سایت شما.

# **قیف فروش**

اجازه بدهید قیف فروش را برای موتورهای جستجوی اصلی و بازارایابی جستجویی پولی درنظر بگیریم و ببینـیم هرکـدام از این دو روش کجا به کار فرآیند ما میآیند. یک مسیر تبدیل هنگامی به وجود میآید که کاربر نیاز یا خواسته مشخصـی داشـته باشد. مرحله بعدی تحقیق برای یک راهحل است که در اغلب موارد منجر به خرید میشود. جستجوهـای اصـلی و جسـتجوهای پولی در قاط متفاوتی از منحنی تحقیق قرار میگیر د.

در ابتدای فرآیند، کاربران به دنبال دانستن بهترین راهحل برای تأمین نیاز خود دارند و میخواهد بیشتر بدانند. در این مرحلـه جستجوی اصلی ایفای نقش میکند و در همین مرحله از فرآیند است که شما میبایست برای بالا بودن رتبه خود در موتورهـای جستجو تلاش کنید. هنگامی که کاربران مستقیماً از طریق موتورهای جستجو به وبسایت شما وارد میشوند، این اولـین فرصـت شما برای ایجاد یک تاثیر مثبت در بازدیدکننده است.

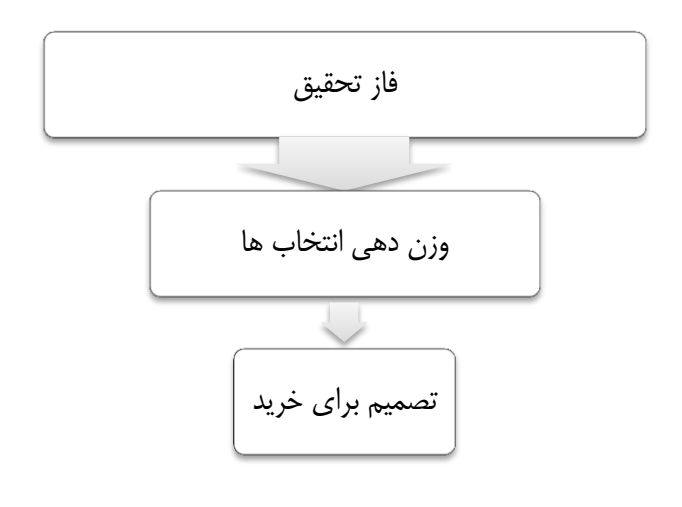

<span id="page-10-0"></span>شکل 0.0جستجو و قیف فروش

لایه بعدی در قیف خرید، تصمیمگیری است. این لایه تصفیهشده تحقیقات گسترده مرحله قبـل اسـت. محتـوای مناسـب و مرتبط با جستجوی کاربران می تواند آنها را به وبسایت شما رهنمون کند. احتمال انجام خرید توسط کاربرانی که در ایـن مرحلـه وارد سایتی می شوند بسیار بیشتر است. از آنجاییکه آنها هم اکنون در وبسایت شما هستند و احساس خوبی از ارتباط با شما دارند، شانس بالایی برای این که اقدام به خرید کنند وجود دارد. در این مرحله داشتن یک وبسایت بهینه با محتوای واضـح و سیسـتم پرداخت آسان بسیار حیاتی است. یک سیستم پرداخت دشوار و طولانی ممکن است فورا قصد بازدیدکننده برای خرید و پرداخـت را از بین ببرد.

فاز آخر قیف فروش، گام خرید است. اینجاست که موتورهای جستجوی پولی کـاربران را از جسـتجوهای مسـتقیم بـر روی کلمات کلیدی، به صفحات وبسایت شما رهنمون می کنند. توجه به این که کاربر با هر جستجو سـر از چـه صـفحه سـایت شـما درمی آورد بسیار مهم است. در این مرحله از قیف فروش قصد کاربر خرید کالا است.

درحالیکه بسیاری اختصاص صفحاتی را به عنوان ورودی موتورهای جستجوی پولی پیشنهاد میکنند ولی درواقع اسـتفاده از آنها ضروری نیست و باعث افزایش هزینه می شود. به جای آنها بهتر است طراحی هوشمندانهای بـرای خـود وبسـایت و صـفحه اصلی آن انجام شود.

قیف فروش درحالیکه معمولاً به فازهای چندگانهای نیز تقسیم می شود می توانـد بـه سـادگی کـاربری را درنظـر بگیـرد کـه مستقیما طی چند دقیقه از فاز تحقیق به خرید می رسد. این که وبسایت شما برای موتورهای جستجوی رایگان و پولی بهینه شده باشد و در ظاهر و ساختار وبسایت هم نکات مهم را رعایت کرده باشید موفقیت را برای شما به ارمغان میآورد.

#### **بررسی کلمات کلیدی**

بررسی کلمه کلیدی بهترین کار برای شروع یک پروژه آنلاین است. کاربران با قصد قبلی اقـدام بـه جسـتجوی آنلایــن بـا استفاده از کلمات کلیدی خود می کنند. ابزارهایی برای بدست آوردن حجـم درخواسـتهـا و عبـارات مـورد جسـتجوی کـاربران اینترنت وجود دارد. دانستن تعداد مشتریان بالقوه که در حال حستجوی کلمه کلیدی خاصی هستند به شما دید بهتری از فرصت-های بالقوهتان میدهد. اگر تعداد جستجوی کلمهای خاص بالا باشد، کلمه کلیدی خوبی است برای این که هـدف خـود قــرارش دهید و اگر تعداد جستجوها کم باشد ارزش هدفگذاری را دارد.

با بررسی کلمات کلیدی شما دقیقا درمی یابید مشـتریان بـالقوهتـان دنبـال چـه چیـزی هسـتند. بـدین ترتیـب شـما بیـنش هوشمندانهای نسبت به ذهن و قصد کاربران خود دارید که البته تا زمانیکه ندانید چطور کاربران را به مشتری تبـدیل کنیـد کـم ارزش است. بدست آوردن کلمات کلیدی به شما کمک می کند محتوای بهتری برای وبسایت تعبیه کنید، نام مناسبی برای دامنه خود برگزینید و بدانید کجا می،بایست تبلیغ کنید و روی چه موتورهای جستجوی پولی تمرکز کنید.

بررسی کلمات کلیدی کاری مهم و ارزشمند است که در تمام پروژههای بازاریابی آنلاین به عنوان یک اصـل درنظـر گرفتـه میشود و قبل از هرکاری اولویه دارد.

#### **ابزارهای در دسترس**

ابزارهای مختلفی برای استفاده در بررسی کلمات کلیدی وجود دارد که برخی از آنها رایگان و برخی دیگر پولی هستند. برای انتخاب یک ابزار میبایست نیازها و چرخه تجاری خود را بشناسید. برای مثال اگر وبسایت شما دکورهای مخصوص تعطیلات میفروشد میبایست ترافیک فصلی را مدنظر قرار دهید. ابزارهایی که یک تصویر یکماهه در اختیارمان میگذارند برای کیار می مناسبتر هستند و ابزارهای کلی دیگر دیدهای کلیتری به ما میدهند.

در ادامه برخی از این ابزارها و ویژگیهای اصلیشان را میبینیم.

#### **Wordtracker**

وب سایت [\(](http://www.wordtracker.com/)Wordtracker (<u>www.wordtracker.com</u> به شما اجازه ایجاد پروژههـای مختلـف بررسـی کلمـات کلیدی را می دهد. بدین ترتیب شما می توانید چندین گروه عبارات کلیدی را برای بخش های مختلف سایت خـود بررسـی کنیـد. همچنین با این ابزار امکان خروجی گرفتن از دادهها را یز دارید. ایراد اصلی Wordtracker اینسه که تنها تا 91 روز قبل را گاه میکند. در ادامه به معرفی ابزار بهتری میپردازیم.

#### Keyword Discovery

-پروژه برای ابزار بهترین Keyword Discovery [\(www.keyworddiscovery.com/index.html\)](http://www.keyworddiscovery.com/index.html) ابزار های جدید حاوی بررسی کلمات کلیدی است. استفاده از این ابزار اندکی هزینه دارد ولی اگر درمورد راهاندازی سایت تجاری خود مطمئن هستید می صرفد. این ابزار دادههای موتورهای جستجوی اصلی تا ۱۲ ماه گذشـته را دارد. ایــن مزیــت دیــد مــا را بــرای بررسی کلمات کلیدی گستردهتر می کند. همچنین امکان فهرست کردن دادهها و خروجی گرفتن از آنها نیـز وجـود دارد. امکــان دسترسی به پایگاه داده Trellian (یک ابزار بهینهسازی وبسایت) نیز این ابزار را برای کـاربران بـین|لمللـی بسـیار قدرتمنـد کردهاست. این ابزار همچنین امکان شناسایی خطوط روند فصلی و پیش بینی تعداد جستجوی آینده یک عبـارت را بـا اسـتفاده از دادههای گذشته فراهم میآورد. امکان مفید دیگر Keyword Discovery این است که کلمات کلیدی را شکسته و روی موضوعات آنها مانند خـودرو، هنر، ورزش، سرگرمی، آشپزی و غیره تمرکز میکند. بنابراین اگر وبسایت شما حول موضوع خاصی است، ایـن ابـزار اطلاعـات مختلف در مورد موضوع مورد نظر را به شما می دهد. بدین ترتیب شما علاوه بر کسب دید گسترده درباره کلمـات کلیـدی، مـی توانید دید خوبی نیز نسبت به موضوع کلی داشته و ابعاد پنهان هدف وبسایت خود را بیابید.

بهخاطر داشته باشید اگرچه Keywrod Discovery یک ابزار پولی خـوب بـرای تحلیـل کلمـات کلیـدی اسـت ولـی ابزارهای مفید رایگانی نیز وجود دارند که در ابتدای شروع به کار وبسایت توصیه میشوند. با گذشت کار و رشد وبسایت می تـوان به سمت ابزارهای پولی پیشرفتهتر روی آورد.

#### AdWords and adCenter

سیستمهای AdWords گوگل و adCenter بینگ (موتور جستجوی مایروسافت) حجم درخواست برای هـر عبـارت را مشخص می کنند. هرکدام از آنها اطلاعاتی با توجه به جستجوهایی که داخل موتورهای جستجویشان انجـام مـی.شـود پیشـنهاد میدهند. درواقع چیزی که شما میبینید دادههایی است کـه مسـتقیما از سیسـتمهایشـان بیـرون کشـیده شـده و از تعامـل بـا کاربرانشان بدست آمده است.

به یاد داشته باشید این دادهها حاصل سیستمهای تبلیغات پولی است و اطلاعاتی است که از کاربرانی با قصد بیشتر به خرید به دست آمده است (کاربرانی که بیشتر تمایل به خرید کالای مورد نظر خود دارند تا تمایل به تحقیق درمورد آن). درحالیکه ایـن موضوع می تواند شما را در مسیر صحیح قرار دهد، ممکن است در توسعه بخش های دیگر وبسایتتان گمراهتان کند. بـرای مثـال اگر شما حول یک کلمه کلیدی محبوب موتور جستجوی پولی برای وبسایت خود محتواسازی کنید و از آگهی،ای داخل صـفحه پول دربیاورید، هنگامی که یک کاربر وارد وبسایت شما میشود آن را مغایر با قصد و علایق خود دیده و از آن خارج میشـود. در برخی موارد نیز ممکن است اغراق در محتواسازی حول کلمات کلیدی (مثلا استفاده زیـاد از آنهـا) محتـوای وبسـایت را بـرای بازدیدکنندگان آزاردهنده و آنها را ترغیب به ترک سایت کند.

درواقع استفاده اصلی از اطلاعات موتورهای جستجوی پولی در بدست آوردن کلمات کلیدی مناسب بـرای عنـوان صـفحات شماست. اگر شما قصد ایجاد تبلیغات پولی در موتورهای جستجوی پولی را دارید این اطلاعات برای شما بـی ارزش اسـت. ولـی اگر شما قصد بهینهسازی وبسایت خود برای موتورهای جستجوی اصلی و رایگـان را داریـد اگرچـه رفتـار کـاربران اینترنـت در جستجوها و برخورد با سایت شما متفاوت است ولی دانستن کلمات کلیدی مورد علاقه آنها تاثیر زیادی در جذب آنها دارد. بـدین ترتیب حتی اگر قصد استفاده از سیستمهای پولی تبلیغات مانند AdWords و adCenter را ندارید، می توانید از آنهـا بـرای تعیین جهت بهتر برای کشاندن کاربران به سایت خود استفاده کنید.

#### Hittail.com

ابزار دیگر برای هدایت درست شما در مسیر بررسی کلمات کلیدی وب سایت www.hittail.com اسـت کـه دادههـای آنلاین و به هنگام از کلمات کلیدی که کاربران در جستجوهای خود استفاده می کنند در اختیار شما قرار میدند. این ابزار با نصب آسان، برای کسانی مناسب است که می خواهند دید عمیقی نسبت به دادههای مربوط به کلمات کلیدی داشتهباشند.

روشهای بیشتر برای یافتن کلمات کلیدی

روشهای زیر یز برای یافتن کلمات کلیدی پیشنهاد میشود:

- گاه به جستجویهای داخلی و جستجوهای اموفق
- Google Insights [\(http://www.google.com/insights/search\)](http://www.google.com/insights/search/) ابزار
	- Google Trends [\(http://www.google.com/trends\)](http://www.google.com/trends) ابزار
	- Google AdWords [\(http://adwords.google.com\)](http://adwords.google.com/) ابزار
- ابزار Google Suggest-پیشنهادهایی که گوگل هنگام تایپ یک عبارت در جعبه جستجو می دهد
	- ابزار www.icerocket.com برای بررسی تمایلات بلاگها و رسانههای اجتماعی  $\bullet$ 
		- [www.scoutlabs.com](http://www.scoutlabs.com/) ایه وب
		- صفحه اصلی www.twitter.comسامل فهرستی از دادههای روندی
			- [www.seoquake.com](http://www.seoquake.com/) وارابزار
- وبسایت www.enquisite.com می تواند نرخ تبدیل برای کلمات کلیدی هدف و مقدار زمان صرفشده در مقابل نرخ بازگشت سرمایه در پروژهای سئو را تعیین کند
	- [www.seomoz.org/linkscape](http://www.seomoz.org/linkscape) ایه وب

این فصل برای توضیح اجمالی موضوعات مربوط به بازاریابی جستجویی تعبیه شده بود که تمرکز اصلی آن بر کلمات کلیدی بود که کاربران موتورهای جستجو آن را در جعبه جستجو تایپ میکنند. هدف اصلی شما می بایست شناسایی این کلمات کلیدی و تلاش برای همراستا شدن با خواستههای مورد جستجوی کاربران باشد.

در فصل بعد نحوه بهینهسازی وب $بایت برای موتورهای جستجو و نکات کلیدی مدیریت ساییتان را خواهید آموخـت. علـت$ طرح مباحث مربوط به موتورهای جستجو و صرف زمان حول بهینهسازی سایت برای آنها از این جهت مهم است که نزدیک ۷۵ درصد ورودیهای یک وب $بایت از موتورهای جستجو است و هرچه این ورودیها بیشتر باشند، تعداد بیشتری از آنها بعدا تبدیل$ به خریدار خواهند شد.

# **فصل دوم**

## <span id="page-16-0"></span>**.2 بازاریابی از طریق جستجوهای رایگان**

از آغاز ظهور موتورهای جستجو، کسبوکارهای مختلف سعی در دوستی با آنها و کسب ترافیک بیشتر بیرای سیایت خیود داشتهاند. امروزه موتورهای جستجو ۴۰، ۵۰، ۶۰، ۷۰ درصد یا حتی بیشتر مراجعات به یک سایت را فراهم میآورنـد. موتورهـای جستجویی مانند گوگل و بینگ اطلاعات وب سایت شما را بهصورت خودکار پیدا کرده و آنها را به مشتریان بالقوه نمـایش مـی-دهند. درواقع شما تنها کافیست از بهینه بودن وبسایت خود برای موتورهای جستجو و دیدهشدن آن توسط مشتریان بـالقوه خـود اطمینان پیدا کنید.

هر موتور جستجو یک خزنده یا روبات یکتا دارد که وظیفهاش کشف و پوشش محتوای سایت شما است. اگر شما این خزنده را همانند یک بازدیدکننده فرض کنید، به لزوم بهینه بودن سایت خود برای کشـف و بررسـی آسـان آن پـی خواهیـد بـرد. ایـن خزندهها یا روباتها با یک بازدیدکننده معمولی تفاوتهایی دارند: آنها عناصر فلش و جاوااسکریپت را درک نمی کنند، متن داخـل عکس ها را نمی بینند و قادر نیستند مانند انسان ها روابط حاکم میان محتواها را به درستی بفهمند.

درک رابطه بین کاربرهای انسانی و کاربرهای رباتی بسیار مهم است. درحالیکه روباتها بصورت خطی و منظم محتوای یک وبسایت را بررسی می کنند، یک کاربر ممکن است بهصورت تصادفی این کار را انجام دهد. درواقع عنکبـوت موتـور جسـتجو بـا یافتن اولین لینک در سایت شما وارد آن شده و لینکهای دیگر آن را نیز بررسی می کند و بدین ترتیب بهصورت مـنظم در کـل سایت شما میخزد. اگر خزنده حین بررسی سایت با لینک جاوااسکریپت مواجه شود از ادامه خزیدن باز میمانـد و بـدین ترتیب کل وبسایت شما مورد بررسی قرار نخواهد گرفت. توجه داشته باشید عبارات خزنده، روبات و عنکبوت همگی به ابزاری از موتـور جستجو اشاره دارند که وظیفه بررسی یک وبسایت و ارسال اطلاعات بدست آمده به موتور جستجو را دارد.

هنگامی که یک انسان (در مقابل یک روبات موتور جستجو) وارد سایت شما میشود، بر حسب نیازها و علایق خود به شکل متفاوتی صفحات را پیمایش خواهد کرد و همچنین توجه زیادی به ظاهر و محل قرارگیری اجزای سایت شما می کنـد درحالیکـه اهمیت اصلی برای موتور جستجو ارائه محتوای با کیفیت از طرف شما به کاربران است. هنگامی که یک موتور جستجو کاربری را به سایت شما رهنمون میکند، ارزش سایت شما را به صورت جزئی تر نیـز مـورد بررسی قرار میدهد. اگر کاربری که از طریق موتور جستجو وارد سایت شما شده بـه راحتـی سـایت شـما را پیمـایش کنـد و در کمترین زمان و با کمترین تلاش به خواسته خود برسد، بیشتر به سایت شما سر خواهد زد و از مطالب آن استفاده خواهد کرد. در مقابل اگر لینک ها مبهم باشند و پیمایش در سایت دشوار، زمان بارگزاری سایت طولانی باشد، ظاهر سـایت مناسـب نباشـد و در کل کاربر را به شکل مناسب به خواسته خود نرساند صفحه سایت شما فوراً بسته خواهد شد. توجه به این نکته بسیار ضـروری است که کاربر از موتور جستجو بهترین نتایج برای درخواست خود را می خواسته و سایت شما به او معرفی شده است.

موتورهای جستجو همواره در حال بهبود نتایجی هستند که به کاربر ارائه میدهند. اگر کاربری بعد از ظاهر شدن سایت شما در نتایج موتور جستجو و کلیک روی آن، زمان کمی را در سایت شما سپری کند و سریع آن را ببیند یا دکمـه بازگشـت را بزنـد، موتور جستجو در ارزش سایت شما تجدید نظر کرده و رتبه آن را تغییر میدهد (در رتبه بـدتری قـرار مـیدهـد). نتیجـه چیـزی خواهد بود جز کسب ترافیک کمتر از طریق موتور جستجو.

مورد گفته شده تنها یکی از چندین مورد مهم برای موتور جستجو است. موتورهای جستجو الگوریتمهـای پیچیـدهای بـرای رتبهدهی نتایج خود دارند که اغلب محرمانه هستند. با این حال در سال های اخیـر تـلاش هـای زیـادی جهـت حـدس و تسـت فاکتورهای مهم در رتبهبندی موتورهای جستجو انجام شده است. تا کنون میلیونها دلار خرج تسـت و پیـادهسـازی روش هـای بهینه سازی سایت برای موتورهای جستجو و کسب رتبه برتر در آن انجام شده که موارد قطعی آن به طور کامل در ادامه میآید.

#### **نام دامنه**

بحثهای زیادی در مورد این که یک ام دامنه خوب چیسه و چه ویژگیهایی دارد وجود دارد ولی همگی بظر روی اصظولی در مورد نام دامنه توافق نظر دارد. کوتاه و قابل به یاد سیاری بودن نام دامنه فاکتور بسیار مهمی است. شما می توانیـد بـرای نـام دامنه یک کلمه جدید خلق کنید و یا ازلغات متداول زبان بهره ببرید. در بسیاری از اوقات نام دامنهای کـه انتخـاب مـیکنیـد در دسترس نیست و قبلا ثبت شده است. خرید و فروش دامنههای ارزشمند یکی از روشهای کسب درآمـد بـرای دلالان اینترنتـی است. هم اکنون تعداد بسیار کمی دامنه تک کلمه معنیدار با پسوند com. (محبوبترین پسوند نام دامنه) در دسترس است کـه قبلا توسط کسی ثبت نشده باشد. پسوندهای org. و net. نیز از پسوندهای محبوب و پراستفاده برای نام دامنه هستند.

دامنه org. کمتر تجاری و بیشتر برای دامنههای مربوط بـه سـازمان هـای خـدماتی اسـت. دامنـه com. پـر کـاربردترین دامنههای وبی هستند. اغلب کاربران عادت دارند بعد از نام دامنه پسوند com. در انتهای آن قرار دهنـد بنـابراین انتخـاب ایـن پسوند بر دیگر پسوندها ارجحیت دارد. احتمالا نام دامنه دات کامی که برای سایت خود انتخاب می کنید قبلا توسط کس دیگری خریداری و ثبت شده، در این صورت اگر می توانید با مبلغ مناسب دامنه را از او بخرید این کار را بکنید وگرنه بدون نگرانی آن را کنار گذاشته و نام دامنه مناسب دیگری انتخاب کنید.

پسوندهای جدید دامنه چند وقت یکبار معرفی میشوند. از طریق سایت ICANN<sup>'</sup> میتوانید فهرست تمام پسوندهای مورد استفاده را ببینیـد. بـرای مشـاهده ایـن فهرسـت بـه آدر[س](http://www.icann.org/en/registries/top-level-domains.htm) -http://www.icann.org/en/registries/top-level .بروید [domains.htm](http://www.icann.org/en/registries/top-level-domains.htm)

#### **ساختار سایت: بهینهسازی تکنیکال**

 $^7$ در این بخش به شرح مباحثی مانند موقعیت محتوای سایت (چگونه سایت خود را ساختاربندی کنید)، ساختار آدرس اینترنتی (نام و وضوح فولدرها و فایل های مورد استفاده در آدرس سایت)، تکنیکهای بیشتر سئو (سایت باید شامل چه آیتمهـایی باشـد، مانند تگ  $\rm{H}1$  و مقداری که باید بگیرد) و پیمایش سایت. درک این مطلب مهم است که تمامی نکات گفته شده به نوعی با هم در ارتباط و روی یکدیگر تاثیرگذار هستند. در ادامه میتوانید چکفهرستی به عنوان راهنمای نکات برای ساخت یا طراحی دوباره ایه خود مشاهده مایید.

#### **موقعیت محتوا**

ساختار سایت شما نقش زیادی در موفقیت شما در بازاریابی با موتورهای جستجو دارد. ساختار سایت شـما ارزش آن را بـرای موتور جستجو افزایش میدهد و مهمتر از آن، کاربری که وارد سایت شما میشود را راضی بـه حضـور بیشـتر در سـایت شـما و پرداخه پول میکند.

محتواهای اصلی سایت شما حتما میبایست در نزدیکی صفحه اصلی سایت حضور داشـته و بـه راحتـی از طریــق آن قابــل دسترسی باشند. به یاد بیاورید هنگامی که در یک سایت نیاز است لایههای مختلف را برای رسیدن به قصد خود طے کنیـد، بـا افزایش لایههای پیمایش در سایت، همچنان که کاربران وارد لایههای بیشتر می شوند آنها را از دست می دهید. درواقع کـاربران به دنبال محصول یا مطلب مورد نظر خود هستند و برای آنها مهم نیست آن را کجا گذاشتهاید، آنهـا مـی خواهنـد در کمتـرین زمان و با کمترین تلاش به آن برسند. اگر کاربر تلاش، فکر و زمان زیادی برای یافتن مطلوب خود صرف کند به آسانی عطـای سایت شما را به لقایش خواهد بخشید، سایت را می بنند و یا با زدن دکمه بازگشت به مشاهده سایتهای رقیب شما مے پـردازد.

-

1Internet Corporation for Assigned Names and Numbers  $2$ URL

شما باید روی گروهبندی منطقی محتوا تمرکز کنید، به این ترتیب کاربر به آسانی در سایت شـما پیمـایش کـرده و بـه هـدفش می رسد.

همانطور که از دید کاربران، ساختار و آسانی پیمایش در جستجوی سایت بسیار مهم است، موتورهای جسـتجو نیـز بـه ایـن موضوع اهمیت میدهند. از دید یک موتور جستجو سایت شما میبایست سطوح محدودی در عمق فولدربندی (کمتر از ۴ سطح) داشته باشد. یک نمونه آدرس اینترنتی به صورت زیر است که از ۴ سطح فولـدر تشــکیل شــده و مطلوبیـت کمــی بــرای موتـور جستجو دارد.

www.domain.com/flder1/folder2/folder3/folder4/file.html

از نگاه دیگر می توان به این موضوع هم اشاره کرد که ما با تعیین سـطح بـرای محتـوای خـود، اهمیـت آن را بـرای موتـور جستجو مشخص می کنیم. درواقع ما به موتور جستجو می گوییم محتوایی که در سطح چهارم از سایت قرار دارد کماهمیــتتـر از محتوای واقع در سطح دوم و بسیار کم اهمیت ر از محتوای صفحه اصلی سایت است.

تاکید می کنیم اهمیت این موضوع از نگاه کاربران بسیار مهمتر است. به یاد داشته باشید، سختی پیمایش سایت برای کـاربر در رسیدن به هدفش باعث ترک سایت شما و رجوع آن به موتور جستجو برای بررسی سایتهای دیگـر (و رقیـب سـایت شـما) میشود.

# **ساختار آدرس اینترنتی**

آدرس اینترنتی، آدرس هر صفحه و بخشی از وب سایت شما است که در قسمت نوار آدرس مرورگ ر نمـایش داده مــ شـود. اهمیت بهینه سازی این قسمت اغلب مورد غفلت واقع می شود با این که بهینه سـازی آن مـی توانـد تـاثیر مثبتـی بـر دوسـتی بـا موتورهای جستجو داشته باشد.

هنگامی که یک خزنده مسیر زیادی برای بررسی آدرسهای اینترنتی طی می کند ساختار این آدرسها برای او حائز اهمیت است و نباید در این مسیر دچار مشکل شود. همچنین خزنده میتواند اطلاعاتی ورای یک آدرس اینترنتی (مانند کلمـات کلیـدی مرتبط با سایت) به دست آورد.

در ادامه با هم نگاهی به یک ساختار آدرس اینترنتی می اندازیم. در شکل ۱٫۲ یکسی از نتـایج جسـتجوی عبـارت Space shuttle atlantis را مشاهده می کنید. **Photo of Space Shuttle Atlantis & Hubble Space Telescope ...** ☆ Q 15 May 2009 ... NASA Tweetup At Kennedy Space Center For Launch of Space Shuttle<br>Atlantis STS-129. - A Giant Spider Attacks Space Shuttle Atlantis ... laughingsquid.com/photo-of-space-shuttle-atlantis-hubble-space-telescope-transiting-the-sun/ - Cached - Similar

#### <span id="page-20-0"></span>شکل 0.2 تیجه جستوی **atlantis shuttle Space**

در مثال بالا می توانید یک آدرس اینترنتی مطلوب برای جستجو را ببینید. همانطور که مشاهده می کنید آدرس اینترنتی فـوق مجموعهای از مهمترین کلمات کلیدی مطلب بدون هیچ کاراکتر اضافی دیگر است. با توجه به این مثال، هدف ما ساخت آدرس اینترنتی با استفاده از کلمات کلیدی اصلی سایت است که کاربر در موتور جستجو وارد خواهـد کـرد. بـدین ترتیـب شـما شـانس حضور خود در ردههای بالای نتایج را افزایش میدهید. همچنین کاربران نیز هنگام مرور نتایج ناخودآگـاه سـاختار مناسـب ایـن آدرس اینترنتی را بهتر یافته و رغبت بیشتری برای کلیک روی آن دارند.

در بعضی آدرس های اینترنتی ممکن است با علامت ٢٠٪ بین کلمات کلیدی روبرو شوید. علامـت ٢٠٪ در آدرس اینترنتـی، تبدیل شده کاراکتر فاصله (Space) است. بهترین راه برای جدا کردن کلمات کلیدی در آدرس اینترنتی استفاده از علامت خط فاصله (–) مانند شکل ۲٫۱ است. اینکار هم به خوانایی آدرس کمک و هم کار تشخیص کلمات کلیدی را بـرای موتـور جسـتجو آسان تر مے نماید.

هنگامی که قصد ساخت یا طراحی مجدد سایتی را دارید، انتخاب کلمات کلیدی که کاربر قصد تایپ آنها در جعبـه جسـتجو برای رسیدن به سایت شما را دارد بسیار مهم است. بدین ترتیب میتوانید مهمترین عناوین برای بخش های مختلف سایت خـود را بیابید. استفاده از این کلمات کلیدی در آدرس های صفحات سایت شما، هم به موتورهای جستجو محتوای اصلی و مهم مطلب شما را میفهماند و هم این کلمات را برای کاربر بصورت برجسته و پررنگ در میآورد به طـوری کـه ناخودآگـاه توجـه او را بـه سمت نتیجه مرتبط با سایت شما جلب خواهد کرد.

مطلب بعدی در مورد آدرس های اینترنتی، عدم استفاده از حروف بزرگ در آن است. آدرس هـای اینترنتـی بـا انـدازه حـروف متفاوت، حکم آدرس های اینترنتی متفاوت را برای موتور جستجو دارند کـه ممکـن اسـت در مـواقعی موجـب ثبـت آدرس۱عـای تکراری شود. استفاده از حروف بزرگ در آدرس اینترنتی مزیتی در افزایش رتبه سایت شما در نتایج موتورهای جسـتجو نـدارد و بهتر است تمام آن را با حروف کوچک بنویسد.

#### **بهینهسازی تکنیکال**

برای بهینهسازی یک سایت برای موتورهای جستجو عناصری وجود دارد که میبایست به آنها توجه داشته باشید. این عناصر را از آن جایی که در پشت سایت رخ میدهند و مربوط به کدهای صفحه وب میشوند عناصر تکنیکال مینامیم.

#### Doctype

عنصر doctype به نوع کدی که در صفحه استفاده می شود اشاره دارد. همانطور که توسـط W3C تعریـف شـده اسـت، doctype اولین عنصر یک سند HTML است که قبل از تگ <html> قرار مے گیـرد. doctypeیک تـگ HTML نیست بلکه یک دستورالعمل است به مرورگر وب برای دانستن اینکه در این سند از چه نسخهای استفاده شده اسـت کـه باعـث درست نمایش دادن محتوا توسط مرورگر می شود.

[www.w3schools.com/tags/tag\\_DOCTYPE.asp](http://www.w3schools.com/tags/tag_DOCTYPE.asp) میتوانید بـه آدرس با www.w3schools.com/tags/tag\_DOCTYPE.asp مراجعه مایید.

#### **عنوان صفحه**

انتخاب عنوان مناسب برای صفحه که در تگ <title> قرار میگیرد از مهمترین نکات بهینهسازی یک سایت برای کسب رتبه بالا در نتایج موتورهای جستجو است. عنوان صفحه به موتور جستجو می گوید که محتویات این صفحه به طور کلی دربـاره چه چیزی است. برای مثال صفحهای با محتوایی در مورد نرم افزار می تواند عنوانی با عبارت روشهای توسعه نـرم افـزار داشـته باشد. درواقع اولین و مهمترین محل استفاده از کلمات کلیدی در قسمت عنوان صفحه است. عنوان هـر صـفحه از سـایت شـما میبایست یکتا (متفاوت با صفحات دیگر) و به وضوح توصیف کننده محتـوای صـفحه و دربردارنـده کلمـات کلیـدی آن باشـد. همچنین برای هر صفحه تنها یک عنوان صفحه تعریف کنید. دقت کنید عنوان صفحه شما حـاوی کلمـاتی باشـد کـه کـاربران جستجو خواهد کرد و کل عبارت عنوان بیش از 65 کاراکتر ا گلیسی باشد.

تگ مربوط به عنوان صفحه بو یله کد HTML زیر وشته میشود:

-

<Title> Page Title </Title>

1World Wide Web Consortium

#### Meta Description

این عنصر حاوی توضیحاتی در مورد صفحه است که هنگام نمایش نتایج توسط گوگل به عنوان توضـیحات هـر نتیجـه بـه کاربر نشان داده میشود. در این قسمت میبایست عبارتی کوتاه (کمتر از ١۵٠ کاراکتر انگلیسی) و مرتبط حاوی کلمـات کلیـدی برای صفحه خود بنویسد. از آن جایی که محتویات این عنصر به کاربران موتور جستجو یز مایش داده میشود، ظعی کنیظد از عبارتی استفاده کنید که توجه او را جلب کرده و روی لینک مربوط به سایت شما در فهرست نتایج کلیک کند.

عدم وجود این عنصر هزینه زیادی به سایت شما متحمل خواهد کرد. پر واضح است کـه شـما بهتـر از گوگـل مـی‹انیـد محتویات سایتت شما در باره چیست ولی گوگل در درک این موضوع اغلب غیر دقیـق عمـل مـی کنـد، پـس چـرا او را در درک محتوای سایت خود و در جهت اهداف خود راهنمایی نکنید؟

گاهی هنگام مشاهد نتایج یک جستجو، متوجه توضیحات نتایجی میشوید که گوگل آنها را با استفاده از کلمات کلیدی مورد جستجو به صورت تصادفی و پراکنده از بخشهای مختلف صفحه جمعآوری کرده و کنار هـم قـرار داده اسـت. اینهـا صـفحاتی هستند که یا تگ Meta Description را نداشتهاند و یا گوگل قادر به تشخیص آنها نبوده است.

در نوشتن این عنصر سعی کنید کلمات کلیدی اصلیتر را در ابتدا قرار دهید. حتما از غلطهای املایی بپرهیزیـد و بـی دلیـل کلمات کلیدی را تکرار نکنید. از یکتا و مرتبط بودن آن برای هر صفحه اطمینان حاصل کنید. نداشتن این عنصر بهتر از اسـتفاده تکراری آن در تمام صفحات است.

دستور استفاده از این تگ به شکل زیر است:

<META name="Description" content="Description Phrase">

#### Meta Keywords

این عنصر نیز یکی دیگر از عناصر موردنظر موتورهای جستجو است که می بایست با کلمات کلیدی مرتبط و یا حتی کلمـات کلیدی مشابه کلمات کلیدی شما که ممکن است توسط کاربران متفاوت به گونههای مختلفے تایپ شـود باشـد. در ایـن تـگ حداکثر ۵۰ کلمه یا عبارت کلیدی که با ویرگول انگلیسی (,) از هم جدا شده اند قرار دهید. عبارت نهایی میتواند به ایـن شـکل بظرای keewoord میبینیظد که طور هما ."keyword1, two-word phrase, keyword2, keewoord" :شود جذب کاربرانی که این کلمه را اشتباه تایپ می کنند تعبیه شده است.

اگرچه این تگ اهمیت بالایی برای موتورهای جستجو ندارد ولی استفاده درستان نمایش بهتری از محتوای سـایت شـما بـه موتور جستجو میدهد. در تعریف این تگ توجه داشته باشید که بیش از حد کلمه و عبارت تعریف کنید و از تکرار زیظاد کلمظات کلیدی بپرهیزید.

برای استفاده از این تگ در HTML بدین صورت عمل می شود:

<META name="Keywords" content="KW1, KW2,..">

#### **تگهای** H

عبارات نوشته شده با تگ\$ای $<\!\!\mathrm{H}$ >،  $<\!\!\mathrm{H}$  ... < $\!\!\mathrm{H}$  (به ترتیب شماره) برای موتورهای جستجو از اهمیت ویژهای برخوردارند. در مقالات و صفحات مختلف معمولا از این تگ ها برای مشـخص کـردن موضـوع مـتن در بـالاترین قسـمت آن استفاده می شود. این عبارت به کاربران و موتور جستجو میگوید که تمرکز اصلی متن بر چـه موضـوعی اسـت و در چـه مـورد صحبت می کند.

بدین ترتیب می بایست برای صفحات خود، عبارت اصلی و کلیـدی محتـوا را داخـل تـگ <H1> قـرار داده و موضـوعات فرعیتر را در تگ&ای با شماره بالاتر قرار دهید. برای مثال تیتر یک مقاله را در تگ <H1> و زیر تیترهای داخـل مــتن را در تگ <H2> قرار دهید. استفاده از این تگ@ا با یک ساختار درختی علاوه بر پر رنگ کردن اهمیت عبارات اصـلی بـرای موتـور جستجو، آن را در سازماندهی مطلب نیز یاری می دهد.

نکته مهم دیگر این است که این تگها برخلاف تگهای قبلی به کاربری که در حال مشـاهده صـفحه سـایت شـما اسـت نمایش داده می شوند. به همین دلیل سعی کنید علاوه بر استفاده از کلمات کلیدی اصلی محتوا در این تگ، بـه جـذاب بـودن و پرهیز از بکارگیری افراطی عبارات کلیدی نیز توجه داشته باشید. به یاد باشید کـاربر اصـلی سـایت شـما انسـانهـا هسـتند نـه موتورهای جستجو، تیترهای مناسب برای محتوای مطالب سایت می تواند به جذب بیشتر آنها کمک بسیار کند.

نحوه استفاده از این تگ ها در زبان HTML بصورت زیر است:

 $\langle H1 \rangle$  Phrase  $\langle H1 \rangle$ 

تگ ALT برای عکس

بهینهسازی عکس های سایت هم یکی از موثرترین تکنیک ها برای افـزایش ترافیـک ورودی از موتورهـای جسـتجو اسـت. بسیاری از کاربران برای یافتن عکس مورد ظر خود به جستجوی عکس در موتورهای جستجو میپرداز د و بهینه بظودن عکظس سایت شما علاوه بر تاثیر در بهبود آن در نتایج اصلی موتور جستجو، آن را در نتایج بالای جستجوی عکس نیز نمایان مے کنـد. همچنین گاهی موتور جستجویی مانند گوگل، در نتایج جستجوی اصلی خود عکس یا ویدئویی نیز نشـان مـیدهـد کـه حضـور سایت شما در این نتایج نیز موجب افزایش ترافیک ورودی خواهد شد. نمونه آن در شکل ۲٫۲ نشان داده شده است.

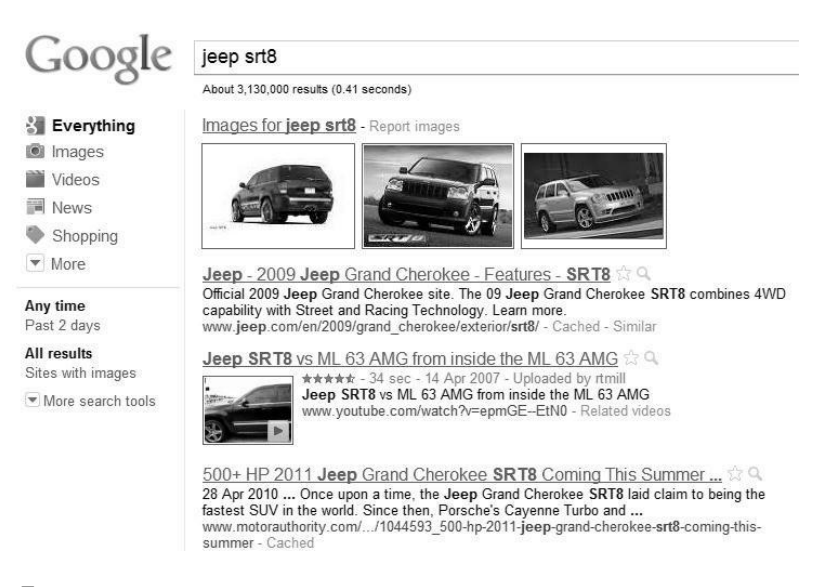

شکل 2.2 تیجه جستجوی**Jeep**

<span id="page-24-0"></span>عکس هایی که بالای موتور جستجو ظاهر می شوند پتانسیل بالایی در افزایش ترافیک ورودی بـرای سـایت شـما دارنـد بـه شرطی که با کلمات کلیدی و تگ ALT مناسب بهینه شده باشند. این درحالیست که ممکن است خود صفحه وب $\;$ سایت رتبـه بالایی در موتور جستجو نداشته باشد ولی به این وسیله ترافیک مستقیم زیادی از آنها دریافت کند.

هنگامی که یک عکس را نامگذاری میکنید، دقت کنید که عکس شما حاوی چه محتوایی است. موتورهای جستجو به طور عادی قادر به درک محتوا و متون داخل عکس یستند و شما در درک این موضوع میبایسه به آ ها کمک کنید. برای اینکظار از کلمات کلیدی مرتبط با عکس استفاده کنید و به موتور جستجو بفهمانید این عکس دربـاره چیسـت. رعایـت ایـن جزئیـات، راه فوق العادهای برای آوردن کاربرانی به وبسایت شما است که در فاز اول خرید هستند.

نگران نباشید اگر عکسی که در حال نمایش آن در سایت خود هستید، در حال نمایش در سایتهای دیگر هم هسـت. یـک عکس ساعت برای فروش در تمام سایتها عکس ساعت برای فروش است و اهمیتی ندارد کـه در چـه سـایتی قـرار دارد. ایـن بهینه کردن عکس است که شما را از دیگران متمایز میکند که آن عکس را برای شما به منبع کسب ترافیک تبدیل مـینمایـد. به این ترتیب شما یک مزیه رقابتی برای افزایش بازدیدکنندگان و فروش خود دارید.

#### **محتوا**

محتوای اصلی وب سایت شما با توجه به محصول یا موضوعی که روی آن تمرکز می کنید تعیین میشود. تمرکز وسیع منجر به محتوای گسترده و تمرکز محدودتر منجر به محتوای کمتر حول موضوعی خاص میشود. در گاه اول شظاید تمرکظز گسظترده روی محتوای بیشتر، مطلوبتر به نظر برسد ولی اینکار قبلا بارها و بارها توسط سایتهای دیگر انجام شده و اینترنت مملو است از محتواهای مختلف و گسترده. در مقابل تمرکز محدود بیشتر توصیه میشود. شما میتوانید روی محتوای خاصی تمرکز کنید و تا اعماق آن پیش بروید. محتوای محدودی که تا کنون زیاد به آن پرداخته شده و شما پیشتاز آن خواهید بود.

پیشتر به بررسی کلمات کلیدی اشاره شد که ضرورت آن در بهینهسازی محتوا نیز به وضوح مشاهده میشود. با بازبینی و جمعآوری کلمات کلیدی میتوانید محتوایی متمرکز بر موضوع و محصول خود تولید کنید. برای مثال در مورد خرید یک ساعت، اگر فکر می کنید مشتری در جستجوی برند یا نوع خاصی از ساعت است می بایست در محتوای سایت خود نیاز او را هدف قرار دهید.

اگر صفحات سایت شما دارای محتوای کمی باشد، ارزش آن نزد موتورهای جستجو بسیار کاهش پیدا میکند. محتوای صفحه شما می بایست حداقل ۲۵۰ کلمه باشد تا موتور جستجو آن را با ارزش بداند. بعلاوه این که می بایست از محتوای تکراری برای صفحات مختلف خود بپرهیزید. در واقع وظیفه شما نوشتن محتوای یکتا و مرتبط (بر مبنای کلمات کلیدی آن صفحه) برای هر صفحه است. اگر در نوشتن تخصص ندارید می توانید این کار را به متخصص خود بسپارید، فقط به یاد داشته باشید که او را از موضوع صفحه و کلمات کلیدی آن کاملاً مطلع کنید و از عدم بازنشر محتوای خود توسط او در سایتهای دیگر مطمئن شوید.

محتواهای اصلی خود را در صفحات مختلف گسترش دهید. سایت شما میبایست با حداقل ۱۰ صفحه با محتوای یکتا آغاز به کار کند. اگر صفحات شما دارای محتوای قوی است میتوانید با تعدادی کمتر از این هم شروع کنید و هدف کوتاه مدت خود را روی تولید حداقل ۱۰۰ صفحه با محتوای یکتا و مرتبط قرار دهید. داشتن ۱۰۰ صفحه یکتا به موتور جستجو میفهماند که سایت شما دارای محتوای عمیق و مفیدی برای کاربران است و شانس آن را برای حضور در رتبههای برتر افزایش میدهد.در مقابل، سایت با ۱۰ تا ۱۵ صفحه شانس کمتری برای رقابت در کسب رتبه بهتر دارد. به یاد داشته باشید یکتا بودن محتوای مطالب شما اغلب باعث می شود صفحات و سایتهای دیگر به سایت شما لینک بدهند که این کار تاثیر بسیار زیادی در بهبود رتبه شما در موتور جستجو دارد. برای تولید محتوا می توانید از محتوای سایتهای دیگر نیز استفاده کنید به شرط آنکه ذکر منبع را فراموش نکرده باشید و سایت منبع شما را در استفاده از مطالبش محدود نکرده باشد. این نوع محتوا اگرچه کیفیت محتوای تولید شده توسط خود شما برای اولین بار را ندارد ولی باعث بیشتر دیده شدن سایت شما در موتور جستجو شده و اگر سایت بهینهای داشته باشید در بین محتواهای مشابه در تایج باالتر از آ ها دیده خواهید شد.

توجه به این موضوع ضروری است که محتوا از نگاه یک کاربر انسانی، نوشته، عکس، فیلم و هر مطلب دیگری است که در صفحه قرار دارد در حالی که محتوا از دید یک موتور جستجو متفاوت است. موتورهای جستجو نگاه خاص و محدودتری به محتوا دارند، آنها تنها کد صفحه را می بینند. دیده شدن کد محتوا، برای چند سایت محتلف که محتوای یکسانی دارند باعث می شود محتوا برای موتور جستجو تا حدی متفاوت به نظر برسد.

برای تمرین مطالب گفته شده بهترین کار این است که شروع به نوشتن محتواهایی برای سایت خود کنید، محتواهایی که متفاوت و برتر از سایتهای رقیبتان باشد. اگرچه امروزه بسیاری سایتها کمبود محتوای خود را با خواندن خوراک<sup>٬</sup> سایتهای دیگر و نمایش مطالب آنها جبران میکنند ولی این راه حل کاملی برای رفع مشکل کمبود محتوا نیست. محتوای یکتا و مرتبط برای ادامه حیات و محبوبیت سایت شما ضروری است.

#### **یک برنامه مقالهنویسی**

شما باید یک برنامه مقالهنویسی برای محتوای خود سازماندهی کنید. این موضوع ربطی به این که شما فروشنده کالا یا خدمتی هستید و یا از طریق جذب آگهی مرتبط با محتوایتان پول در میآورید دارد. یک بر امه مقاله ویسی به شما کمک می کند محتوایی تولید کنید که کاربرا را جذب و آنها را به لینک دادن به سایت شما و خرید آسان ترغیب کند. محتوای مملو از کلمات کلیدی و یکتا باعث می شود موتورهای جستجو به صورت مکرر سایت شما را مورد بررسی قرار داده و تا اعماق آن را در پایگاه داده خود ثبت کنند و هنگام جستجوی یک عبارت مرتبط با محتوای شما، سایت شما را به کاربر جستجوگر نمایش دهند. تولید محتوای مناسب برای رسیدن به این اهداف مانند آغاز هر کسبوکاری ممکن است زمان زیادی ببرد.

برای تولید محتواهای یکتا و ارزشمند می توانید به آسانی یک برنامه مقاله ویسی سازماندهی کنید. یک راه آسان برای اینکار استفاده از کارتهای کوچک برای نوشتن یادداشت است. به این وسیله میتوانید هر کارت را به یک صفحه از سایت خود اختصاص دهید و آنها را از صفحه اصلی تا زیرصفحات آن برچسبگذاری کنید. در این حالت شما ایده بهتری از تمامی صفحات و موضوعات آنها دارید و به این ترتیب هدف خود را تولید محتوا برای هر کدام از این آیتمها قرار میدهید.

اگر سایت شما یک سایت کسبوکار الکترونیک است تولید برنامه مقالهنویسی کمتر بکار میآید و بیشتر میبایست روی برنامه ساختار سایت تمرکز کنید. با صرف زمان برای انجام این فیشiویسیها قادر خواهید بود نواحی مختلف سایت خود را بهتر بشناسید و محتوای آن را به طور مطلوب ساماندهی کنید.

برای اطمینان از رشد مداوم سایت خود، میبایست یک تقویم مقاله نویسی برای آن تعبیه کنید. سایت شما یک سایت تجاری باشد یا یک سایت با محتوای آزاد، در هر صورت باید تعیین کنید در چه تاریخی محتوای جدید به سایت اضافه میشود. با گذشت زمان و مشاهده بازخورد کاربران و استفاده از کلمات کلیدی جدید می توانید به تولید محتوای جدید برای محصولات و خدمات خود بپردازید.

-

1Feed

شما میتوانید در حالیکه به طور عادی درحال توسعه سایت خود هستید محتوای خود را هم افزایش دهید. اگر سایت شما یک سایت صرفاً محتوایی مانند وبلاگ است ارسال هفتهای سه تا چهار پست جدید مناسب است. اگر سایت کسبوکار الکترونیک دارید برای محصولات خود توضیحات و محتوای مناسب ایجاد کنید. با این کار می توانید محصولات خود را به کاربران زیادی که قسمتی از توضیحات محصول شما را جستجوی میکنند مستقیما معرفی نمایید. ذکر این نکته نیز خالی از لطف نیست که همواره داشتن سیستم وبلاگی که به طور مداوم در آن محتوای مرتبط با موضوع فعالیت خود تولید کنید نقش بالایی در افزایش ترافیک سایت شما دارد. برای مثال اگر سایت شما مربوط به فروش گوشی،های موبایل است، قسمتی را نیز برای اخبار موبایل یا مقالات ایجاد کنید و به صورت روزانه در آن محتوا بیفزایید. به این ترتیب بازار کاربران خود را هدف قرار میدهید و محصوالت خود را خواه اخواه روبروی آ ها میگذارید.

#### **ساخت لینک**

ساخت لینک مهمترین کاری است که میبایست برای بهینهسازی سایت خود انجام دهید. مهمترین فاکتور موتورهای جستجو مثل گوگل برای رتبهبندی سایتها تعداد و کیفیت لینکهای داخلی و خارجی آنهااست. ساخت لینک برای یک سایت دو هدف را دنبال می کند. اول اینکه شما به دنبال افزایش ترافیک سایت خود هستید. وجود لینک شما در یک سایت پر ترافیک، درصد اندکی از ترافیک آن سایت را به سایت شما رهنمون میکند. هدف دوم بهبود رتبه سایت شما در موتورهای جستجو است. وقتی سایتهای دیگر به شما لینک می دهند این به معنای قابل اطمینان و مفید بودن سایت شماست و موتور جستجو به این موضوع اهمیت میدهد. با جمعآوری لینک از سایتهای مشهور و باکیفیت میتوانید میزان اهمیت، قابل اعتماد بودن و کیفیت سایت خود را افزایش دهید.

نکته مهم که میبایست به آن توجه داشته باشید این است که هنگام ساختن لینک، کیفیت بسیار با اهمیتتر از کمیت است. داشتن یک لینک با کیفیت از یک سایت با رتبه بالا به مراتب بهتر از ١٠ لینک از ١٠ سایت با رتبه پایین است. ملاک اصلی رتبهبندی در موتور جستجوی گوگل پیج رنک (Page Rank) یا PR است. پیج رنک یک عدد از ۰ تا ۱۰ است که بالا بودن این عدد نشان دهنده میزان محبوبیت صفحه سایت نزد گوگل است. صفحهات مختلف یک سایت ممکن است پیچ رنک متفاوتی داشته باشند.

برای مشاهده رنک سایتها و صفحات مختلف میتوانید از نوار ابزار گوگل<sup>۱</sup> استفاده کنید. همچنین برای فهمیدن رنک یک سایت می توان رتبه آن در نتایج را نیز مدنظر قرار داد. سایتهایی که در اغلب نتایج مرتبط با محتوایشان رتبه خوبی در گوگل دارند، سایتهای با کیفیتی برای درج لینک هستند و قراردهی لینک در آنها می تواند موجب افزایش رتبه شما در موتور جستجو شود.

مدیریت لینکهایی که به سایت شما ختم می شود بسیار مهم است بنابراین زمان مناسب برای انتخاب و رایزنی با سایتهای لینکدهنده اختصاص دهید. انتخاب لینک بی کیفیت می تواند در زمانی کوتاه رتبه سایت شما را کاهش دهد. برای مثال اگر سایتی که لینک شما در آن قرار دارد سایت ویروس یا هرزنامه باشد دیگر موتورهای جستجو به سایت شما اهمیتی نمیدهند. در اینجا سوالی پیش می آید که اگر سایت بی کیفیت یا هرزنامه به سایت شما لینک داد، موتورهای جستجو با شما برخورد می کنند؟ در پاسخ به این سوال باید توجه داشت که موتورهای جستجو به دنبال قصد شما هستند، اگر تعداد لینکهای بی کیفیت کم باشد و اغلب لینکهای خارجی شما با کیفیه باشد مشکلی وجود دارد، ولی اگر موتور جستجو تشخیص دهد شما به عمد در ایههای بیکیفیه لینک قرار میدهید شما را با کاهش رتبهتان جریمه خواهد کرد.

گرفتن لینک از سایتهای دیگر کار آسانی نیست. حتی در عصر اینترنت نیز یکی از بهترین راههای گرفتن لینک از سایتهای دیگر مذاکره مستقیم با آنهاست. در هنگام درخواست لینک از صاحبان سایتهای دیگر کاری نکنید که رفتار شما هرزنامه به نظر برسد. رعایت فرآیند زیر در گرفتن لینک می تواند به موفقیت شما کمک کند:

- .0 یک ام و ایمیل مستقیم از صاحب ایه پیدا کنید.
	- ۲. یک یادداشت صادقانه در مورد او تنظیم کنید.
- ۳. ثابت کنید یک انسان هستید (نه یک ماشین فرستنده ایمیل!) و خود را به طور کامل با اسم و اطلاعات تماس معرفی کنید و برای ادامه گفتگو در صورت صالحدید طرف مقابل اعالم آمادگی کنید.
	- .4 اطالعات مربوط به محل لینک درخوا تی و متن آن را به طرف مقابل بدهید.

-

- ۵. سعی کنید ایمیل شما حاوی یک تعیین موعد مودبانه باشد. برای مثال بخواهید ایمیل شما ظرف یک یا دو هفته آینده بررسی شود و اعلام کنید منتظر پاسخ هستید.
- ۶ ـ اگر فرد مقابل پاسخی نداد یا تمایلی به قبول خواسته شما نداشت سراغ نفر بعدی بروید. به یاد داشته باشید همه از فعالیت هرزنامهگونه تنفر دارند.

برای یافتن اطلاعات تماس سایتها روشهای مختلفی وجود دارد. اغلب سایتها یکی از صفحات اصلی خود (معمولا با نام تماس یا ارتباط) را برای قرار دادن آدرس ایمیل، شماره تماس و آدرس خود قرار میدهند. در مواردی دیگر سایتهای

1Google Toolbars

دایرکتوری و بانکهای اطلاعاتی اطلاعات تماس سایتهای مختلف را در اختیار شما قرار میدهند. یکی دیگر از روشهای بدست آوردن اطلاعات تماس یک سایت استفاده از WhoIs است. از طریق آدرس www.whois.com میتوانید اطلاعات تماس مربوط به سایتهای مختلف را بیابید. این اطلاعات تماس ممکن است مربوط به واحد فروش یا پشتیبانی سایت باشد. شکل ۳٫۲ اطلاعات مربوط به دامنه سایت مایکروسافت را نشان میدهد.

در فصل بعد به بررسی روشهای تبدیل ترافیک دریافتی از موتورهای جستجوی اصلی به مشتری میپردازیم. برای کاوش بیشتر در دنیای بازاریابی جستجویی آماده باشید. آوردن کاربران از مراحل مختلف چرخه جستجو/خرید و تبدیل آنها به مشتری از مباحث اصلی فصل آینده است.

| Domain Name: microsoft.com              | Ξ |
|-----------------------------------------|---|
|                                         |   |
| Domain Name microsoft.com               |   |
| Creation Date 1991-05-02                |   |
| Registration Date 2009-10-06            |   |
| Expiry Date 2015-05-04                  |   |
| Organisation Name Microsoft Corporation |   |
| Organisation Address. One Microsoft Way |   |
| Organisation Address.                   |   |
| Organisation Address, Redmond           |   |
| Organisation Address, 98052             |   |
| Organisation Address, WA                |   |
| Organisation Address, UNITED STATES     |   |
| Admin Name Administrator.               |   |
| Admin Address One Microsoft Way         |   |
| Admin Address                           |   |
| Admin Address Redmond                   |   |
| Admin Address 98052                     |   |
| Admin Address WA                        |   |
| Admin Address UNITED STATES             |   |
| domains@microsoft.com<br>Admin Email    |   |
| Admin Phone +1.4258828080               |   |
| Admin Fax                               |   |
| Tech Name Hostmaster.                   |   |
| Tech Address One Microsoft Way          |   |
| Tech Address                            |   |
| Tech Address Redmond                    |   |
| Tech Address 98052                      |   |
| Tech Address WA                         |   |
| Tech Address UNITED STATES              |   |
| Tech Email msnhst@microsoft.com         |   |
| Tech Phone +1.4258828080                |   |
| Tech Fax                                |   |
| Name Server NS2.MSFT.NET                |   |
| Name Server NS4.MSFT.NET                |   |
| Name Server NS1.MSFT.NET                |   |
| Name Server NS5.MSFT.NET                |   |
| Name Server NS3.MSFT.NET                |   |

<span id="page-29-0"></span>شکل 9.2 اطالعات **WhoIs**

#### **فصل سوم**

# <span id="page-30-0"></span>**.3 تبدیل ورودی جستجوهای رایگان به مشتری**

-

با توجه با اینکه تعداد کمی از ورودیهای موتورهای جستجوی رایگان قصد خرید قطعی از شما دارند، مدیریت آنها در سایت شما به طوریکه احساس راحتی کنند و به مطلوب خود دست یابند بسیار مهم است. جهشی که از مرحله تحقیق تا مرحله خرید برای یک کاربر وجود دارد جهش بزرگی است و نیاز به تفکر زیادی برای تصمیمگیری درمورد خرید نهایی دارد. شخصی ممکن است قصد خرید داشته باشد ولی به دلایل مختلفی آماده خرید نباشد. راهنمایی این گروه از کاربران برای تبدیل آنها به مشتری بسیار مهم است. به عنوان صاحب سایت فرض کنید تمام کاربرانی که از موتورهای جستجوی رایگان به سایت شما میآیند از این د ته هستند.

بیایید با هم یک بازبینی بر روی سایت شما داشته باشیم و بر روی مواردی که به تبدیل این گروه از کاربران به مشتری کمک می کند با دقت تمرکز کنیم. ما این موارد را پنج رکن اعتماد می نامیم:

> -0 اختیار 0 ۲– توضیحات<sup>۲</sup> ۳– سادگ*ی* <sup>۳</sup>

1Authority

2Explanations

3Simplicity

۴– پیگیری<sup>۱</sup> ۵– امنیت<sup>۲</sup>

هدف این تمرین این است که دریابید چه چیزهایی برای کاربران سایت شما مهم است. ایجاد اعتماد در کاربر بسیار مهم است زیرا شما قصد گرفتن بسیاری اطلاعات شخصی و محرمانه او مانند آدرس یا حتی شماره کارت اعتباری را دارید. کاربران اغلب به راحتی این اطلاعات را در اختیار سایتها قرار نمی دهند بنابراین ایجاد اعتماد در آنها یک مرحله حیاتی است. اگر شما بتوانید کل فرآیند را از نگاه آنها ببینید بهتر و نزدیکتر به خواسته آنها عمل خواهید کرد.

#### **رکن اول اعتماد: اختیار**

به یاد بیاورید هنگامی که شما برای خرید محصولی در موتورهای جستجو به جستجو پرداختید و به ایتی رهنمون شدید. در سایت یک عکس از محصول به همراه توضیحات مختصری از آن میبینید ولی شما برای خرید به تصاویر مختلف از زوایای متفاوتی نیاز دارید. شما می خواهید این محصول را از نمای نزدیکتر ببینید و اطلاعات جزئی تری مانند وزن، اندازه، رنگ و غیره از آن داشته باشید.حتی آرزو می کنید میتوانستید از نزدیک آن محصول را دیده و به آن دست بزنید تا بتوانید انتخاب مطمئن تری داشته باشید. ولی در حال حاضر چارهای جز دیدن یک عکس و مقداری اطالعات جزئی برای کلیکی که منجر به خرید میشود دارید.

حال به بیان کلیت این رکن میپردازیم. اگر شما به عنوان صاحب سایت، وقت کافی بر روی معرفی کامل و با جزئیات محصول و خدمات همره آن گذاشته باشید و چند عکس مناسب با قابلیت بزرگ نمایی و دسترسی به کیفیت بهتر برای محصولات خود فراهم کرده باشید می توان گفت یک سایت مناسب دارید که کاربر در آن از اختیار بالایی در بررسی و خرید محصول برخوردار است. هنگامی که یک کاربر سایت مناسب شما را میبیند از این پس دیگران را نیز با شما مقایسه میکند. به این ترتیب کاربرانی که پس از جستجو با چند انتخاب خرید از چند سایت مختلف روبرو شدهاند، انتخابهای خود را تصفیه کرده و سایت شما را برمی گزینند.

-

1Follow-up

2Security

نگاهی به سایت eBay این مورد را تایید میکند. اگر شما فروشندگان موفق در eBay را بررسی کنید موردی که در اغلب آنها مشترک است میزان اختیار انتخابی است که به وسیله عکس و توضیحات مناسب به کاربران داده اند. عکس های بیشتر و با کیفیتتر و توضیحات جزئیتر و روشنتر به خرید بیشتر کمک میکند. آنها برای رعایت این موارد تلاش میکنند و پاسخ کاربران به این تلاش سر ِ زدن مستقیم بیشتر به مغازه مجازی آنها و خرید بیشتر است.

در برخی سایتها کاربران می توانند نظرات خود را با صاحب سایت درمیان بگذارند. این سایتها می توانند برای جلب اعتماد کاربران خود، برخی از این نظرات مثبت را در سایت منتشر کنند. اگر کاربران شما را از طریق موتور جستجو پیدا میکنند احتمال زیادی دارد که برای آنها نا آشنا باشید و به این ترتیب ایجاد اعتماد اهمیت زیادی مییابد. شما میبایست بین محتوای سایت و ایجاد اعتماد تعادلی برقرار کنید. به خوبیهای خود ببالید، بدیها را بپوشاید و سعی کنید آنها را اصلاح کنید.

به طور خلاصه شما می بایست به کاربران و موتورهای جستجو ثابت کنید که قابل اعتماد هستید و به آنها اختیار درک و فهم سایت و محصولات خود را میدهید. دقت کنید این اعتماد میبایست هم برای موتورهای جستجو باشد هم کاربران. یک سایت مناسب با رعایت مواردی که گفته شد، رتبه خوبی در موتورهای جستجو کسب می کند.

#### **رکن دوم اعتماد: توضیحات**

رکن دیگری که منجر به اعتماد کاربران و تبدیل آنها به مشتری می شود توضیحات با جزئیات کامل است. از اینکه به تمام اطالعات و کات محصول خود اشاره کرده اید مطمئن شوید. زمان کافی برای جمعآوری اطالعات و توضیحات کامل درباره محصول اختصاص دهید و آن را روی سایت خود منتشر کنید. تمام جنبههای اطلاعات را در توضیحات خود درنظر بگیرید و از بدیهیترین و جزئیترین موارد یز گذرید.

در بیان توضیحات خود، مسائلی که برای کاربران شما مهمتر است را فراموش نکنید. اگر در دورانی قرار دارید که اخبار و اطلاعات حاکی از خطر نوعی اسباببازی چینی برای کودکان است، شما میبایست اسباب بازی بی خطر خود را به همراه توضیحاتی در این مورد به کاربران نمایش دهید. اگرچه ممکن است چنین اطلاعاتی بی،مورد و اضافی برسد ولی تاثیر زیادی در تبدیل بازدیدکننده شما به خریدار دارد.

همچنین زمان کافی برای تحقیق درمورد مراحل بعد از سفارش در سایت و توضیح آن به مشتری اختصاص دهید. مشتری شما ممکن است بخواهد اطلاعاتی در مورد نحوه ارسال محصول، مالیات و موارد دیگر مرتبط با آن بداند. میتوانید امکان محاسبه هزینه ارسال را نیز در سایت خود فراهم آورید. راه دیگر برای کسب اعتماد از طریق توضیحات کامل میتوانید بخشی در سایت شما باشد که به سوالات متداول پاسخ داده ید. این بخش که اغلب با نام سوالات متداول` در سایتها وجود دارد فهرستی از سوالاتی است که بیشتر برای کاربران پیش می آید و پاسخ به آنها، بسیاری نقاط مبهم را رفع می کند. ایجاد چنین موردی نه تنها باعث ایجاد اعتماد در کاربران شما می شود، بلکه شما را از پاسخ تک تک تلفنی و ایمیلی به سوالاتی که مکرراً پرسیده میشود نیز بی نیاز می کند. هنگام ایجاد این بخش هیچ سوالی را بی پاسخ نگذارید و به طور مرتب آنها را بروزرسانی کنید.

# **رکن سوم اعتماد: سادگی**

پیمایش و دسترسی به اطلاعات چقد در سایت شما ساده است؟ آیا یافتن مطلب مورد نظر برای کاربر گیج کننده نیست؟ سادگی اطلاعات و توضیحات زیاد سایت شما در جذب کاربر و تبدیل آن به خریدار بسیار موثر است که در ادامه نحوه ایجاد این ادگی را شرح میدهیم.

اطلاعات مهم و اصلی را در ابتدای صفحه قرار دهید به طوری که کاربر بتواند فوراً آنها را پیدا کند. اطلاعات جزئی تر در نقاط پایینتر صفحه قرار میگیرند و اطلاعات خیلی جزئی بازهم پایینتر. بدین ترتیب عکس محصول در ابتدای صفحه قرار میگیرند. پس از عکسهای محصول، توضیحات مربوط به محصول قرار میگیرد و سپس اطلاعاتی مانند وزن، اندازه و غیره مایش داده میشود.

برای نمایش اطلاعاتی که در محصولات مشترک است (مانند قوانین خرید، نحوه ارسال، اطلاعات تماس و ..) میتوانید لینکی در ابتدای صفحه تعبیه کنید که به صفحه مورد نظر مرتبط میشود. این لینکها پاسخ به سوالاتی هستند که برای کاربر مهم است لذا در ابتدای صفحه قرار می گیرند.فراهمآوری اطلاعات واضح و ساده به کاربران نشان می دهد نقطه ابهام یا پنهانی وجود ندارد و آنها پس از سفارش محصول شگفتزده نخواهند شد.

ایجاد سادگی میبایست در سیستم ثبت سفارش و پرداخت شما هم وجود داشته باشد و کاربر را از ادامه فرآیند خرید منصرف نکند. فرآیند خرید یک محصول از کلیکی که برای انتخاب آن میشود تا ثبت آن در سبد خرید، ثبت سفارش و پرداخت

-

1FAQ – Frequently Asked Questions

برای مثال در سایت فروشگاه کتاب آدینه بوک (adinebook.com) اگر با کلیک روی یک کتاب فرآیند خرید آن را آغاز کنید با پیشنهاد کتابهای مرتبطی که افرادی مشابه شما آنها را خریداری کرده اند روبرو خواهید شد. بدین ترتیب احتمال افزایش سبد خرید خریدار بدون ایجاد سردرگمی هنگام خرید برای او وجود دارد و باعث فروش بیشتر محصولات سایت خواهد شد. سایت فروش کتاب آمازون نیز از سیستم پیشنهاد دهنده برای پیادهسازی این روش استفاده میکند.

یک مثال استفاده ناصحیح از این مورد نیز سایت www.godady.com است. افرادی که از این سایت خرید کرده اند میدانند که سایت تلاش زیادی برای افزایش محصولات سبد خرید دارد به طوریکه فرآیند خرید را گیج کننده کرده است.

از آن جایی که اغلب کاربران در سایتهای مختلفی ثبتنام کرده اند و علاقه چندانی به ثبت نام مجدد برای خرید یک محصول ندارند، بهتر است امکان خرید برای کاربران بدون ثبتنام را نیز فراهم آورید. البته با ایجاد امکاناتی از جمله تخفیف یا اطلاعات اضافی برای کاربران عضو میتوانید آنها را به ثبتنام در سایت ترغیب نمایید. میتوانید قبل از خرید توضیحاتی درمورد مزایای ثبتنام در سایت بدهید. برای اجرای سیستم خرید محصول بدون ثبتنام میتوان از سایتهایی استفاده کرد که مخصوص فراهمآوری چنین سیستمهایی هستند. کاربران پس از کلیک و انتخاب محصول مورد نظر، برای درج سفارش و تکمیل فرآیند خرید از سایت شما به این سایتها رهنمون میشوند. این سایتها اطلاعات کاربران را هنگام درج سفارش ثبت کرده و در اختیار شما قرار می دهند.

#### **رکن چهارم اعتماد: پیگیری**

گر قصد دارید اطلاعاتی از خریداران سایت خود داشته باشید و بعدا آنها را پیگیری کنید ساختن فهرست خواسته<sup>۱</sup> را فراموش نکنید. این فهرست به کاربرن این امکان را میدهد که هنگام مرور محصولات سایت برخی علاقمندیهای خود که هم اکنون قصد خریدشان را ندارند به جای قرار دادن در سب خرید، با یک کلیک در این قسمت ذخیره کنند و بدین ترتیب در مراجعه و خرید بعدی آنها را مدنظر قرار دهند. این روش برای پیگیری یک خریدار بعد از اولین مراجعه بسیار مفید است. از این فهرست میتوان برای یادآوری علاقمندی کاربران به آنها از طریق ایمیل و یا شناخت علاقمندیهای دیگر آنها استفاده نمود.

-

1Wish list

یکی از بزرگترین شرکتهای مطرح در اجرای این فهرستeBay.com است. با ثبتنام در این سایت و افزودن محصولات به فهرست خواسته خود، هرزگاهی ایمیل های یادآوری از eBay دریافت خواهید کرد.

ایجاد اعتماد در محیطهای آنلاین اهمیت زیادی دارد. تجربه نشان میدهد ایجاد اعتماد در کاربران باعث بازگشت آنها به سایت، قدرتمند شدن برند، ایجاد وفاداری در مشتریان، پشتبیانی و بازاریابی دهان به دهان توسط کاربران و در نهایت کسب درآمد بیشتر میشود. هما طور که در محیط واقعی خرید از مغازه معتمد محله خود را ترجیح میدهید، کاربران یز در د یای مجازی مجموعهای از سایتهایی که نیازهای آنها را رفع میکند در ذهن خود خلق میکنند. اگر شما بتوانید اعتماد کاربر را جلب کنید، خود را وارد این مجموعه میکنید.

#### **رکن پنجم اعتماد: امنیت**

هنگامی که کاربران در حال جستجو و تحقیق در مورد یک محصول هستند به مرحله خرید آن زدیک شده ولی هنوز کاملا برای آن آماده نشده اند. آنها هنوز دنبال دلیل و نشانهای برای هزینه کردن میگردند. یکی از عوامل مهم در اطمینان خاطر مشتری از پرداخت هزینه، برقراری امنیت است. مشتری هنگام پرداخت اطلاعاتی مانند نام، آدرس، شماره تماس و حتی شماره کارت خود را در اختیار شما قرار می دهد و بسیار مهم است که در این مرحله او در سایت شما احساس راحتی و امنیت کند. امروزه با پیشرفت تکنولوژیهای پرداخت تحت وب و پروتوکلهای امن آن، کمتر کاربری از پرداخت آنلاین هزینه هراس دارد.

سایت شما میبایست از لحاظ فنی در طول مراحل سفارش و پرداخت هزینه امن باشد و کاربر احساس خطر نکند. برای رسیدن به این هدف موارد زیر را مدنظر قرار دهید:

- پک لینک به صفحهای حاوی توضیحات مربوط به امنیت پرداخت در سایت و پروتوکلهای مورد استفاده در سایت داشته باشید.
	- اگر از سازمان معتبر خاصی گواهینامه امنیت دارید با لوگو و توضیحات در سایت قرار دهید.
- نظرات مشتریان قبلی در مورد اعتماد به سایت را منتشر کنید. دقت کنید نظراتی که منتشر می کنید ساختگی نباشند و با سایت شما منطبق باشند. کاربران ممکن است با گشت در سایتهایی که مخصوص انتشار نظرات است (مانند epinions.com) یا موتورهای جستجو تناقضهایی با نظرات منتشرشده در سایت شما پیدا کنند که باعث سلب اعتماد خواهد شد.
پس از اینکه اعتماد کاربرانی که از موتورهای جستجو به سایت ما آمدهاند را جلب کردیم با مشتریانی طرف هستیم که آماده خرید هستند. آنها به قصد خرید در سایت شما هستند و نباید مانعی سر این امر وجود داشته باشد. برای چنین کاربرانی مسیر گیج کننده برای خرید یا شلوغ کردن محیط خرید بسیار زیان آور است.

نحوه نمایش سایت به چنین کاربرانی متفاوت با کاربرانی است که برای کسب اطلاعات محصول وارد سایت شده اند و هنوز قصد خرید آن را ندارند. آنها دیگر نیاز به دیدن عکسهای بزرگ و توضیحات در مورد محصول ندارند و ترجیح میدهند در صفحه مربوط به خرید اطلاعات مربوط به قیمت محصول و هزینه و زمان ارسال را مشاهده کنند. در این زمان شما می توانید تعدادی از محصوالت مرتبط را به خریدار معرفی کنید ولی توجه داشته باشید تمرکز او از قصد اصلی اش که خرید محصول انتخابی است پرت نشود.یکی از رویکردهای مناسب برای بهینهسازی سبد خرید و فرآیند پرداخت نمایش اولیه مراحل آن به کاربر است.

در فصل بعد به بررسی کاربرانی می پردازیم که از طریق جستجوهای پولی به سایت شما میآیند و نسبت به کاربرانی که در این فصل بررسی شد در مرحله نزدیک تری به آمادگی خرید قرار دارند و نیاز است رفتار متفاوتی با آنها داشته باشید.

## **فصل چهارم**

**.4 بازاریابی از طریق جستجوهای پولی**

-

وهای پولی برای جذب بازدیدکننده بسیار مرسوم شده است. جستجوهای پولی تبلیغاتی هستند که م می دهید در میان، بالا یا اطراف صفحات وب ظاهر می شوند. این تبلیغات در گوگل به شکلی د و سمت راست صفحه قرار گرفته اند. جستجوهای پولی سادهترین و سریعترین راه برای جذب کاربران اینترنتی به یک سایت هستند که توسط سه موتور جستجوی برتر دنیا (گوگل، یاهو و بینگ) نیز ارائه میشوند.

این سیستمهای تبلیغاتی مانند مزایده عمل می کنند و محل بهتر برای نمایش جستجو را به لینکی می دهند که پول بیشتری برای آن پرداخه میکند. بدین ترتیب شما با اختصاص بودجهای خاص و تعیین عبارات و کلمات کلیدی که عالقمندید هنگام جستجوی آنها نمایش داده شوید مبارزه بر سر جایگاه بهتر را با سایتهای دیگر آغاز میکنید. در آغاز یک کمپین برای جستجوی پولی در گوگل (گوگل ادوردز`) میتوانید بهینهسازی میزان پیشنهاد روی کلمات کلیدی را به گوگل بسپارید تا بیشترین بازدیدکننده را با بودجه شما به سایت شما ارسال کند.

تصمیم برای انتخاب کلمات کلیدی و هزینهای که به آنها اختصاص میدهید بسیار مهم است. هرچه یک کلمه کلیدی محبوبتر و پر استفاده تر باشد قیمت رقابتی آن نیز بیشتر است. به همین دلیل قیمت رقابتی کلمات فارسی بسیار کمتر از کلمات انگلیسی است به طوری که برای هر کلیک بر روی کلمه میتوان تا کمتر از ۱ دلار نیز صرف کرد. کار با گوگل ادوردز و ابزارهای آن جزئیات زیادی دارد که از حوزه این مطلب خارج است.

1Google AdWords

### **بهینهسازی تبلیغات پولی**

هنگامی که اولین کمپین جستجوی پولی خود را راه میا دازید باید مطابق روش معقولی حرکه کنید و قبل از پرداخه هزینه اطلاعات کافی در مورد ارائه دهنده سرویس و جوانب مختلف کار بدست آورید. متاسفانه از دست دادن مقدار هنگفتی پول در کمتر از چند روز در یک کمپین کار دشواری نیست. صفحهای که برای کلیک کاربر درنظر گرفته اید نقش اساسی در تبدیل ورودیها به خریدار ایفا میکنند.

مانند بهینهسازی سایت برای موتورهای جستجوی رایگان، انتخاب کلمات کلیدی مناسب برای کمپین جستجوی پولی هم مرحلهای حیاتی است. اگر کمپین جستجوی پولی شما در کنار نتایج موتور جستجویی مثل گوگل نمایش داده می شود (لینک تبلیغاتی بالا و سمت راست صفحه جستجو که مرتبط با جستجو نمایش داده میشود)، نیازی نیست کلمات کلیدی که با جستجوی آنها به طور عادی در نتایج بالای جستجوی رایگان هستید را نیز در نتایج پولی استفاده کنید. تصور کنید سایت شما با جستجوی عبارت رمافزار موبایل به طور عادی در تایج اول گوگل ظاهر میشود. در این حاله اگر در کمپین جستجوی پولی یز عبارت رمافزار موبایل را مد ظر قرار داشته باشید و کاربری روی آن کلیک کند هزینهای اضافی و بیدلیل پرداخه کرده اید. کمپین جستجوی گوگل امکان یافتن کلمات مرتبط با کلمات کلیدی شما و افزودن آ ها به کمپین جستجو را یز فراهم کرده است.

در ادامه میبایست عبارتی که قرار است به عنوان متن تبلیغات شما نمایش داده شود را انتخاب کنید. با توجه به اینکه تنها می توانید چند کلمه برای این عبارت به کار ببرید، یک عبارت تبلیغاتی مناسب می تواند تاثیر بسزایی روی تعداد و کیفیت (اینکه کلیک کننده تا چه حد خریدار هدف شما بوده است) داشته باشد.

انتخاب صفحه ورود مناسب برای کمپین جستجوی پولی بسیار مهم است. منظور از صفحه ورود، صفحهای است که اگر کاربر موتور جستجو روی تبلیغ شما کلیک کند وارد آن میشود. این صفحات میبایست به نحوی طراحی شوند که کاربر چکیدهای از مهمترین اطلاعات را مشاهده کرده و برای ادامه بررسی سایت و خرید نهایی ترغیب شود. این صفحه ممکن است یکی از صفحاتی باشد که هماکنون در سایت شما وجود دارد و یا صفحهای باشد که مخصوص این کار تعبیه شده است. استفاده از صفحهای جدید با محتوایی خاص ورودیهای کمپین جستجوی پولی برای ایجاد صفحه ورودی توصیه میشود. بدین ترتیب شما میتوانید برای هر محصول که در کمپین جستجو با کلمات کلیدی خاص خود شرکت داده اید صفحه ورودی مجزایی تشکیل دهید که مخصوص همان محصول است. این کار به شدت نرخ تبدیل ورودی به خریدار سایت شما را بالا میبرد.

توجه داشته باشید برای هر دسته و نوع از محصولات و خدمات کمپین جداگانه با کلمات کلیدی متفاوتی تشکیل دهید. استفاده از کلمات کلیدی مختلف و بیربط برای یک کمپین مشتریان خاص شما را هدف قرار نخواهد داد. مزیت رقابتی استفاده از کمپین پولی موتورهای جستجو در تمرکز روی نوع خاصی از محصول یا خدمت و هدف گیری مخاطبان مشخص است.

برای شروع یک کمپین، از کلمات کلیدی اصلی (که به طور عادی در رتبههای برتر حضور ندارند) استفاده کنید و بودجه روزانه کمی به آنها اختصاص دهید. با گذشت زمان و آشنایی با کمپین میتوانید کلمات کلیدی خود را بهینهتر کرده و بودجه تبلیغاتی را یز افزایش دهید. در جذب کاربران از طریق جستجوهای پولی،سادهسازی فرآیند خرید بسیار مهم است. هنگامی که کاربری از طریق موتور جستجو وارد صفحه ورود می شود می بایست حاوی اطلاعات مناسب و روند مشخصی برای ادامه فرایند خرید محصول باشد. یک فرآیند گیج کننده خرید ممکن است به طور کامل یک کمپین جستجوی موفق را نابود کند. با کوتاه و ساده کردن فرآیند معامله، کاربران خود را به خرید ترغیب کنید.کمپینهای جستجویی مثل گوگل این امکان را فراهم میکنند که ادامه مسیری که ووردی ها طی می کنند را پیگیری کنید و دریابید که فرآیند خرید کامل شده یا خیر و اگر مسیر طی شده اشتباه است آن را تصحیح کنید.

هما طور که مشاهده کردید جستجوهای پولی مسیر مستقیمتری برای تبدیل کاربران به خریدار هستند که البته برخالف جستجوهای عادی هزینهبر هستند. میزان بازگشت این هزینه توسط درآمد بدست آمده میبایست سنجیده شود. برای مثال اگر محصول مورد نظر ما ۲۰۰۰ تومان می|رزد و نرخ تبدیل ورودی به خریدار ۱۰ درصد است و هزینه هر کلیک ۳۰۰ تومان است ایجاد چنین کمپینی به صرفه نیست زیرا برای هر یک خرید (۲۰۰۰ تومان درآمد) میزان ۳۰۰۰ تومان هزینه شده است.

حوزه دیگری از بازارایابی از طریق جستجو که امروزه اهمیت فراوانی یافته، جستجوی محلی است. همانطور که از نامش پیداست نوعی جستجوی مرتبط با منطقه جغرافیایی خاص است. برای جستجوی محلی نیاز به داشتن وبسایت ندارید و یک آدرس فیزیکی و شماره تلفن کافیست به همین دلیل فروشگاههای فیزیکی نیز میتوانند از این نوع جستجو بهرهمند گردند.

### **فصل پنجم**

### **.5 بازاریابی از طریق جستجوهای محلی**

-

منظور از جستجوی محلی توانایی ثبت و یافتن کسبوکار خاصی است که در محل های خاص قرار دارد. برای مثال هنگامی که شما به دنبال فروشگاه نرمافزار در تهران میگردید یک جستجوی محلی انجام میدهید. اگرچه جستجوی محلی برای کسبوکارهایی که محل فیزیکی ندارند نیز استفاده میشود ولی در اصل نیازمند آدرس و شماره تماس یک مکان فیزیکی است.

برای موفقیت در جستجوی محلی شناخت و درک دو مولفه نیاز است. اولین مولفه مفهوم محلی سازی است و سپس خود ایده جستجوی محلی. هنگامی که وبسایتها از جستجوی محلی صحبت میکنند منظور آنها اغلب یافت شدن در یک یا چند محل خاص است. برای مثال ممکن است ترجیح دهید سایت شما هنگام جستجوی محصول خاصی در مناطقی که از این محصول بیشتر استفاده می کنند یافت شود. برای مثال محصول شما چوب اسکی است و میخواهید در نتایج مناطقی نمایش داده شود که به ورزش اسکی بیشتر میپردازند. اگرچه این نوع جستجو بسیار ایدهآل به نظر میرسد ولی خالی از اشکال هم نیست. در محلی سازی شما سعی میکنید با بسیاری مناطق در ارتباط باشید ولی نیازی نیست حتما در همه آنها حضور فیزیکی داشته باشید.

برای روشن شدن تفاوت محلیسازی<sup>٬</sup> و جستجوی محلی<sup>٬</sup>به بررسی دو مثال میپردازیم. در مثال اول (شکل ۱٫۵) نتیجه جستجوی هوا برای شهر تهران در موتور جستجوی بینگ (متعلق به MSN) را مشاهده می کنید. همانطور که مشخص است هر 01 تیجه اول مشابه یکدیگر هستند و همگی در مورد هوای تهران.

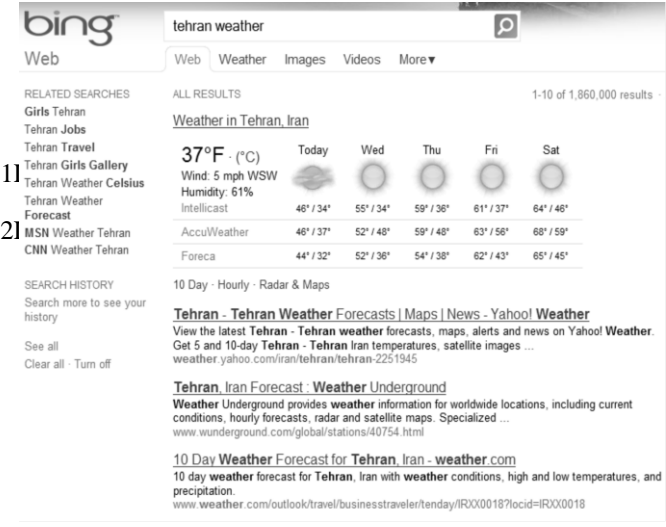

شکل 0.5 - تایج جستجوی محلی در بینگ

در اصل چنین جستجوی یک جستجوی محلی نیست. سایت weather.com و wunderground.comكسبوكارهای محلی در این مناطق نیستند. اگرچه آنها محل فیزیکی در منطقه مشخصی ندارند ولی هدف آنها ارائه اطلاعات هواشناسی درمورد طیف گستردهای از ناحیهها است. این جستجو یک جستجوی محلیشده است. در ادامه مثال جستجوی محلی میآید.

در این مثال نتایج یک جستجوی محلی صحیح قابل مشاهده است. همانطور که در شکل ۲٫۵مشخص است نقشه با تعداد زیادی آیتم پر شده که میتوانید روی آنها کلیک کرده و برای دیدن جزئیات بیشتر بزرگنمایی کنید.

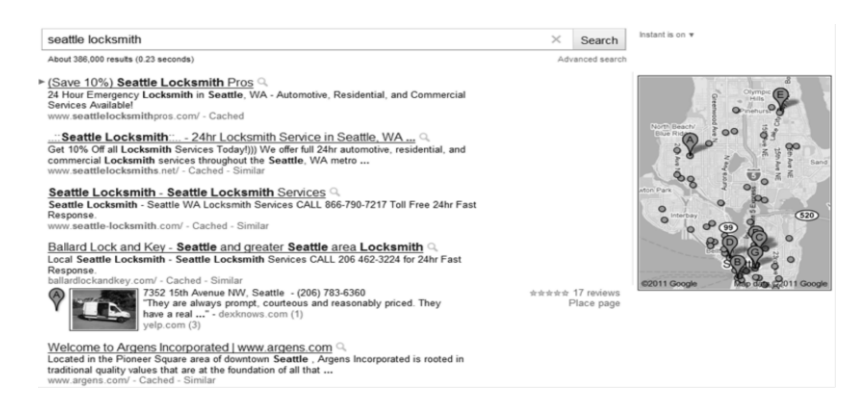

شکل 2.5 - تایج جستجوی محلی در گوگل

در جستجوی محلی، نتایج شامل شـماره تمـاس و آدرس اسـت. نتـایج دیگـر نیـز (چـه رایگـان باشـند چـه پـولی) شـامل کسبوکارهای محلی هستند. یکی از نقاط تمایز اصلی بین جستجوی محلیشده<sup>۱</sup> و جستجوی محلی نیاز بـه داشـتن وبسـایت است. در جستجوی محلی یک کسبوکار به همراه شماره تلفن و آدرس به راحتی یافت می شود بـدون آنکـه نیـاز باشـد سـایتی داشته باشد.

برای حضور در جستجوی محلی شما میبایسه شماره تماس و ایمیل از کسبوکار خود داشته باشید تا موتور جستجو آ ها را نمایش دهد. سپس می توانید اطلاعات بیشتری در مورد کسبوکار خود و زمینهای که در آن فعالیت مـی کنیـد در اختیـار موتـور جستجو قرار دهید. هرچقدر موتورهای جستجو اطلاعات بیشتری در مورد کسبوکار شما داشته باشند بهتـر مـیٍ تواننـد شـما در تایج خود رتبهبندی کنند.

تبدیل کاربران جستجوهای محلی به مشتریان نسبت به مواردی که تا کنون بررسی شد متفاوت است. در جسـتجوی محلـی کاربر به جای سایت شما، به اطلاعات آدرس، تلفن و ایمیل شما دسترسی پیدا می کند و تبدیل شدن این مشتری بالقوه بـه یـک خریدار از مباحث تجارت سنتی است. اینکه چقد سریع شماره تماس و ایمیل شما پیدا شود و پاسخگویی شما به چه شـکل باشـد تاثیر زیادی در رضایت مشتری دارد. به همین دلیل حتما در جستجوی محلی خود، شـماره تمـاس و ایمیـل را نیـز قـرار دهیـد. یاسخگویی ۲۴ ساعته به مشتریان نیز در جذب آنها موثر است.

در فصل بعد به یکی از ابزارهای نوین بازاریابی آنلاین میپردازیم. ویدئو و وبینار<sup>۲</sup> ابزارهای بسیار جـذاب بـرای جلـب توجـه کاربران و محکم کردن جایگاه شما در زمینهای که فعالیت میکنید است. با این ابزار ارزان میتوانید جنبههای مختلف کسبوکار خود را با اطلاعات سمعی و بصری به کاربران نشان دهید به طوریکه تصور کنند با محصولات و خدمات بـا کیفیتـی سـر و کـار دار د.

-

1Localaized search

2Webinar

## **فصل ششم**

## **.6 بازاریابی از طریق ویدئوها و وبینارها**

-

با استفاد از ویدئو برای جذب کاربران خود، آنها را به تحسین وا میدارید. سپس میتوانید با آنها رابطه محکمی برقرار کنیـد. آنها به طور مکرر برای دیدن ویدئوهای جدید به شما سر میزنند.

تعامل با کاربران از طریق ویدئو می تواند به ایجاد اعتماد آنها کمک بسیاری کند و به ایـن ترتیـب نـرخ تبـدیل کـاربران بـه مشتریان افزایش می یابد. با افزایش توجه کاربران به ویدئوهای شما، می توانید به شکل زیرکانهای پیـام تبلیغـاتی خـود را در آن بگنجانید و تا مدتها در ذهن بیننده باقی بمانید. در ویدئوهای امروزی فضای گستردهای برای قرار دادن چیزهـایی مثـل لوگـو، شعار و حوزه فعالیت سازمان وجود دارد. این موارد میتواند در سربرگ<sup>٬</sup> یا پانوشت<sup>۲</sup> یک ویدئو بدون اینکه به تصـویر و محتـوای اصلی آن آسیب بزند قرار بگیرد.

## **بازاریابی ویدئویی**

با گسترش استفاده از ویدئوهای آنلاین، جستجوی ویـدئو نیـز بسـیار مـورد اسـتقبال جسـتجوگران اینترنتـی قـرار گرفـت. سایتهای ویدئویی مثل گوگل ویدئو و یوتیوب (که متعلق به گوگل است) از منابع اصلی ویدئو در اینترنـت هسـتند کـه روزانـه میلیونها بازدیدکننده دارند. با نفوذ ویدئوهای آنلاین در بین کاربران اینترنتی، سازمانها و سایتهای تجاری نیز به اهمیت آنهـا پی بردند و دست به کار شدند.

1Header

2Footer

امروز جستجوی ویدئویی در هر زمینهای نتایج مرتبطے را در اختیـار کـاربران موتورهـای جسـتجو قـرار مـی دهـد. اگرچـه موتورهای جستجوی قدرتمندی مثل گوگل، بینگ و یاهو قادر به ارائه نتایج جستجوهای ویـدئویی هسـتند، ولـی هنـوز از درک درست محتویات آن عاجزند. دلیل این موضوع اینست که موتورهای جستجو قـادر نیسـتند ویـدئوها را ماننـد انسـان هـا درک و مشاهده کنند و به محتویات آن دسترسی پیدا کنند. به همین دلیل سایتهای مخصوص نگهداری و جستجوی ویـدئو اطلاعـات خود را از برچسبها، کلمات کلیدی و توصیفات سازنده یا قراردهنده آن ویدئو به دست میآورند. برای مثـال جسـتجو در سـایت یوتیوب ویدئوهایی که تیتر یا توضیحات آنها حاوی عبارت موردنظر باشد را به عنوان نتیجه نمایش میدهد. البتـه روزانـه تعـداد زیادی ویدئو نیز بدون اطلاعات متنی روی اینترنت آپلود میشوند که این کار باعث کاهش دقت جستجوی آنها میشود و بـرای موتور جستجو قابل درک یسه که این ویدئو در مورد چیسه.

هنگامی که قصد آپلود ویدئویی در سایتی مثل یوتیوب را دارید میبایست زمان کافی برای پر کردن تمامی فیلـدهای خـالی آن اختصاص دهید و به یوتیوب بفهمانید که ویدئویی که در حال آپلود آن هستید در مورد چه موضوعی است. با اینکار نه تنها به سایت برای رتبهدهی و نمایش نتیجه شما هنگام جستجو کمک می کنید، بلکـه بـا اطلاعـات مختصـری کـه بـرای ویـدئو درج می کنید به کاربر کمک می کنید ابتدا اطلاعاتی درمورد موضوع ویدئو شما داشته باشد و سپس روی آن کلیک کند و آن را ببینـد. اگر شما به طور منظم و دورهای ویدئو به اشتراک می گذارید این فرآیند برای شما بسیار سریع خواهد بود. پس به عنـوان مرحلـه اول و مهمترین مرحله برای بهینهسازی ویدئو، به خاطر داشته باشید که توضیحات نوشتاری برای هر ویدئویی که آپلود می کنیـد را فراموش کنید.

#### **ویدئوهای یکتا و مفید**

هنگام جستجوی ویدئو هیچ چیز بدتر از این نیست که نتایج به دست آمده غیر مرتبط، غیر مفید یا تکراری باشـند. هنگــامی که شما به سایتی برای جستجوی ویدئو میروید موضوع خاصی را در نظر دارید، عبارت کلیدی مرتبط با آن را در جعبه جسـتجو وارد کرده و وقتی دکمه جستجو را می;نید اگر با نتایجی از فیلمهایی مواجه شوید که تیتر و توضیح مناسبی ندارند و به موضـوع شما مرتبط نیستند سردرگم و ناامید می شوید. بنابراین هنگامی که یک ویدئو می سازید به بکر و مفید بودن آن بسیار توجه کنید. ساخت ویدئوی جدید اگرچه ممکن است دشوار به نظر برسد، ولی موقعیت شما را در میـان انبــوهی از ویــدئوهای بلااسـتفاده تــا مدتها تثبیه میکند.

ساخت ویدئوی جدید به این معنا نیست که از موضوعاتی استفاده کنید که تا به حال در مورد آن صـحبت نشـده اسـت. کـار روی چنین موضوعاتی جستجوهای کمی را دربر خواهد داشت و چندان برای شما مفید نخواهد بود. ایدههـای نــو بــرای ســاخت ویدئو می تواند حول موضوعات پر کاربردی باشد که هنوز به خوبی به آنها پرداخته نشده و یا ایدههایی که مرتبط بـا موضـوعات مهم روز هستند. درواقع ممکن است خود موضوع جدید نباشد ولی نوع نگاه شما به آن متفاوت است.

در ادامه به بررسی نکاتی میپردازیم که باعث جلب توجه کاربران به ویدئو های شما میشود. با مقداری تمرین میتوانیـد در مدت زمان کمی در زمینه ساخت و به اشتراکگذاری ویدئو در انواع موضوعات حرفهای شوید.

#### **ویدئوهای کوتاه**

موثرترین ویدئوها کوتاه هستند (حدود سه دقیقه). ویـدئوهای طـولانی فضـای بیشــتری اشـغال مــی کننــد، زمـان بیشــتری میبایست صرف آپلود آنها کرد و مهمتر از همه زمان بیشتری نیز صرف بارگزاری آنها برای کاربر میشـود. اگـر شــما از طریــق ویدئو قصد جذب کاربر و تبدیل آن به مشتری را دارید میبایست تا میتوانید فرآیند کار را برای او ساده و سریع نمایید. ویـدئوی طولانی با زمان بارگزاری بالا باعث میشود کاربر از دیدن آن پشیمان شده و به ویـدئوی بعـدی فهرسـت نتـایج مراجعـه کنـد. همچنین ویدئو طولانی در صورت بارگزاری مناسب هم گاهی باعث بی حوصلگی کاربر میشود. یافتن بهترین زمان برای ویـدئو یس از بارها تمرین ساخت ویدئو حاصل می شود.

یکی از موضوعاتی که میتوان ویدئوهای طولانیتری درباره آن ساخت، مرورها و مسائل مطرح حول یک محصـول` اسـت. کاربران حاضرند زمان بیشتری برای دیدن این قسم ویدئوها صرف کنند تا به اطلاعات بهتری در مورد یک محصول دست پیدا کنند و خرید مطمئن تری داشته باشند. تولید ویدئوهای این چنینی با کیفیت بالا و اطلاعات مناسب باعث می شود کاربر بـه طـور مکرر برای دیدن مرورهای دیگر در مورد محصولات دیگر به ویدئوهای شما سر بزند.

#### **توضیحات نوشتاری ویدئو**

همانطور که پیش تر نیز اشاره شد، موتورهای جستجو قادر به درک محتـوای ویـدئو ماننـد انســان۱هـا نیســتند و مــیبایســت توضیحاتی نوشتاری همراه ویدئو برای آنها فراهم آورد. شما می توانید این کار را با قـرار دادن ویـدئو در یـک صـفحه و افـزودن توضیحات مرتبط به آن انجام دهید. موتورهای جستجو این توضیحات را برای رتبهبندی نتایج خود استفاده می کنند.

هنگامی که یک ویدئو می سازید، اطلاعاتی موردی مربوط به آن ویدئو را نیز در کنار آن فراهم آورید. به این ترتیب می توانید این توضیحات را در هر محلی که ویدئو را آپلود میکنید بیاورید. از آنجاییکه کاربران نیز این توضیحات را میبیننـد دقـت کنیـد اشتباه امالیی و گرامری داشته باشید. این موارد عبارتند از:

- تیتر<sup>۲</sup>. نوشتن یک تیتر بهینه برای ویدئو بسیار مهم است. کلمات کلیدی مرتبط با ویدئو را به شکل زیرکانـهای در تیتـر ویدئو به کار ببرید. تیتر کمتر از ۶۵ کاراکتر انگلیسی به بهینهتر بودن آن کمک می کند. تیتر ویدئو اولین مـوردی اسـت که موتور جستجو برای یافتن میزان ارتباط و رتبهبندی به آن توجه میکند.
- برچسبها<sup>\</sup>:برچسبگذاری ویدئو شما را مطمئن میکند که کلمـات کلیـدی مناسـب را بـه آن مـرتبط کـردهایـد. ایـن برچسبها (عبارات یک یا چند کلمهای) می بایست با محتوای ویدئو مرتبط باشند.

-

1Product reviews

2Title

- به کار بردن کلمات کلیدی "ویدئو"، "فیلم" و غیره. هنگامی که کاربران در حال جستجوی ویدئوی خاصی هستند بظه احتمال زیاد به همراه موضوع مورد ظر خود، کلمه کلیدی "ویدئو" یا "فیلم" یا کلماتی به ایظن شظکل را یظز بظه کظار می برند. به همین دلیل استفاده از این کلمات در تیتر و توضیحات توصیه می شود.
- عبارات کلیدی هدف<sup>۲</sup>. برای ویدئوی خود عبارات کلیدی درنظر بگیرید که مرتبط با محتوای شماست و مخاطبـان شـما را هدف قرار می دهد. عبارات هدف را می توانید با تصور اینکه کاربران چه چیز را جستجو کنند تا به ویدئوی شما برسند پیدا کنید. این عبارات در مکان هایی مثل نام ویدئو، آدرس اینترنتی و غیره کاربرد دارند.

#### **بهینهسازی آدرسها**

آدرسهای اینترنتی<sup>۳</sup> بهینه، کوتاه و شامل کلمات کلیدی هستند. موتورهای جستجو علاقه زیادی به اینگونه آدرسها دارند و رتبه خوبی به کلمات کلیدی آن می دهند. برای ایجاد آدرس اینترنتی بهینه می بایست اسامی مناسب بـه فولـدرها و فایـلهـای سایت خود بدهید. این کار به موتورهای جستجو برای درک محتوای صفحه و میزان ارتباط آن با جستجوی انجـام شــده کمــک می کند.

- نقشه سایت ویدئو <sup>۴</sup>. نقشه سایت فهرستی از لینک صفحات سایت شماست کـه کـار موتـور جسـتجو بـرای پیمـایش را آسانتر می کند. ایجاد این نقشهها برای ویدئوهای سایت نیز بسیار مفید است. برای ویدئوها نقشه سایت ایجـاد کنیـد و آن را با افزودن هر ویدئو بروزرسانی نمایید. این کار باعث می شود موتورهای جستجو محتـوای شــما را بــه ســرعت در پایگاه داده خود ثبه کنند.
- لینکهای داخلی ْ. هنگامی که ویدئوی جدیدی آپلود میکنید حتما با کلمات کلیـدی از صـفحات دیگـر سـایت بـه آن لینک بدهید. استفاده از عبارات کلیدی در متن لینک نه تنها به کاربران برای دانستن موضوع ویدئو کمک می کند بلکـه موتورهای جستجو را نیز از عبارات مرتبط با ویدئو آگاه می سازد. لینکهای داخلی کمک شایانی به بهبود رتبـه شــما در تایج موتورهای جستجو میکنند پس برای ایجاد آ ها زمان کافی اختصاص دهید.
- آپلود در سایتهای مخصوص به اشتراکگذاری ویدئو. آپلود ویدئو در سایتهای مخصوص اینکار مانند یوتیوب مهمتـر از آپلود آن در سایت خودتان است. این سایتها روزانه میلیونها بازدیدکننده دارند و بسـیاری از کـاربران بـرای یـافتن

1Tags 2Targeted key phrases 3URLs 4Video site map

5Inbound linking

 $\overline{a}$ 

ویدئوی مورد نظر خود مستقیما به این سایتها مراجعه می کنند. اگر ویدئوی شما مرتبط و مفید باشد مے توانـد روزانـه صدها و هزاران بازدیدکننده داشته باشد.

● کد قراردهی ویدئو`. مطمئن شوید که کد مربوط به ویدئو را در کنار یا زیر ویدئو قرار داده اید. به این ترتیب اگر کاربری از ویدئوی شما راضی باشد و قصد داشته باشد آن را در سایت خود نیز نمایش دهد می تواند از این کد استفاده کنــد. بــه ین ترتیب با یک به اشتراکگذاری ویروسی<sup>۲</sup> بازدیدکنندههای ویدئوی خود را افزایش میدهید.

### **محتوای تولیدشده توسط کاربر**

گاهی محتوای تولیدشده توسط کاربران ارزش این را دارد که در اطراف ویدئوی شما قرار بگیرد. شما باید کاربران را ترغیب به گذاشتن نظر زیر ویدئوها نمایید. این نظرات نه تنها دیگر کاربران را به دیدن ویدئوی شما ترغیب مے کنـد بلکـه اطلاعـات اضافی و اغلب مرتبط و مفیدی را در اطراف ویدئوی شما فراهم میآورد که تاثیر مثبتی در دو تی بظا موتورهظای جسظتجو دارد. البته این کار نیازمند نظارت مداوم برای جلوگیری از کامنتهای هرزنامه (که اغلب حاوی لینکهای نامربوط به سایتی هستند) و کلمات نا مناسب است.

- خبرخوان <sup>۳</sup>. برای سایت خود خبرخوان ایجاد کنید. خبرخوان به شـما اجـازه مـیدهـد محتـوای خـود را بـا کـاربران بـه 'شتراکبگذارید و آنها را از بروزرسانیهای جدید مطلع کنید. خبرخوان رسانه<sup>۲</sup>که قابل معرفی به سایتهایی مانند گوگل ویدئو است کمک زیادی به افزایش بازدید ویدئوهای شما می کند. با کمک این ابزار به محض افزودن ویـدئوی جدیـد، موتورهای جستجو و کاربران از وجود آن مطلع میشو د.
- اَیکن انتخاب ْ. در سایتهای مخصوص به اشتراکگذاری ویدو دیده اید که فهرست ویدئوها حاوی تصاویر کـوچکی از آنها است. این تصاویر به کاربر نشان میدهد که کلیت ویدئو درباره چیست. سایتهایی مثل یوتیوب به کاربر این امکان را میدهند که از مکانهای خاصی از ویدئو به عنوان تصویر کوچک آن ا تفاده کند.

ویدئو یک راه عالی برای ارتباط با کاربران است ولی توجه داشته با شید که آنها فقط به خـاطر یـک ویـدئو بـه سـایت شـما نمی آیند. شما باید زمان کافی برای ساخت و بهینهسازی یک ویدئوی حرفهای صرف کنید و از این طریق محصولات و خـدمات

-

1Embed code 2Viral sharing 3RSS / MRSS 4Media RSS

5Thumbnail

خود را به شکل زیرکانهای معرفی کنید. ویدئوی موثر باعث می شود کاربران اینترنت بیشتر به سایت شما مراجعه کننـد. یکـی از ویدئوهای بسیار موثر برای جذب کاربران به سایت شما ویدئوهای مربوط به مـرور و بررسـی محصـولات و خـدمات اسـت کـه پیش تر نیز به آن اشاره شد. امروزه کاربرانی که به صورت آنلاین خرید می کنند استفادهکنندگان اصلی از ایـن ویـدئوها هسـتند. آ ها چیزی فراتر از تصاویر و اطالعات درباره یک محصول میخواهند.

شما میتوانید با هزینه کم و یک دوربین ساده ویدئوهای موثری بسازید. ممکن است این کار برای اولین بار زمان زیـادی از شما بگیرد ولی به زمانی که صرف آن می کنید می|رزد و در ساخت ویدئوهای بعدی نیز بسیار سریعتر عمل خواهید کرد.

اگر ویدئو را در سایت خود قرار میدهید از مجاورت آن با محصول مورد نظر مطمئن شوید. و اگر آن را در سایتهایی ماننـد یوتیوب قرار میدهید می توانید با عضویت اختصاصی در آن، لوگو و لینک سایت را زیر ویدئوهای خود قرار دهید.سایتهایی مانند یوتیوب کد مربوط به قرار دادن ویدئو در صفحات وب را یز در اختیار عالقمندان قرار میدهند. اگر در ویدئوی خظود بظه معرفظی محصولی میپردازید میتوانید پیشنهادهای خاص یا تخفیفهای زمانی را در آن قرار دهید. به این ترتیب کاربران را به بازدیـد از سایت خود ترغیب می کنید.

#### **وبینارها**

برگزاری وبینار<sup>٬</sup> یک راه عالی برای رهبری زمینهای که در آن تجارت میکنید و تاثیر روی تصمیمات خریـد کـاربران اسـت. برخلاف ویدئوهای سایتی مثل یوتیوب، وبینار امکان مشاهده مستقیم و زنـده خـدمات و محصـولات شـما بـرای کـاربران را در زمانهای خاص فراهم میآورد. تاثیر این روش و میزان اطلاعاتی که به کاربر منتقل می کند بسیار بیشتر از ویـدئوهای معمـولی است. یک وبینار خوب، لینکهای زیادی از خبرگزاریها و سایتهای مختلف جذب می کنـد و کـاربران زیـادی بـه تماشـای آن می شینند.

مقداری زمان و آزمایش برای یافتن نیازهای شما در وبینار احتیاج است ولی نتیجه آن بـه صـرف چنـین زمـانی مـی|رزد. در وبینار نیاز نیست حتما صدا و تصویر خود را نمایش دهید. وبینار یک روش عالی برای ایجـاد محتواهـای آموزشـی، تخصصـی و راهنمایی است.

درحالیکه بسیاری معتقدند وبینار یک نوع تبلیغات ویدئویی است، ولی نکات بیشتری در ایجاد وبینار وجود دارد. بعلاوه اینکـه کسانی که در یک وبینار شرکت می کنند پتانسیل ایدهآلی برای جذب و تبدیل به مشتری هستند. وبیناریک تجربه آموزشی اسـت که توسط یک شرکت ارائه میشود و کار آن فروش کالاها یا خدمات نیست بلکه از طریق تاثیرگزاری میتواند رسـیدن بـه ایـن هدف ,ا آسان تر کند.

-

1Webinar

کاربرانی در یک وبینار ثبتنام می کنند که به موضوع آن علاقه داشته اند و این شما را یک مرحله پیش می|ندازد. به عـلاوه آنها هنگام ثبتنام ایمیل و اطلاعات تماس خود را وارد می کنند و این پیروزی دوم برای شماست. شما قبل از اینکـه بـرای آنهـا ایمیل تبلیغات فروش بفرستید باید به یاد داشته باشید که وبینار یک روش زیرکانه و غیر مستقیم فروش اسـت بـه همـین دلیـل میبایست قبل از ترغیب کاربر به خرید، از گرفتن اطلاعات او مطمئن شوید. سپس تمرکز بعدی شما بر روی ارسال ایمیـلهـای فروش به آنها از طریق این راه تماس است.

هدف وبینار نمایش محصولات، خدمات و یا ایدههای شما به مشتریان است به طوریکه خیلے ، زیرکانـه و غیـر مسـتقیم بـه دنبال فروش آنها باشید. در واقع باید از خود بپرسید که چطور میتوانم کاربران را به تجارت با خـودم تشــویق کــنم بـدون آنکــه مستقیماً به آنها پیشنهاد دهم؟

پاسخ این سوال تقویت کاربران به وسیله اطلاعات و اعتمادی است که به آنها میدهید. آنها خود به تجارت با شـما خواهنـد پرداخت. اگر شما بدون پیشنهاد مستقیم، تنها روی آنها تاثیر بگذارید، کاربران احساس می کنند تصمیم نهایی را خودشان گرفتـه ا د و شما بهترین ا تخاب هستید.

به وسیله به اشتراکگذاری اطلاعاتی در مورد یک موضوع می توانید کاربران را مطلع کنید و روی آنها تاثیر بگذارید. کاربران مشتاق چنین وبیناری هستند زیرا در پی کسب اطلاعات بیشتر در مورد محصولات مختلف هستند. مهم نیست آنها قبلا شــما را می شناختند یا خیر، آنها پس از وبینار احساس می کنند شما در کار خود متخصص هستید.

برای برگزاری وبینار می توانید از متخصصان این حوزه که تجربه و توانایی فنی لازم را دارنـد بهـره بگیریـد. سـپردن چنـین امری به یک شخص سوم باعث باورپذیرتر شدن محتوای وبینار شما خواهد شد. به علاوه اینکه شما خود ارائه دهنده محصول یا خدماتتان نباشید اعتماد مخاطبانتان به شما را افزایش می دهد.

ایجاد یک وبینار مطلوب که کاربران پس از آن ترغیب به خرید محصول شده باشند باعث سـبقت شـما مـیٍشـود. کـاربران علاقمند به موضوع خاص با شما در ارتباط می مانند و تشنه کسب اطلاعات بیشتر هستند. به همین دلیل شما می بایست برنامـه دقیق برای مدیریت این گروه از کاربران و همراهی آنها تا تبدیل به مشتری داشته باشید. برنامه شما که از زمان ثبــتنــام کــاربر برای وبینار آغاز می شود می توند شامل مراحل زیر باشد:

- \_ یک ایمیل تشکر حاوی اطلاعات مربوط به موضوع وبینار، زمان برگزاری و سخنران آن. به همراه دکمهای که بـا یـک کلیک این وبینار را در MS Outlook یا تقویم Gmail آنهاثبت کند. دقت کنید محتوای این ایمیل واضح و سـاده باشد. استفاده از بالِت برای اینکار مناسب است.
- یک ایمیل یادآوری ٢۴ ساعت قبل از آغاز وبینار. این ایمیل را با اطلاعاتی که هنگام ثبتنام از کاربر گرفته ایـد (ماننـد نام کاربر) سفارشی سازی کنید و به آنها یادآوری کنید که ثبت نام آنها بابت چه موضوعی بوده است. هدف این ایمیـل یادآوری وبینار به کاربر است و میبایست از هر تبلیغ فروشی بپرهیزید.
- این مرحله اختیاری است ولی می توانید چند ساعت قبل از آغاز وبینار نیز ایمیل یادآوری به او ارسال کنیـد. ایـن ایمیـل می بایست بسیار ساده و کوتاه باشد.

دقت کنید در هر ایمیل یک لینک به صفحه وبینار و پیوستن به آن داشته باشید.

● پس از خاتمه جلسه، یک ایمیل تشکر از شرکت در جلسه برای کاربران ارسال کنید، از آنها بابـت زمـان و تـوجهی کـه صرف وبینار کردند تشکر کنیدو روش های کسب اطلاعات بیشتر حول موضوع را به آنها پیشنهاد دهیـد. اگــر پیشــنهاد خاصی حول این وبینار و یا وبینار مرتبطی در آینده دارید این ایمیل محل مناسبی برای ارائه آن است.

پس از پایان چرخه یک وبینار زمان آن است که آدرس ایمیل آنها را به فهرست وبینارهای آینده منتقـل کنیـد. شـما از ایـن فهرست برای ارسال اطلاعات مربوط به وبینارهای آینده استفاده می کنید. نگرانی بابت موضوع وبینار آینده نداشته باشید، کاربران خودشان تشخیص میدهند که به موضوع وبینار جدید علاقه دارند یا خیر. با ارسال ایمیلهای مفید در ذهن آنهـا اعتمـاد ایجـاد کنید زیرا اعتماد عامل فروش است.

در ادامه تعدادی از پیشنهادات برای داشتن یک وبینار مطلوب را اشاره میکنیم:

- قطعا معلمی که نحوه تدریس هیجان انگیزی برای شما داشته است بیشتر در یاد شما مانده است. دقـت کنیـد اعضـای وبینار شما هم هیجان انگیز ارائه بدهند و از ارائه خشک و بی روح بپرهیزید. یادگیری را برای بیننـدگان سـرگرم کننـده کنید، اینگونه آنها شما را بهتر به یاد خواهند سپرد. در ارائه خود از طنز نیز برای جلوگیری از بی حوصلگی بینندگان و به یاد پاری مطالب بهره ببرید.
- در ارائه خود از عبارات منفی نیز استفاده کنید. این کار برای بینندگان جالب توجه است. برای مثال اطلاعـاتی در مـورد اینکه چطور شکست می خوریم یا بدترین راهها برای .. معرفی کنید. اگر بینندگان شما بدانند چه نباید بکنند، می توانند از آنها دوری کرده و راه درست را انتخاب کنند. نگاه متفاوت شما به تیترها و موضوعات مختلـف ارائـه شـما را جـذاب تـر مه کند.
- محتوای ساده و ابتدایی داشته باشید. اگر محتوای ارائه شما سـاده باشـد، کـاربران در درک آن سـردرگم نمـی شـوند و احساس باهوشی می کنند. همچنین سادگی مطلب شما را از پرت شدن از موضوع اصلی ارائه باز میدارد. در بسـیاری از وبینارهای موفق، لوگو و برند شرکت بسیار کوچک و در گوشه صفحه قرار می گیرد زیرا بیننده برای دیدن برند یا لوگـو به وبینار نیامده و هدف تاثیر گذاری روی کاربران است نه تبلیغات مستقیم.
- مطالب را فهرستبندی و موردبندی کنید. این روش به فهم آسان و سریع بخش های مختلـف مطلـب کمـک بسـیاری می کند. موردبندی (مانند استفاده از بالِت) همچنین باعث میشود مطالب زائد را از بین ببریـد و بـه ارائـه اهــم مطالـب بپردازید.
- در بیننده ارزش ایجاد کنید تا ماندگار شوید. زمان زیادی را صرف یافتن اطلاعات اضافی و مفید بـرای وبینـار کنیـد. در مطالب عمیق تر شوید و به بینندگان خود تکنیکـها و رازهایی را بگویید که آنها را هرجایی نخواهند یافت. ایـن کـار در بیننده ارزش و اعتماد ایجاد میکند و او شما را در ذهن خود می پارد.

وبینارها ابزار مهمی برای افزایش مشتریان است. روشهای مختلفی برای ضبط وبینار و نمایش آن به مخاطبـان وجـود دارد ولی هدف شما میبایست ایجاد یک تعادل بین اهداف آموزشی و اهداف فروش باشد. بهتر است در وبینارهـا تمایـل خـود را بـه سمت آموزش قرار دهید.

در فصل بعد به بررسی تبلیغات بنری و روشهای استفاده از آن برای افزایش مشتریان خواهیم پرداخت.

### **فصل هفتم**

## **طریق بنر و تبلیغات اینترنتی**

همه ما روزانه در حال دیدن بنرهای زیادی در سایتهای اینترنتی هستیم. امروزه بنرها در شکلها و اندازههای مختلـف بـه صورت ثابت و متحرک قابل مشاهده هستند. معروفترین نوع بنر، بنری است که در بالای سایت قرار مـی5یـرد و منبـع اصـلی درآمد بنری برای یک سایت است. اگر شما آگهی دهنده یک بنر هستید میتوانید با بهینهسازی آن ترافیک قابل توجهی کسـب کنید.

به نظر میرسد گرفتن بنر تبلیغاتی از یک سایت تنها از راه تماس مستقیم با آن ممکن باشد ولی این کـار همیشــه بــه ایــن شکل نیست. بسیاری سایتها هستند که بنرها را به صورت شبکهای میفروشند. هماکنون سایتهای زیـادی وجـود دارنـد کـه تمایل به اختصاص فضایی برای شما در سایتشان در قبال گرفتن هزینه آن دارند. حتی برخی سایتها که محلی برای اینکـار در نظر نگرفتهاند نیز ممکن است با تماس شما به فکر این کار بیفتند و با شما همکاری کنند.

تبدیل کاربرانی که از طریق کلیک روی بنرها به سایت شما می آیند نیازمند تمرکز خاصے روی بهینـهسـازی بنرهـای شــما است. این کار نیازمند ایجاد بنرهایی با محتوای مختلف و تست آنها برای یافتن بهترین است. همچنین میبایست اندازه و محـل قرارگیری بنر خود به نسبت هزینهای که برای آن میپردازید را به دقت بسـنجیجد. بنرهـای بـزرگ<code>تـر</code> و بـالاتر نتیجـه بهتـری میدهند. برخی سایتها نیز امکان نمایش بنر شما در ساعات یا روزهای خاص را فراهم میآورند. به ایـن ترتیـب مـیتوانیـد در ساعاتی که به نظر شما پربازدید است بنر خود را فعال کنید.برای تبلیغات بنری انتخابهایی وجود دارد که در ادامه می آیند.

### **شبکههای تبلیغات بنری**

یک شبکه مجموعهای از وب سایتهایی است که نمایش دهنده تبلیغات بنری هستند. بسیاری سایتهایی که در روز در حـال مشاهده آنها هستید عضو این شبکهها هستند که به ازای نمایش یا کلیک روی بنر مشتریان شـبکه، مبلغـی دریافـت مـی کننـد. حضور شما به عنوان آگهی دهنده در این شبکهها میتواند باعث افزایش فروش شما شود. با ایـن حـال بـه دلیـل عـدم تناسـب محتوای آگهی با سایتهای آگهی دهنده در اغلب موارد و فلهای بودن نمایشها استفاده از این شبکهها اهمیت چندانی ندارد. دو نوع شبکه برای تبلیغات بنری وجود دارد: درجه یک و درجه دو. در شبکههـای درجـه یـک اطلاعـات بیشـتری در مـورد سایتهایی که آگهی شما در آنها نمایش داده خواهد شد وجود دارد. این نوع شبکهها نرخ ورودی بهتـری دارنـد. در شـبکههـای درجه دو که نرخ ورودی کمتری دارند شفافیت کمتری در مورد سایتهایی که آگهی نمایش میدهنـد وجـود دارد. در ایـن نـوع شبکه آگهی، شما اطلاع چندانی از سایتهایی که آگهی شما را نمایش میدهند ندارید و خطر این وجود دارد که آگهـی شــما در سایت نامناسبی نمایش داده شود که برای برند و شخصیت سایت شما مضر باشد.

'مروزه بسیاری شبکهها مدلهای پرداخت در ازای کارایی` پیشنهاد میکنند. در این مدلها شما فقط در ازای رویداد خاصـی پول میدهید. اگر این رویداد کلیک روی بنر باشد، در ازای هر کلیک مبلغی را میپردازید. اگر این رویداد خریظد محصظول باشظد شما در ازای هر کاربری که روی بنر کلیک کند و در نهایت به خرید محصول بیانجامد پول میدهید.

بودجهبندی برای تبلیغات بنری یاز به برقراری تعادل هزینه و میزان کلیک و بازدید دارد و به صرفه بودن آن بسته به هزینه و کیفیت بنر و نوع محصولی که ارائه میشود متفاوت است. واضح و ساده بودن فرآیند خرید پس از ورود کاربر از طریق بنـر بـه سایت نیز اهمیت بسیاری دارد.

### **خرید مستقیم بنر**

خریدن مستقیم بنر از یک سایت ممکن است نسبت به تبلیغات بنری در شبکهها دشوارتر باشـد. در ایـن مـوارد مـیLبایسـت مستقیما با صاحب سایت تماس برقرار کنید و از او تعرفه اندازهها و مکانهای مختلف درج بنر را بگیرید. بسیاری از سایتها این تعرفهها را در صفحات اصلی خود قرار داده اند. توصیه میشود ابتدا بنر را برای مدت زمان کوتاهی بـرای تسـت در سـایت قـرار دهید و با توجه به بازخورد آن برای ادامه کار تصمیم بگیرید.

گسترش روز افزون وبلاگها باعث شده بسیاری از آنها به محلهای پر بازدیدی برای کـاربران اینترنـت تبـدیل شـوند، بـه همین دلیل در تصمیم گیری برای درج بنر هرگز آنها را فراموشی نکنید. محیط اغلب وبلاگها بسیار متفاوت با سایتها است بـه همین دلیل به محتوای بنری که برای درج در یک وبالگ در ظر میگیرید توجه کافی داشته باشید.

پس از مدتی بازخورد بنرهای خود از سایتها و وبلاگ ها را محاسـبه کنیـد و بهتـرین آنهـا را انتخـاب کنیـد. وبـلاگ هـا و سایتهای غیر رسمی کوچک نزدیکی بیشتری با مخاطبان خود دارند.

در بسیاری موارد، میزان ورودی شما به نسبت هزینهای که کرده اید بسیار پایین تر از حد انتظار است ولی شما متوجـه ایـن موضوع نمی شوید. روی تمام کمپین های تبلیغاتی که راه انداخته اید هدف گذاری کنیـد و کنتـرل داشـته باشـید و گـزارش هـای

-

1Pay-for-performance

هفتگی از آنها تهیه کنید تا بتوانید در پایان مدت قرارداد برای ادامه یا توقف آن تصـمیم بگیریـد. بـرای مثـال تصـمیم بگیریـد کمپین هایی که تا ۱۰ یا ۲۰ درصد پایین انتظار و هدف شما عمل کرده اند متوقف کنید.

## **تبدیل کاربر به مشتری در تبلیغات بنری**

اکنون زمان آن است که ببینیم چطور مشتریان تبلیغات بنری خود را هـدف قـرار دهـیم. بـرخلاف تبلیغـات متنـی و برخـی رسانههای جمعی مثل روزنامه که تبلیغات آنها مبتنی بر نوشته است، تبلیغات بنری جنبه بصری بیشتری دارند. گاهی اوقات یک تصویر مناسب اندازه صدها کلمه پیام و مفهوم دارد و تبلیغات بنری چنین امتیازی را در اختیار شـما قـرار مـیدهـد. بـرای مثـال میتوانید تصویر محصول مورد تبلیغ را در بنر نمایش دهید. طراحی یک بنر نیازمند خلاقیت فراوانی در انتخاب محتوا است.

در شکل۱٫۷ میتوانید اندازههای متداول بنرهای تبلیغاتی را مشاهده نمایید.

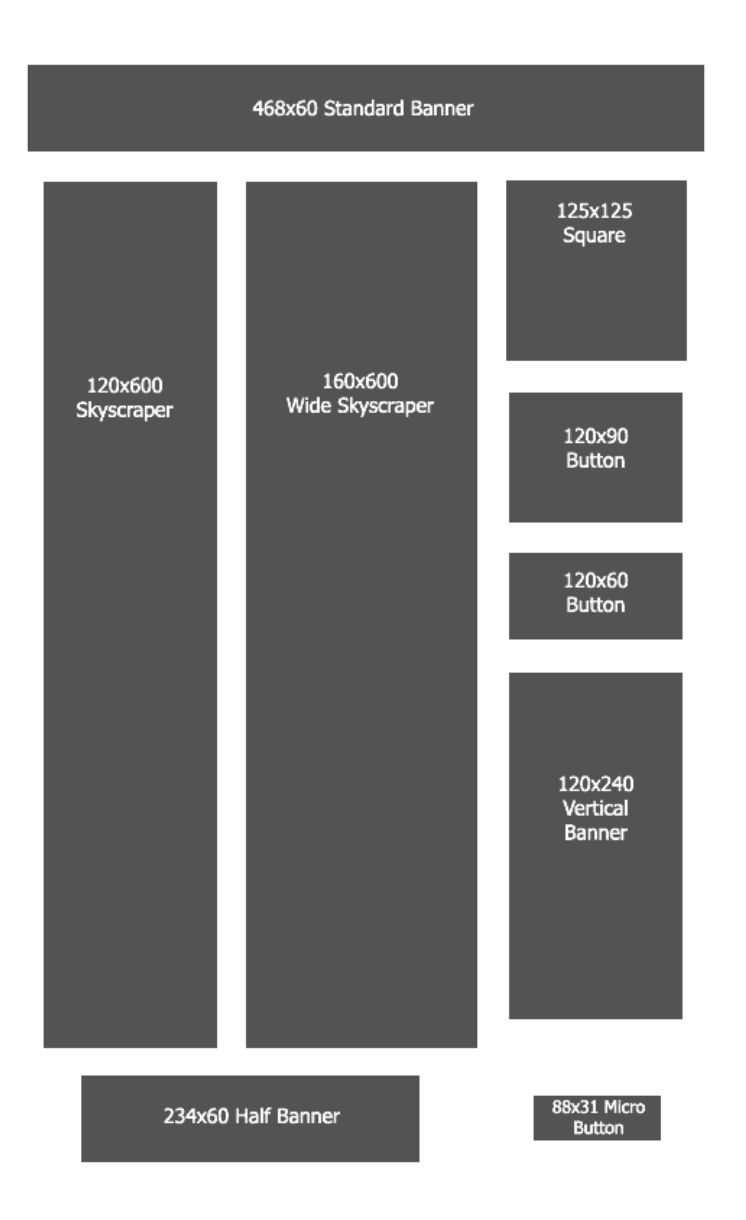

شکل ١.٧ - اندازه های متداول تبلیغات بنری

بنرهایی که در شکل ۱٫۷ نمایش داده شده است بنرهای متداول هستند و برخی سایتها ممکن است بنا به سـاختار سـایت، فضای بنری در اندازههای دیگر نیز درنظر بگیرند. اغلب بنرهای با اندازه بزرگتر و نزدیکتر به ابتدای صفحه بازدیـد و کلیـک بیشتری دارند. هدف اصلی شما میبایست جذب هرچه بیشتر کاربران از این طریق و تبدیل آنها به مشتری باشد.

قسمت مهم کار مربوط به طراحی و ساخت بنر است. شما میتوانید امکاناتی مانند متحرک سازی بنر (مثل استفاده از فایلهای فلش یا GIF) را نیز در بنر بگنجانید. دقت داشته باشید اگر بنر شما متحرک است می بایست حجم آن برای بارگزاری بسیار کم باشد. با توجه به سرعت اینترنت در ایران این حجم نباید از ٢٠ تا ٣٠ کلیوبایت فراتر رود. شما مـیبایسـت بنرهـا را بـا محتـوا و ظاهر متفاوت طراحی کنید و در سایتهای مختلف قرار دهید تا بتوانید میزان بازدهی هرکدام را بررسی کنید.

برای قراردهی محتوا فضای کمی در اختیار دارید. این فضا در اندازههای کوچکتر بسیار کم است (برای مثال ۱۲۰\*۶۰). بـا انتخاب فضای کمتر میبایست عکس ها و نوشتههای کوچکتری داشته باشید و احتمالا کمتـر نیـز دیـده خواهیـد شـد. هنگـام مذاکره با سایتها از آنها فضای بیشتر و محل بهتری برای درج بنر خود بخواهید. حتی اگر آنها این فضا یـا محـل را در سـایت خود نداشته باشند ممکن است با افزایش تقاضا آن را ایجاد کنند.

مطمئن شوید چیزی که از بینندههای بنر میخواهید به وضوح در آن آمده است. برای مثال ترغیب آنهـا بـه خریـد فـوری، ثبتنام، پیوستن به یک وبینار، کلیک برای تخفیف بیشتر و تماس با شما ممکن است بخش پر رنگی از بنر شما باشد. میتوانیـد با استفاده از عبارات خلاقانه توجه بیشتری را به بنر خود جلب کنید.

نکته دیگر مهم در مورد بنرها این است که آنها به سرعت فرسوده میشوند و از چشم کاربران مـی|فتنـد. بـرخلاف تبلیغـات متنی که ممکن است تا مدتها به خوبی منظور خود را برسانند، تبلیغات تصویری برای حفظ اثربخشی خود مے بایسـت گهگـاه مورد بازبینی و تغییر قرار بگیرند. یک بنر تکراری که ماههاست به یک شکل در سایتی قرار دارد دیگر به چشم مخاطبان نمیآید. تبلیغات خود را به صورت هفتگی نظارت کنید تا اگر نیاز به تغییر دارد آنها را تازه نگه دارید.

با استفاده از ابزارهای قوی گرافیکی (مانند فلش) می توانید بنرهای زیبایی خلق کنید که جذابیت بیشتری از یک تصویر ساده برای کاربر داشته باشند. از آن جایی که چشم انسان بیشتر به چیزهای متحرک جلب مـیشـود بنرهـای متحـرک بهتـر دیـده میشوند. به علاوه به جهت توانایی تحرک و جابجایی عبارات در آن میتوانید محتوای بیشتری در آنها بگنجانید. البته افـراط در این کار منجر به از دست رفتن پیام اصلی بنر شما خواهد شد.

تصور کنید در طراحی و درج بنر موفق بوده اید و ترافیک مناسب با کلیک روی آنها وارد سایت شما میشـود. ســوال اصــلی اینجاست که اکنون چگونه این بازدیدکنندگان را به مشتری تبدیل کنید؟ اطلاع از اینکه با کلیک روی هر بنر به محصول مرتبط با آن وارد می شویم نقطه شروع خوبی است. صفحه ورودی هر بنر اهمیت زیادی دارد زیرا اولین چیزی است کـه کـاربر پــس از کلیک روی بنر با آن روبرو می شود و آنجاست که تصمیم میگیرد فرآیند خرید را تا پایان طی کند یا خیر. هیچ چیز بدتر از ایـن نیست که شما با کلیک روی یک بنر خرید نرمافزار آموزش زبان وارد یک سایت شوید و نیاز باشد برای یـافتن آن وقـت صـرف کنید و جستجو کنید. رفتار کاربر شما نیز اینچنین خواهد بود و شما یک خریدار بالقوه را به همین راحتی از دست میدهید.

همانند جستجوهایی که از طریق موتورهای جستجو انجام میشود، اگر کاربری از طریق بنر وارد سـایت شـما شـود ولـی از ساختار و محتوای سایت راضی نباشد آن را می بندد و این نه تنها شکست شما بلکه پیروزی رقبای شما نیز هست. اگـر در طـول یک کمپین تبلیغاتی مشاهده کردید کلیکهای زیادی داشتهاید و ترافیک بازدید مناسب بوده ولی نرخ تبدیل آنها به مشتری کـم بوده بدانید مشکل از سایت شما است.

برای یافتن علت عدم تبدیل و مشکل سایت میتوانید از تحلیل *گ*رهای اینترنتی مثل تحلیل *گ*ر گوگل<sup>\</sup> استفاده کنید. بـه ایـن وسیله در می یابید که کاربران پس از آمدن به صفحه ورود (صفحهای که با کلیک روی بنر وارد آن میشوند) چقدر زمـان در آن صرف می کنند و پس از آن به چه صفحهای می روند یا اینکه کلا سایت را می بندند. به این ترتیب می توانید مشکل صـفحه ورود خود را پیدا کنید و گروهی که در اولین ورود به سایت به مشتری تبدیل نمی شـوند را جـذب کنیـد. اگـر مشـاهده کردیـد تعـداد کاربرانی که روی بنر کلیک می کنند و وارد صفحه ورود یک محصول میشوند ولی از محصول دیگـر خریـداری مـی کننـد زیـاد است متوجه می شوید که تعویض بنر کنونی با بنر این محصول راه بهتری است.

کاربرانی که روی یک بنر با پیام خاص (برای مثال تخفیف زمانی، ثبتنام و ..) کلیک می کنند اغلب تمایل به انجام آن پیـام نیز دارند. اکنون وظیفه شما این است که این کار را تا آنجا که میشود برای آنها سریع و ساده کنیـد. سـرعت بـارگزاری سـایت شما، تعداد مراحل ثبتنام یا خرید و میزان اطلاعات درخواستی از کاربر در تمایل کاربر به ادامه فرآیند موثر است.

## **فروش تبلیغات بنری و نوشتاری**

برای برخی سایتها هدف نهایی افزایش بازدیدکننده است. مدل درآمد این سایتها فضاهایی اسـت کـه بـرای تبلیغـات در اختیار دیگر سایتها و کسبوکارها قرار میدهند. هرچه بازدیدکننده این سایتها بیشتر باشد آگهی های داخـل آن بیشــتر دیــده میشود و کار سایت بیشتر رونق میگیرد. گوگل ادسنس<sup>۲</sup> یک راه عالی برای کسب درآمد از طریق قراردهی تبلیغات دیگـران در سایت شما است. تنها راه پیروزی در این مسیر نشان دادن تبلیغ مرتبط در زمان مناسب بـه بازدیدکننـدگان اسـت. بـا توجـه بـه شهرت گوگل و پیشتازی آن در دنیای وب می توان به برنامه تبلیغاتی و پرداخت به موقع او اعتماد کامل داشت.

گوگل تشخیص می دهد آگهی ها در کجا قرار بگیرند تا بیشترین کلیک را داشـته باشـند. در شـکل ۲٫۷ نقشـهای از بهتـرین محل ها برای درج تبلیغات وجود دارد. این نتیجه از انبوهی از اطلاعات تاریخی گوگل بدست آمده است. در این نقشه مکان هـای پر رنگتر توجه بیشتری از بیننده برای دیدن تبلیغ جلب میکنند. شما میتوانید از مناطق بهینهای که مشخص شده آغاز کنید و سپس با گذشت کمپین در مورد مکان بهتر آنها تصمیم بگیرید.

برنامه گوگل ادسنس به شما اجازه کنترل آگهیهایی که در سایتتان قرار میدهید را میدهد و این باعث پیشـرفت سیسـتم تبلیغاتی در سایت شما خواهد شد. برای شروع میتوانید آگهیها را در محلهای مختلف سایت خود قرار دهیـد و پـس از مـدتی

-

1Google Analytics

2adsens.google.com

تشخیص دهید چه تغییراتی آنها را بهبود میبخشد. در ادسنس شما می توانید از نمایش یک آگهی جلوگیری کنید ولی نمی توانید بگویید چه آگهی مایش داده شود. گوگل با الگوریتمهای پیچیده خود تالش بسیاری میکند تا آگهیها را در مرتبطترین محظل با محتوای صحفه و در بهترین زمان نمایش دهد تا بیشترین بازدهی کمی و کیفی را داشته باشد. نکته خوشایند دیگر این است که شما با هر تعداد بازدیدکنندهای می توانید در این کمپین شرکت کنید و برای گوگل فرقی ندارد شما یک بازدید در روز دارید یا یک میلیون. در گوگل ادسنس قادر به تغییر اندازه، شکل و تعداد تبلیغات نمایشی در واحدی که کد را قـرار داده ایـد هسـتید بـه  $\degree$  همین دلیل این سیستم برای تمامی سایتها و وبلاگها مناسب است .

به عنوان یک سایت درج کننده بنر دقت داشته باشید در این کار افراط نکنید. اگر بنرهای زیاد و متحرک، محتوای سایت شما را پایین برده و تحت پوشش قرار دهند بازدیدکننده به راحتی صفحه سایت شما را خواهد بست. همیشه دقت داشته باشید هـدف شما رضایت بازدیدکننده است، او برای دیدن تبلیغات دیگران به سایت شما نیامده است. برای کاهش فضای تبلیغـات و افــزایش تعداد آنها می توان از تبلیغات گردان استفاده کرد. برای اینکار کافیست فضای یک تبلیغ را در سایت اختصاص دهید و برای مثال ۱۰ تبلیغ در این فضا جابجا میشوند. واضح است که در چنین حالتی آگهی دهنده مبلغ کمتری به شما خواهد پرداخت.

**1به دلیل تحریمهای مالی از طرف آمریکا، هم اکنون این سیستم برای سایتهای ایرانی قابل استفاده نیست.**

-

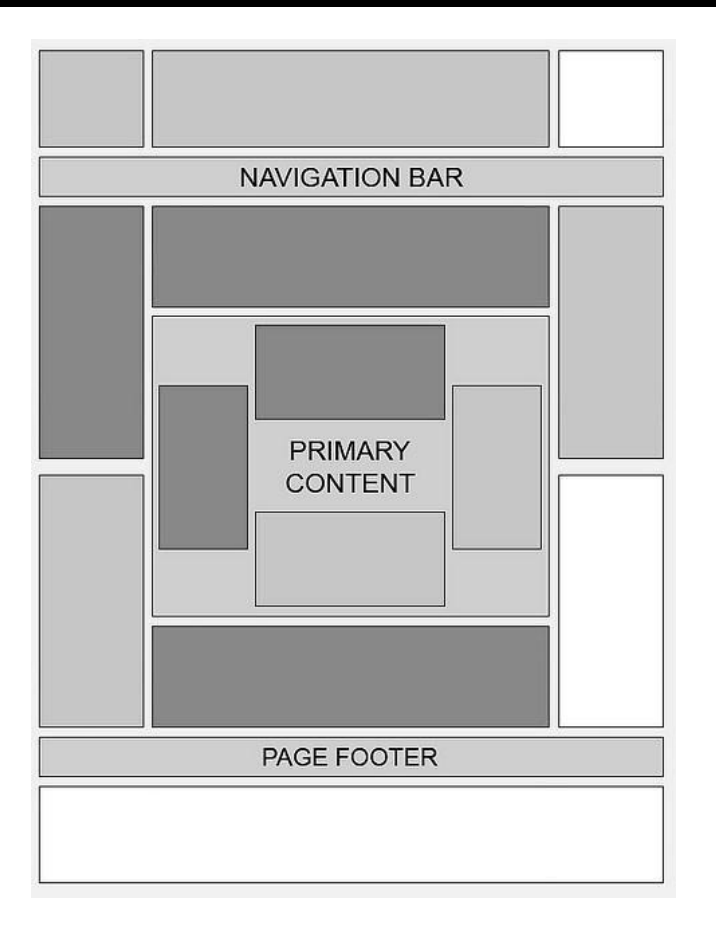

شکل 2.1 - بهترین مکانهای برای درج تبلیغات

تا کنون راههای افزایش کلیک روی تبلیغات را بررسی کردیم. اکنون قصد داریم به نحوه فروش فضاهای تبلیغاتی در سـایت بپردازیم. تا کنون مشخص شد برای افزاش کلیک روی بنرها میبایست محتوای مناسب با تصویر جذاب در آگهـی باشـد و ایـن آگهی در محل و زمان مناسب نمایش داده شود.

اگر هدف شما فروش بنر و فضای تبلیغاتی سایت خودتان است کـار مقـداری دشـوار اسـت. شـما بایـد محـل بهینـه بـرای آگهیدهندگان خود را بشناسید. این محل تعادلی است بین انتظارات آگهیدهنده و انتظارات کـاربران سـایت شـما. بـرای مثـال محلی که برای درج تبلیغ یک آگهیدهنده ایدهآل است ممکن است کاربر شما را اذیت کند و باعث خروج او از سایت شما گردد. برای شروع بهتر است از نقشه شکل ۲٫۷ استفاده کنید.

نکته مهم دیگر اندازه تبلیغ است. تبلیغات بزرگتر برای آگهیدهندگان بهتر عمل میکنند بنابراین میبایست صفحات سایت خود را طوری طراحی کنید که جایی برای قراردهی چنین تبلیغاتی وجود داشته باشد. به آگهیدهندگان بنرهای با اندازه کوچک تر نیز پیشنهاد کنید، فقط در مورد محل قرارگیری و مبلغ آن (با توجه به اندازه کوچک $\tau$ ر) درست تصمیم بگیرید.

موقع فروش فضا برای قرارگیری بنر منصف و واقعگرا باشید. همیشه با آگهی دهندگان در مورد ترافیک سـایت خـود صـادق باشید. عدم صداقت در این موضوع باعث برآشفتن آنها پس از پایان کمپین تبلیغاتی شده و اعتبار سایت شما را خدشهدار میکند. استفاده از گوگل ادسنس یک راه بسیار خوب برای پر کردن فضاهای تبلیغاتی سایت شما است که قابل سفارشی سازی مطابق با محتوا و ظاهر سایت نیز هست. همچنین با گزارش گیری از طریق این سیستم می توانید روز به روز درآمد تبلیغاتی خـود را بهینــه کنید. فروش تبلیغات را با تعرفه پایین شروع کنید و اگر تقاضا بالا رفت تعرفه را افزایش دهید.

تبلیغات بنری اگر به طور صحیح استفاده شود می تواند یک راه موثر برای جذب ترافیک به سایت شـما باشـد. بـا توجـه بـه بصری بودن این تبلیغات می توانید مطمئن شوید کاربری که روی بنر کلیک کرده و وارد سایت شما شده از پـیش علاقـهای بـه پیام شما داشته است و این کار شما را برای تبدیل او به مشتری آسانتر میکند. همانند روشهای دیگر بازاریابی آنلاین، تبلیغات بنری نیز با تست و آزمایش های گوناگون توسط خود شما است که بهینه می شود.

در فصل بعد به بررسی رسانههای جمعی میپردازیم. شما خواهید داست چگونه پیشرو در این عرصـه باشـید و از ایـن ابـزار برای افزایش مشتریان خود استفاده کنید. رسانههای جمعی ترکیبی از اصول کلیدی جایگاهیابی، همکاری و ایجاد انگیـزه اسـت. استفاده درست از این ترکیب باعث افزایش کاربران و مشتریان و استفاده غلط از آن باعث خدشهدار شدن کسبوکار و برند شـما مے شود.

#### **فصل هشتم**

## **.8 بازاریابی از طریق محیطها و شبکههای اجتماعی**

رسانههای جمعی و شبکههای اجتماعی ابزارهای جدیدی برای جذب مشتریان به سایت شما است. برای استفاد از ایـن ابـزار میبایست از قبل برنامه صحیحی و تعریفشدهای برای حضور در رسانههای جمعی داشته باشید وگرنه ممکن است با یک اشتباه کل اسم و رسم و برند شما خدشه دار شود. قبل از ورود به شبکههای اجتماعی و رسانههای جمعی هدف خود را مشخص کنیـد. جذب کاربران و تبدیل آنها به مشتری از محلی که میلیونها نفر در حال فعالیت در آن هستند نیازمند مهارت و هوش بالا است. برای حضور در شبکههای اجتماعی زمان کافی برای بر امهریزی بگذارید.

### **محیطهای اجتماعی آنالین**

محیط اجتماعی آنلاین یک محیط منحصر به فرد برای جذب مشتری است. یکے از نکـاتی کـه در محـیطهـای اجتمـاعی آنلاین میبایست از آن پرهیز کرد فروش آشکار و مستقیم است. اغلب شبکههای اجتماعی محیطی غیر رسـمی دارنـد و جـذب مشتری از چنین محیطهایی نیازمند ارتباط زیرکانه و غیرمستقیم با اعضای آن است. شما میتوانیدبا رفتار عادی، کاربرانی را کـه علاقه به شرکت در فعالیتهای اجتماعی آنلاین دارند را به سمت هدف خود رهنمون کنید.

شما می بایست اهداف خود را مشخص کرده و برنامهای برای نحوه دستیابی به این اهداف تدوین کنید. اهداف شما در محیط اجتماعی آنلاین مانند هر محیط دیگری اهدافی مشخص و قابل دسترسی خواهد بود. برای مثال چنین اهدافی مناسب است: ١– شناساندن برند، ۲– افزایش ترافیک سایت، ۳– جذب خریدار. بسیاری از کسبوکارها این کار را با باز کردن یک اکانت تـوئیتر ٰ و

-

1twitter.com

ارسال مطالب مربوط به کسبوکارشان در مورد برند و فروش انجام میدهند. نحوه حضور شما در یک محـیط اجتمـاعی آنلایـن برای موفقیتهای بلند مدت شما حیاتی است.

مهمترین موضوع در رسانههای جمعی درگیر کردن مخاطبان است. هدف اولیه بازاریابانی که از رسانههـای جمعـی اسـتفاده می کنند در گیر کردن فعالیت کاربران حول یک برند یا نام محصول است. راه درازی از باز کردن یک اکانت و دسـتیابی بـه ایـن هدف وجود دارد که این امر نیازمند زمان و تلاش زیادی است.

### **تبدیل کاربران به مشتری در محیطهای اجتماعی آنالین**

واضحترین و مطمئن ترین راه برای موفقیت در رسانههای جمعی و شبکههای اجتمـاعی درگیـر کـردن مخاطبـان از طریــق مشارکت فعال در یک انجمن است. شما میتوانید دانش خود در زمینه خاصی را در معرض دید عموم بگذارید و بـه ایـن ترتیـب برای کاربران اعتمادسازی کنید. در محیطهای اجتماعی اعتماد بسیار ارزشمند است و به شما اجازه میدهد کاربران را بـه سـمت هدف هایی خود رهنمون کنید.

در مرحله اول شما باید فضای خود را مطابق با کسبوکاری که انجام می دهید سفارشی کنید. در توئیتر این کار را می توان از طریق تغییر تصویر پس زمینه انجام داد. برای پس زمینه تصویر ساده قرار دهید و از قرار دادن تصاویر پیچیده و تاریک خـودداری کنید. کاربران میبایست سادگی، وضوح و حرفهای بودن را در حضور شما حس کنند. رنگ سفید به طـور ناخودآگـاه بیـان کننـده تمام این احساسات است در حالیکه رنگ سیاه بلعکس عمل می کند. رنگ سـبز اغلـب نشـانه ثـروت اسـت (نزدیـک بـه رنـگ اسکناس) و رنگ قرمز برای جلب احساسات است. برای جذب مشتری میبایست به بهترین شکل ظاهر کسبوکار خود را نشان دهید نه ظاهر سازمان خود را. کاربران اغلب علاقمند به یک موضوع هستند نه یک فرد خاص.

برای مثال حضور کسبوکار شما در محلی مثل توئیتر می¤واند روشن، حرفهای و مفید باشد. به همین دلیل فعالیتهای دیگر خود در این محیط که به حرفهای بودن شما آسیب میزند (مانند به اشتراکگذاری برخی لینکها، عکسها و موسیقیهـا) را بـه صورت خصوصی ا جام دهید و ا تشار عمومی دهید..

هنگامی که یک اکانت باز می کنید از فرصت منحصر به فردی که برای نمایش کسبوکار خود دارید نهایت استفاده را ببرید. حتما در صفحه پروفایل خود در چنین سایتهایی لینکی به صفحه اصلی یا صفحات مرتبط سایت خود داشته باشید تا بیندگان با کلیک روی آنها وارد سایت شما شوند و بدین ترتیب سایت شما نیز به آنها معرفی میگردد. قسمت توضیحات پروفایل خود را بـا توضیح مختصری از کسبوکاری که انجام میدهید و محصولات و خدماتتان پر کنید و برای پروفایـل خـود عکـس مرتبطـی از زمینه فعالیه به همراه بر د و لوگو قرار دهید.

بر امه حضور خود در محیطهای اجتماعی را زما بندی کنید و به یک الگوی صحیح برای درگیر کردن کاربر بظا محصظوالت خود برسید. پس از جذب کاربران میتوانید به شکل زیرکانه محصولات خود را به آنها معرفی کنید و یا آنها را ترغیب به حضـور در ا جمنهای دیگر مرتبط مایید.

هر فضای اجتماعی در وب ویژگیهای خاص خود را دارد و گروههای متفاوتی در آن در حظال فعالیظه هسظتند. بظرای مثظال سایت Digg.com مخصوص کسانی است که به تمرین بهینهسازی سایت برای موتورهای جستجو میپردازنـد.  $\rm{p}$  یـک فضای اجتماعی است که کاربران علایق خود را بـه آن راسال مـی کننـد.محیطهـای اجتمـاعی دیگـری بـه نـام Linkdln، Twitter،Facebook یز Newsvine.com یز همگی ویژگیهای خاصی دارند که شما میبایست قبل از حضور، از آنهـا Twitter، آگاه باشید. اگر شما قصد حضور در Linkdln را دارید می بایست تمرکز اصلی این سایت را بدانید. در پاسـخ<هـی و فعالیـت در این سایت استفاده از طنز روش مناسبی نیست.

برای یافتن انجمنها و محیطهای اجتماعی مرتبط با زمینه کاری که در آن فعالیت دارید مے توانیـد از موتورهـای جسـتجو استفاده نماییـد. در جسـتجو، عبـارت کلیـدی مـرتبط خـود را بـا عبـارات کلیـدی posting forum community، forum discussion،groups، boards discussion همراه مایید. برای مثال جستجوی عبظارت photography discussion forum برای یافتن انجمنی که حوزه فعالیت آن عکاسی است مناسب می باشد. موتورهای جسـتجوی مختلـف نتایج مختلفی میدهند و به همین دلیل استفاده از چند موتور جستجو برای یافتن محیط اجتماعی مرتبط بهتر است.

قبل از ورود به یک محیط اجتماعی آنلاین حتما قوانین آن را مطالعه کنید. برخی از این سایتها اجازه درج مستقیم تبلیغـات و یا لینک محصولات را نمیدهند و این کار خلاف عرف و قانون آنهاست. در مقابل برخی سایتها مخصوص همین کـار تعبیـه شده اند.

فرصت دیگری که در چنین انجمنهایی وجود دارد فرصت اسپانسری است. برخی انجمنها برای تامین نیازهای هاستینگ و حتی جوایز مسابقاتی که برگزار می کنند به شدت از اسپانسرها استقبال می کنند. اگر انجمنی که در آن عضو شدهایـد را بـا ارزش میدانید میتوانید اسپانسر آن باشید و برند و محصولات خود را به اعضای آن معرفی کنید.

یکی دیگر از مزایای انجمن های اینترنتی در ساختن لینک های ورودی به سایت شما و افزایش محبوبیت سـایت شـما بـرای موتورهای جستجو و در نتیجه کسب رتبه بهتر در آنها میباشد. قـرار دادن آدرس لینـک سـایت در قسـمت امضـا و اسـتفاده از لینکهای سایت به شکل زیرکانه در مطالبی که ارسال می کنید هم از لحـاظ معرفـی سـایت شـما بـه دیگـران و هــم افـزایش لینکهای ورودی آن بسیار موثر است. نکته مثبت این کار اینست که معمـولا مطالـب انجمـنهـا از بـین نمـیرونـد و بایگـانی میشوند و همیشه در اینترنت وجود دارند، بنابراین شما به راحتی لینک دائمی برای خود ایجاد میکنید.

# **1 میکروبالگینگ**

در میکروبلاگ هایی مانند توئیتر می توانید به ارسال مطالب کوتاه بپردازید. در توئیتر افرادی که مطالب دیگری را پیگیـری میکنند، دنبالکننده<sup>۲</sup> نام دارند. در محیط اجتماعی مانند توئیتر به شدت مراقب مطالب ارسالی خود باشید، تمرکـز بـیش از حـد روی کسبوکار و معرفی محصولات باعث میشود دنبال کنندهها شما را بـه راحتـی از فهرسـت پیگیـری خـود حـذف کننـد. از ابزارهایی مانند tinyurl یا bit.ly برای کوتاه کردن لینکهای خود استفاده کنید.

رمز موفقیت شما در محیطهای مجازی فعالیت شما است. فعالیت کم، صفحه شما را تبـدیل بـه یـک برهـوت مـی کنـد. در محیطی مثل توئیتر سعی کنید دنبال کنندههای مفید و مهم جذب کنید. بدین ترتیب کاربران دیگر نیز با دیدن دنبال کننـدههای صفحه شما آن را در فهرست پیگیری خود قرار میدهند.

میکروبلاگینگ مهارت و توانایی های خاص خود را در نوشتن می طلبد. شما باید بتوانید پیام خود را در قالـب چنـد کلمـه بـه بهترین شکل بیان کنید. در متنهای ارسالی به اصطلاح باید قلابهایی برای گیر انداختن کاربران قرار دهید. قلابهای متداول در وشتهها عبارتند از:

- قلاب حمله. به دیدگاه یک شخص حمله کنید و پاسخی ۱۸۰ درجه متفاوت از او ارائه دهید. قبل از چنین کـاری حتمـا به نحوه نوشتن آن فکر کنید.
	- قلاب طنز. از عبارات طنز و یا حتی لطیفه برای برخی ارسال های خود استفاده کنید.

-

- قلاب مخالفت. این قلاب مشابه قلاب حمله است و شما در آن نظر متخصصین یک موضوع را به چالش می کشـید. در انجام این کار ادب و رسمیت را رعایت کنید.
- قلاب اخبار. با اطلاع رسانی سریع اخبار فوری می توانید کاربران را جذب خود کنید. در هر زمینهای که فعالیت مے کنیـد می توانید اولین نفری باشید که اخبار مربوط به آن را منتشر می کند.
- قلاب منبع. اگر بتوانید به کاربران نشان دهید که شما بهترین منبعی هستید که لینکهای مفید منتشر میکند آنهـا بـه شما علاقمند خواهند شد. مسالهای نیست اگر لینکهای مفیدی که به اشتراک میگذاریـد از منـابع دیگـر باشـد، مهـم شمایید که همه لینکهای مفید را در یک محل برای کاربران فراهم میآورید.
- قالب ایجاد ارزش. اگر میخواهید برای کاربران خود قابل تشخیص باشید چیز جالب و جدید برای ارائه داشته باشید تظا در مخاطبان شما ایجاد ارزش کند. رازهای کسبوکاری که در آن فعالیت می کنید و نکات پنهان آن که آنها را هرجایی نخواهند یافت بسیار مفید است.

1microblogging

2Followers

- قلاب عکس و فیلم. استفاده از عکس و فیلم تاثیر زیادی در جذب مخاطبان دارد. در صفحه خود عکس و فیلم مـرتبط به اشتراک بگذارید و باعث شهرت خود شوید.
- قلاب ترکیبی. با ترکیب قلابهای اشاره شده می توانید کمپینهای بسیار موثر خلق کنید. برای مثال قـلاب فیلم/طنـز فیلم طنزی را پدید میآورد که در جذب مخاطب بسیار خوب عمل میکند.

اگر زمان کافی برای اجرای این قلابها و تست آنها روی کاربران خود صرف کنید درمی یابید در زمینه کاری شما و محیطی که در آن حضور دارید کدام یک بهتر عمل میکند. هنگامی که به این مرحله رسیدید میتوانید کاربران را به سایت خـود جـذب کنید و آنها را به مشتری تبدیل کنید. شما برای کاربران یک عضو حرفهای در محیط اجتماعی آنلاین هستید و آنهـا بـه شـما و محصوالتتان اعتماد خواهند کرد.

### **روشهای موفقیت در محیطهای اجتماعی آنالین**

همانند قلابها که در ارسال مطالب کاربرد دارند، محرکهایی نیز در محیطهای اجتماعی آنلاین وجود دارنـد کـه از لحـاظ یایه روانشناسی انسان ها قویتر از قلابها عمل میکنند:

- ایجاد افتخار
- o بگذارید کاربران با دلیل خودشان به شما جذب شو د. آ ها عالقمند به خود مایی هستند و به اینکه هدف شما هستند فخر ًے فروشند.
- o بهترین نمونهها برای ایجاد فخر در کاربران برخی سایتهایی هستند که به ازای فعالیت کـاربر (شـرکت در بازی و جمعآوری امتیاز، تعداد بازدید بیشتر، به اشتراکگذاری بیشتر مطالب و غیره)، فعال ترین کـاربران را در صفحه اول نشان میدهند. این موضوع تاثیر زیادی در افزایش کاربران و فعالیت آنها دارد.
- o ببینید چه عملی باعث ایجاد حس غرور در مخاطبان شما میشود. ممکن ا ه معرفی هفتگی فعالترین آ هظ ا با عکس بهترین هدیه باشد.
	- گفتگوها و مطالب
	- o به مطالب جدید و با ارزش توجه کنید.
	- o درمورد چیزهایی که دیگران به آن فکر کرده و راجع به آن مطلبی گفته ا د صحبه کنید
- o موضوعاتی را به بحث بگذارید و کاربران را در بحث شرکه دهید. در ا تخاب موضوع و رو د بحث بسیار دقه کنید تا به وجهه و کسبوکار شما آسیب نرساند.
- o دیدگاهی منحصر به فرد در مورد یک موضوع ارائه کنید و آن را پرورش دهید. دیظدگاه شظما بظرای موفقیظه میبایست دقیق، درست و خاص باشد.
	- ییش دست*ی*
- o به چیزهای جدید لینک دهید و اولین فری باشید که اخبار فوری را اطالع میدهید. قبل از اینکظار از صظحه مطلبی که به اشتراک میگذارید مطمئن شوید.
- o پیشبینی کنید بر دهای برتر قصد چه کاری دار د. مهم یسه پیشبینی شما در ه از آب در بیاید یظا خیظر. بسیاری سایتها هستند که سالانه فهرستی از پیشبینیها ارائه میدهند و کاربران گهگاه برای دیـدن تحقـق این پیش بینی ها به آنها سر می;نند. با اینکار فکر کاربرانتان را جذب مطلب خود می کنید.
- o هیجان اتفاقات جدید را در ا جمن خود افزایش دهید و باعث شوید کاربرا ی که به آن اتفاق عالقمند هسظتند احساس کنند انجمن شما بهترین محل برای بحث در مورد آن است.

طنز

- o از طنز برای بیان بهتر مطالب و جلب توجه بیشتر مخاطبان ا تفاده کنید. ا تفاده از طنز یازمند دقه فراوا ی است و ممکن است علی رغم خوشایند واقع شدن برای عدهای، گروهی دیگر را ناراحت کند، پس در این کـار افراط کنید و با احتیاط فراوان عمل کنید.
- o لینکهای مرتبط طنز به اشتراک بگذارید. کاربران به چنین لینکهایی بیشتر جذب میشو د و در مظورد آ هظا ظر میدهند و این کتر ترافیک صفحه شما را افزایش میدهد.

از همه این ابزارها برای ارسال مطالبی استفاده کنید که برای کاربران شما مفید است و به آن اهمیت میدهند. اگـر شــما در شبکهای مثل توئیتر برای دنبال کنندگان خود مفید باشید آنها اخبار صفحه شما را پیگیری خواهند کرد و اگر خستهکننـده باشـید شما را رها خواهند کرد. همچنین برای تولید محتوای خود از متن و عکس بهره ببرید.

اگرچه محیطهای اجتماعی محل بسیار مناسب برای ایجاد سریع لینک به سایت، جذب ترافیک و نمـایش محصـولات شـما است، به همین میزان ممکن است برای برند و اعتماد کاربران به شما خطرناک باشد. رفتار و مطالب شما در محیطهای اجتماعی نمایانگر شخصیت تجاری شماست و کوچکترین اشتباهی ممکن است آسـیب جـدی بـه آن وارد کنـد. در هـر محیطـی افـراد بسیاری با ویژگی ها و عقاید مختلف قرار دارند و هم صحبتی و بحث با آنها نیازمند دقت فراوان است. اگر همواره هدف خود ک جذب کاربران به سایت و تبدیل آنها به مشتری است را به یاد داشته باشید، مباحثات و مطالب خـود را واضـح و هدفمنـد ارسـال میکنید. درواقع همه فعالیه و مطالب شما میبایسه از فیلتر این هدف عبور کند.

در فصل بعد به بررسی وبلاگ،ا و انجمنهای آنلاین که ابزار نوینی از محیطهای اجتماعی مجازی هستند خواهیم پرداخت. اگرچه حفظ موفقیت این ابزار نیازمند زمان زیادی است ولی نمی¤وان از ترافیک قابل توجهی که روانه سایت شـما خواهــد کـرد چشم پوشید.

### **فصل نهم**

## **. طریق وبلاگها و انجمنهای آنلاین**

همانطور که اشاره شد وبلاگها و انجمنهای آنلاین جزء جدایی ناپذیر از فرآیند جذب و تبدیل کاربران به مشـتری هسـتند. به سختی میتوان گفت اولین وبلاگ یا انجمن آنلاین کدام بوده ولی همه توافق دارند که وبلاگها پدران سایتهای اجتمـاعی کنونی هستند. در حالیکه سایتهای اجتماعی امروز بسیار پیشرفت کرده اند و امکانات زیادی به آنها افـزوده شـده، انجمـنهـا و وبلاگها ساختارهای بسیار سادهتری دارند که گروهی از افراد در آن به تبادل نظر میپردازنـد.امروزه بسـیاری افـراد بـه واسـطه گسترش انجمنهای آنلاین و وبلاگها از آنها برای پیشبرد کسبوکار خود استفاده میکنند.

وبلاگها را میتوان مباحثات یک به یک تصور کرد. بسیاری از وبلاگها جنبـه خبـری دارنـد و در آنهـا مـی تـوان تبلیغـات مختلفی را نیز مشاهده کرد. وبلاگ را میتوان همان سایت در نظر گرفت با این تفاوت که شفافتر بودن مطالب در آن، اعتماد و احساس نزدیکی بیشتری را در مخاطبان ایجاد میکند.همانطور که میدانیم اعتماد اصل اساسی برای فروش است.

برای داشتن یک وبلاگ نیازی به ثبت نام دامنه یا فضای هاست ندارید. می توانید با مراجعه به سرویس های بلاگینگ داخلی مثل بلاگفا و پرشین بلاگ و سرویس های بلاگینگ خارجی مثل وردپرس (wordpress) یک وبلاگ برای خود بسازید. البتـه سرویس هایی مثل وردپرس امکان ایجاد وبلاگ روی سایت خودتان را نیز فراهم میآورند.

مهمترین فاکتور برای داشتن یک وبلاگ خوب، محتوای مفید است. همانند دیگر رسانههای جمعی شـما نیازمنـد محتـوایی منحصر به فرد، واضح و مناسب هستید. شما باید روی تجارتی که در آن فعالیت می کنید و محصولاتی که ارائه میدهیـد تمرکـز کنید. قبل از آغاز به ساخت وبلاگ موضوع فعالیت و روش خود را مشخص کنید. آیا روش شما بر مبنـای اطـلاع٫رسـانی خواهـد بود؟ آیا زبان بیان شما طنز و غیر رسمی خواهد بود؟ قصد نوشتن مطالب کوتاه دارید یا بلند؟ مخاطبان شما از چه تیپ و بـا چـه علاقمندیهایی هستند؟ پاسخ به این سوالات و سوالات مشابه خطمشـی شـما را مشـخص خواهـد کـرد. اگـر مخاطبـان شـما خطمشی شما را بیسندند به معرفی محصولات شما نیز پاسخ مثبت می دهند. وبلاگـها تفاوتهایی نیز با سایتهای تجاری دارند که میبایست در تدوین برنامه استراتژیک خود در مـورد وبـلاگ مـدنظر قرار دهید. وبلاگها به طور معمول تعداد مشاهده کمتری از سایتهای استاندارد مشابه دارند. این معمولا به دلیل ساختار خـاص وبلاگهاست که صفحات جانبی کمتری دارند و در همان صفحه اصلی با پایین بردن صفحه میتوان بـه ارسـالهـای زیـادی دسترسی پیدا کرد، در حالیکه در یک سایت استاندارد تمامی ارسال ها در صفحات جداگانـهای قـرار دارد و کـاربر بـرای مشـاهده مطالب دیگر میبایست به صفحه خاص آن مطلب برود و این باعث افزایش مشاهده (و نه بازدیدکننده) سایت میشود. به همین دلیل اگر نحوه کسب درآمد شما از تعداد مشاهد سایت یا وبلاگ است این موضوع را در نظر بگیرید.

هنگامی که یک بلاگ ایجاد می کنید از امکان افزودن صفحات جانبی نیز استفاده نمایید. بسیاری سیستمهای وبلاگ نویسی مانند وردپرس این امکان را فراهم آورده اند. تفاوت صفحات جانبی و ارسال۱۵ در این است کـه ارسـال۱۰ جـزء مطالـب اصـلی وبلاگ هستند و در یک صفحه (مانند صفحه اصلی) پشت سر هم میآیند و به صورت خبری با تاریخ و تیتر خـاص بـه وبـلاگ افزوده می شوند در حالیکه صفحه جانبی صفحهای در سایت است که جزء ارسال های خبری نیسـت و بـه صـورت یـک صـفحه دائمی به سایت افزوده میشود. برای مثال خبرهای مختلف در یک سایت خبری ارسال، و صفحاتی مثل تمـاس بـا مـا، قــوانین سایت و معرفی، صفحات جانبی هستند.

سرویس های بلاگینگ مانند وردپرس افزونه`های فراوانی برای ایجاد امکانات و تسهیلات مختلف دارند که گاهی آنهـا را از سایتها نیز محبوبتر می کند. هم اکنون بسیاری از سایتهای برندهای معتبر دنیا با سیستمهایی مانند وردپـرس سـاخته شـده است.

پیش تر اشاره شد که اعتماد در وبلاگها بیشتر از سایتهای استاندارد است. این اعتمـاد کـه ناشـی از نزدیکـی و صــمیمیت بیشتر در محیط وبلاگ است به معنای یک اعتماد تجاری نیست. سایتهای استاندارد با ظاهر رسمی برای انجام تجارت از دیـد کاربران به مراتب قابل اعتماد تر از وبلاگها هستند.وبلاگها راه بسیار مناسبی برای جذب مشتری در کسبوکارهای مبتنی بـر خدمات هستند. همچنین راه مناسبی برای بروز نگه داشتن کاربران با اخباری است که به صورت پست ارسال میشود و کـاربران

-

1Plug-in

امکان گذاشتن نظر زیر آن دارند. این نظرات به عنوان بازخوردی که از کاربران دریافت می کنید برای کسبوکار شـما بسـیار بـا ارزش است.

اگر شما یک کسبوکار مبتنی بر خدمات دارید، یک وبلاگ راهی عالی برای برای حضور آنلاین و برقراری ارتباط با کسـانی است که به کسبوکار شما علاقمند هستند. با گذشت زمان و گسترش محتوای درخور وبـلاگ، ترافیکـی بـیش از سـایتهـای مشابه کسب می کنید و کاربران همیشه برای مشاهده مطالب به روز و درج نظر به سایت شما سر خواهند زد.

درحالیکه وبلاگ را میتوان سایت نیز درنظر گرفت ولی نمیتوان سایت را نوعی وبلاگ برشمرد. ساختار سایت اغلب طوری طراحی میشود که بازدیدکنندگان مشاهدات بیشتری از صفحات آن خواهد داشه. این در حالیسه که بازدیدکنندگان وبالگهظا معمولا زمان بیشتری صرف خواندن مطالب میکنند زیرا بسیاری از مطالب در یک صفحه پشت سر هم آمده است. بدین ترتیب وبالگها امکان مشاهده مطالب بیشتری در یک بازدید را به کاربران میدهند.

با توجه به مطالب فوق درمیابیم وبالگها یک محیط عالی برای روابط حرفهای با مشتریان بالقوه هستند. یک مشتری بالقوه وارد سایت شما می شود و با یک بازدید و مشاهده یک صفحه به بسیاری از نظرات شما پی می برد و متوجه حرفهای بـودن شـما میشود. اگر هدف شما تبدیل آنها به مشتریان محصولات سایت است، میبایسـت راه ارتبـاطی آسـانی برایشـان فـراهم آوریـد. وبلاگ@ا به خودی خود امکان درج نظر کاربران را میدهند ولی شما نیز باید فرآیند ارتباط آنها با خـود را تسـهیل کنیـد. بـدین ترتیب یک صفحه تماس برای سایت خود ایجاد کنید و در آن نام و اطلاعات تمـاس خـود را وارد نماییـد. توجـه داشـته باشـید کاربران متوجه محل کسبوکار شما بشوند و با یک کلیک بتوانند از طریق ایمیل با شما تماس بگیرند.

اگر بتوانید اعتماد کاربران را به شکلی که گفته شد جلب کنید آنها شما را به عنوان یک حرفهای در زمینهای کـه فعالیـت می کنید خواهند پذیرفت. در دنیایی که بسیاری وبلاگها و سایتهای دیگر نیز فعالیت مشابه شما را انجام میدهند، ایجاد اعتماد از طریق روشهای بررسی شده میتواند شما را پیشتاز تجارت خود کند.

اگر ظاهر و ساختار وبلاگ شما مانند یک سایت است (در هاست و دامین جداگانه قرار دارد و دارای صفحات جـانبی مســتقل است)، باید برای محل قرارگیری تبلیغات درست تصمیم بگیرید. همچنین انتخاب نـام مناسـب و طراحـی ظـاهر مـرتبط نیـز از اهمیت زیادی برخوردار است که اطلاع ابتدایی از دانش کدنویسی در وب می تواند در این امر به شما کمک کند.

پیشنهاداتی که در ادامه میآید به شما برای ساختاربندی مناسب وبلاگ کمک میکند. درحالیکه شما ممکن است انبـوهی از ارسال ها و صفحات در وبلاگ خود داشته باشید، اگر قصد کسب درآمد دارید میبایست ظاهر سایت خـود را در راسـتای افــزایش مشاهدات صفحات بهینه کنید. برای این کار می توانید ارسال های صفحه اصلی خود را کاهش دهیـد و کـاربر را بـرای مشـاهده مابقی ارسال ها به صفحات بعدی رهنمون کنید. اینکار به مشاهدات یک بازدیدکننده از سایت شما می افزاید و باعث بیشتر دیـده شدن تبلیغات شما میشود. بهترین محل قرار دادن تبلیغات نیز در فضای بین ارسالها است. هنگامی که کاربری یک ارسـال را تا پایان میخواند ناخودآگاه اسکرول صفحه را به سمت ارسال بعدی پایین می کشد. حضور آگهی در این محل بسیار موثر است. شما می توانید همین کار را به وسیله سیستم ادسنس گوگل انجام دهید و آگهی های آن را در میان پستهای خود قرار دهید. این کار را محدود به ادسنس نکنید و از سیستمهای تبلیغاتی دیگر نیز برای کسب درآمد بهره ببرید. فقط دقت کنید که افراط در قرار دادن آگهی در میان ارسال ها کاربران را از سایت شما بیرون میکند.

دقت کنید اطلاعاتی که در وبلاگ خود قرار میدهید مبهم و ناکافی نباشد. برای مثال اگر مطلبی درمورد یک لپتاپ کـه از طریق وبلاگ آن را میفروشید گذاشته اید نام سازنده و گارانتی آن را فراموش نکنید. اطلاعات ناقص و مبهم اعتمـاد کـاربر بـه شما را کم می کند. نکاتی که در مورد نحوه ارائه محصولات در سـایت در فصـلهـای پیشـین گفتـه شـد (اسـتفاده از عکـس و توضیحات کامل و غیره) در مورد وبلاگ نیز صادق است.

## **انجمنهای آنالین**

امروزه انجمن های آنلاین تقریبا برای هر موضوعی که قابل تصور باشد در اینترنت وجود دارند. اگر شما بـه موضــوعی فکــر میکنید، مطلبی و مباحثهای حول آن در یک انجمن آنلاین خواهید یافت. انجمـنهـای اینترنتـی کـه بـا نــامهـای Forum و Discussion board نیز شناخته میشوند محلی بکر و عالی برای شناسایی و جذب مشتریان بـالقوه و معرفـی محصـولات هستند. فقط مراقب باشید قبل از ورود به این انجمن ها از قوانین و شرایط عضویت و فعالیـت در آنهـا اطـلاع داشـته باشـید. در بسیاری از انجمنها فعالیتهای تبلیغاتی مستقیم و غیرمستقیم ممنوع است و با چنین کاری ممکن است نه تنهـا بـه برنـد شـما لطمه وارد شود بلکه عضویه شما یز به تعلیق دربیاید.

حضور و فعالیت در انجمن های آنلاین علاوه بر افزایش بازدید سایت شما بسیار هیجان|نگیز است. شما با اطلاعـات مفیـدی که در یک انجمن مرتبط در اختیار دیگران قرار میدهید آنها را به برند خود جذب می کنید. نکته مثبت در این انجمنها این است که کاربران آن قبلا از فیلتر علاقه به این موضوع خاص رد شدهاند و کار شما برای جذب آنها بسیار راحتتر است. بـا حضـور در این انجمنها شما از رقبای خود و فعالیتهای آنها اطلاع می یابید، مطالبی که کاربران به دنبال آن هستند شناسایی مـی کنیـد و درمی یابید که چه چیز کاربران را راضی و چه چیز آنها را دلزده میکند.

روش اغلب انجمن های آنلاین مشابه یکدیگر است. یک نفر به عنوان شروع کننده یک بحث، موضوعی را مطرح می کنـد و دیگران حول آن موضوع به مباحثه میپرازند. اصطلاح متداول برای طرح اولیه موضوع، Topic و ارسال@ایی کـه در ادامــه آن میآیند Post نامیده میشوند. از آن جایی که ورود به اغلب این انجمنها رایگان است میتوانید به راحتی در آنها عضـو شـده و شما هم به مباحثه با دیگران بپردازید. دقت کنید روش و منش شما در ارسالها نشانهای از کسبوکار و سایت شما است.

این انجمنها اغلب اجازه میدهند زیر مطالب ارسالی خود امضا بزنید. شما میتوانید در محل امضا توضیحی کوتاه از فعالیت به همره یک لینک به سایت خود قرار دهید. تاکید میشود حتما قبل از چنین کاری قوانین انجمن را مطالعه کنید زیـرا برخـی از انجمنها قراردهی لینک یا تبلیغ غیرمستقیم در قسمت امضا را ممنوع میکنند. اگر قوانین در برخی مـوارد ناواضـح بـود آن را از مدیران انجمن سوال کنید، این کار شما را یک کاربر قانونمدار جلوه میدهد و در جلب اعتماد دیگر کاربران موثر است.

برای تبدیل کاربران انجمنهای آنلای به مشتری اولین مرحله این است که هنگام ارسال مطالب با فکر و دقت عمل کنیـد. اهمیتی ندارد سایت شما مربوط به فروش کالاها و خدمات یا درج تبلیغات است، مهم این است کـه در انجمـن بـه عنـوان یـک کاربر مورد احترام عمل کنید، این موضوع دائما آنها را به سایت شما میکشاند. اگر به محض ورود به یک انجمن مستقیما بـرای

فروش خود مطلب ارسال کنید نادیده گرفته خواهید شد. بهترین راه برای حضور در انجمنها این است که مثل یک کاربر عادی جلوه کنید که قصد همکاری و پیشرفت آن انجمن را دارد.

یک راه ایجاد اعتماد و جلب مشتری از طریق انجمنها ایجاد ارزش است. با به اشتراکگذاری لینـکـهـا و مطالـب مفیـد و مرتبط میتوانید در کاربران انجمن ایجاد ارزش کنید. راه خارق|لعاده دیگر پاسخ دادن به سوالات و مشکلات کاربران است که در انجمن مطرح می کنند. روزانه صدها سوال در انجمنها مطرح می شود که اگر بتوانید بـه تعـدادی از آنهـا نیـز پاسـخ دهیـد نـزد کاربران به عنوان قهرمان شناخته می شوید. این درحالیست که پاسخ اغلب این سوالات را با جستجویی ساده در اینترنت می توان یافت. ارسال های زیاد و مفید اینچنینی باعث می شود امضای شما همیشه دیده شود و ترافیک ورودی به سایت شما افزایش یابد. در ارسال های خود می توانید از موارد جذابی مثل عکس و فیلم نیز بهره ببرید.

اگر امکان قرار دادن چند لینک در امضای خود را دارید این کار را بکنید و به قسمتها یا محصولات اصلی سایت خود لینک بدهید. بدین ترتیب کاربران با کلیک روی هر لینک مستقیما به صفحه آن وارد میشوند. در چنین مواردی قــرار دادن تنهـا یــک لینک از صفحه اصلی سایت آنها را هنگام ورود به سایت برای یافتن مطلب مورد نظر خود سردرگم می کند.

شما نیز می توانید برای سایت خود انجمن آنلاین داشته باشید و از آن درآمد کسب کنیـد. امـروزه ابزارهـای مختلفـی بـرای ساخت انجمن وجود دارد. بدین ترتیب شما می توانید انجمن مرتبط با زمینــه فعالیـت خــود را راهانــدازی کــرده و تبلیغــات را بــه شیوهای که گفته شد در میان پستهای آن قرار دهید. در شکل ۱٫۸ سـاختار مناسـبی از قراردهـی تبلیغـات بـه ایـن صـورت را مشاهده می کنید.برای انجمن خود صفحات جانبی ایجاد کنید و در آنها مطالب مفید و مرتبط قرار دهید. اینکـار صـفحات سـایت شما را افزایش میدهد و به بهبود رتبه شما در موتورهای جستجو یز کمک میکند.

افزایش ترافیک برای بقای یک انجمن آنلاین حیاتی است. به هیچ وجه قبل از آغاز به کار و رونق ابتدایی یک انجمن آن را معرفی و تبلیغ نکنید. پس از ایجاد انجمن و دستهبندی موضوعات آن، مطالبی را برای شروع به آن بیفزایید و کـاربران سـایت را به فعالیه در آن ترغیب کنید.

در فصل بعد به مبحث بازاریابی از طریق ایمیل یا بازاریابی ایمیلی` خواهیم پرداخت و با ابعاد مختلف آن آشنا خـواهیم شـد. یک کمپین موفق بازاریابی ایمیلی بر روی فهرست بهینه از ایمیلهایی تمرکز می کند که پتانسیل بالایی برای تبدیل به مشتری دار د.

-

1E-mail marketing
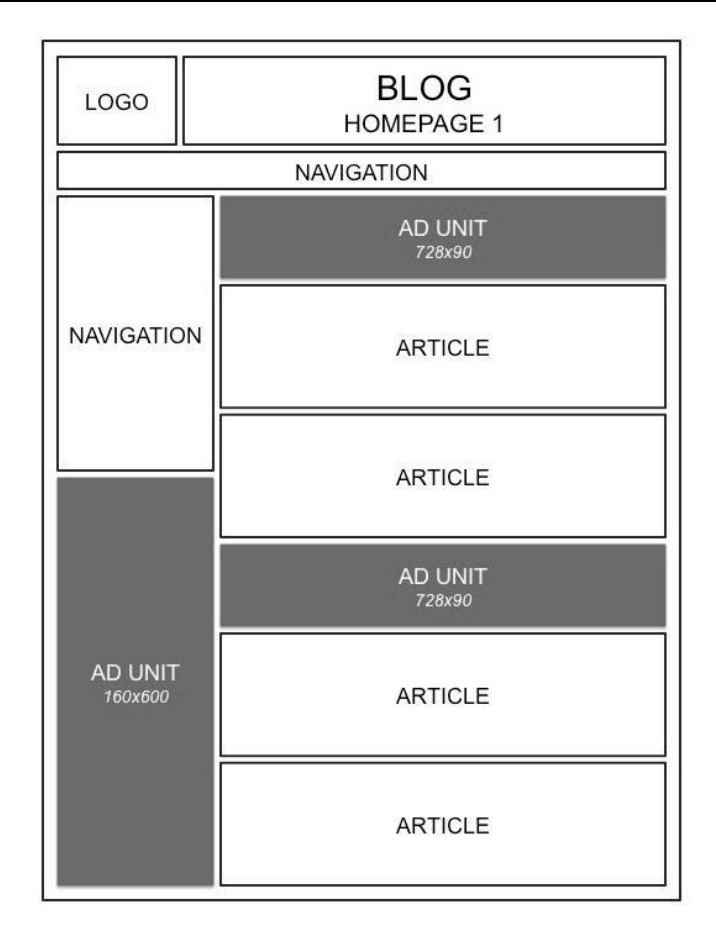

شکل ۱.۹ - ساختار مناسبی از نحوه قراردهی تبلیغات در وبلاگ

### **فصل دهم**

# **.11 بازاریابی از طریق ارسال ایمیل**

قبل از بررسی نکات و تکنیکهای مربوط به بازاریابی ایمیلی به شرح جزئیات اولیه در مورد آن میپـردازیم. قــوانینی وجــود دارد که در راهاندازی یک کمپین بازاریابی ایمیلی میبایست در نظر بگیرید. حرکت در محدوده این قوانین منجـر بـه موفقیـت و عبور از آنها باعث گمراهی شما خواهد شد.

بازاریابی ایمیلی یک راه خصوصی برای تماس با کاربران است که از روشهایی که تا کنون بررسی شد رابطه نزدیکتری بـا کاربر دارد. شما باید به دقت پیام خود (مانند اطلاع رسانی از اخبار، مطلب جدید، تبلیغات فروش، درخواست عضـویت و غیـره) را تنظیم کرده و برنامهریزی کنید که چه کسی آن را دریافت می کند. برای کسب موفقیت در بازاریابی ایمیلی بـازار هـدف خـود را بخش بندی کنید و با توجه به محتوا و هدف ایمیل، فهرست ایمیل کاربران خاصی را برای ارسال در نظر بگیریـد. ممکـن اسـت زمان زیادی برای یافتن و تصفیه چنین فهرستی صرف شود که البته به تاثیری که در موفقیت شما دارد می ارزد.

### **بازاریابی ایمیلی**

ایمیل یکی از بهترین راههای تبدیل کاربر به مشتری است. در برخی موارد ارسال ایمیل میتواند با نرخ ۸۰ درصد کاربران را به مشتری تبدیل کند. با توجه به وجود ایمیل های هرزنامهی که ما نیز هرروزه آنها را دریافت می کنـیم، درک تفـاوت ایـن نـوع ایمیلها با ایمیلهای قانونی و غیر هرزنامه بسیار مهم است. قوانین CAN-SPAM در سـال ۲۰۰۳ بـرای درک ایــن تمـایز وضع شدند. شما میبایست با آگاهی از این قوانین ایمیل های ارسالی خود را قانونی و غیر هرزنامه تنظیم کنید، بنـابراین قبـل از رسال ایمیل آنها را مطالعه کنید. اطلاعات زیر که مستقیماً از سایت کمیسیون تجارت متحد` اسـتخراج شـده اسـت مهـم تـرین کات مرتبط با این موضوع را در اختیار شما قرار میهد.

- -0 در ربرگ ایمیل خود از اطالعات غلط یا مبهم ا تفاده کنید. تمام اطالعات ربرگ ایمیل ار ظالی شظامل ,From To, Reply-To، و آدرس ایمیل میبایست درست بوده و اطلاعات فرد یا سازمان ایمیلزننده باشد.
- -2 در تیتر و موضوع ایمیل )subject )از عبارات گولز نده ا تفاده کنید. تیتر ایمیل میبایسظه شظان دهنظده محتظوای ایمیل باشد. برای مثال اگر محتویات ایمیل مربوط به فروش فیلمهای طنز است و شما در تیتر آن بـرای جـذب کـاربر اشاره به فیلم ترسناک کنید این تیتر گول زننده است. در مورد تیتر یا موضوع ایمیل در آینده بیشتر توضیح خواهیم داد.
- ۳– اگر ایمیل شما تبلیغاتی است به وضوح به این موضوع اشاره کنید. در صورتی که محتوای ایمیل ارسالی شـما تبلیغـاتی است می بایست این موضوع در تیتر و متن آن واضح باشد.
	- -4 به گیر دگان ایمیل محل فعالیه خود را بگویید. ایمیل شما می بایسه شامل آدرس فیزیکی و پستی باشد.
- ۵– به گیرندگان نشان دهید چطور می توانند دیگر ایمیل دریافت نکننـد. در صـورتیکه کـه گیرنـدهای تمایـل بـه دریافـت ایمیل های آتی شما نداشته باشد می بایست امکان این کار برای او فراهم شده باشد. روش خلاصی از دریافت ایمیـل هـا باید واضح و برای یک فرد مبتدی نیز قابل انجام باشد. استفاده از اندازه، محل و رنگ مناسب می توانـد در بهتـر دیـده شدن آن موثر باشد. اگر چنین امکانی به صورت اتوماتیک وجود ندارد، ایمیلی برای ارسـال چنـین درخواسـتی از سـوی کاربر در متن پیغام خود تعبیه کنید. در صورتیکه یک کاربر نتواند خود را از فهرست دریافت ایمیل شما حذف کند، برای خلاصی از دریافت ایمیل ها، شما را به عنوان هرزنامه معرفی خواهد کرد.
- ۶– در اسرع وقت ایمیل انصرافی کاربر را بررسی کنید. درخواست انصراف کاربر میبایست در کمتر از ۱۰ روز کاری بررسی و ا جام شود.
- -1 بر روی عملکرد دیگران ظارت کنید. برای مثال اگر شرکتی را برای ار ال ایمیلهای خود ا تخدام کرده ایظد بظر روی نحوه تنظیم و ارسال ایمیل ها نظارت کنید تا وجهه سایت شما آسیب نبیند و به عنوان هرزنامـه شـناخته نشـوید. دقـت کنید در مسائل قانونی مربوط به ارسال ایمیل، هم شرکت دارنده محصول و هم شرکتی که وظیفه ارسال ایمیل ها را بر عهده دارد مسئول هستند.

اطلاعات تکمیلی این حوزه را می توانید از آدرس زیر بدست آورید:

<http://business.ftc.gov/documents/bus61-can-spam-act-compliance-guide-business>

خروج از این قوانین می تواند تا ۱۶۰۰۰ دلار جریمه در بر داشته باشد.

-

1Federal Trade Commission

اکنون شما به مباحث قانونی ارسال ایمیل آگاه هستید. تماس مستقیم و فرد به فرد با کاربر از طریق ایمیل بهترین موقعیت برای فروش محصول شما است. گیرندههای ایمیل شما ممکن است با علاقمندی به موضوع خاصی ایمیل را در اختیار شما قــرار داده باشند و این موضوع شما را در تبدیل آنها به مشتری پیش میاندازد. ایجاد یک کمپین موفق بازاریابی ایمیلی در بـالا بـردن نرخ این تبدیل بسیار موثر است.

### **فهرست ایمیلها**

بدون شک یک برنامه بازاریابی ایمیلی موفق بر پایه فهرست بهینهای از ایمیل گیرندهها بنا شده اسـت. بـا جمـع|َوری ایـن فهرست از طرق مختلف مانند صفحه تماس سایت، صفحه ثبت سفارش و غیـره شــما فهرسـتی از ایمیـل کـاربرانی داریـد کـه مشتری بالقوه اند و به تجارت با شما علاقمند هستند. خرید فهرستهای انبوه از دیگران و ارسال ایمیل بی هـدف بـه آنهـا کـار اشتباهی است. شما میبایست فهرست مورد نظر خود را تهیه کنید تا از هرزنامه جلوگیری کرده و بیشترین نرخ تبدیل کـاربر بـه مشتری را داشته باشید.به این وسیله شما بزرگترین مانع بازاریابی ایمیلی یعنی تماس با افرادی که به تجارت با شـما علاقمنـد هستند را از سر راه خود بر میدارید.

امروزه اغلب سیستمهای ارسال ایمیل برای ثبت کاربر در فهرست خود نیاز به تایید او دارند. به این ترتیب کاربر ایمیل خـود را در کادر مربوطه وارد کرده و سپس ایمیل تایید برای او ارسال می شود. کلیک روی لینک داخل این ایمیل نشان دهنــده تمایــل کاربر به قرارگیری در فهرست گیرندهها است. اگر سایت شما بازدیدکننده زیادی دارد اسـتفاده از چنـین سـرویس هـایی (ماننـد feedburner) بهترین راه برای ایجاد یک فهرست ایمیل مطلوب است.

از آن جایی که کاربران تمایل به دریافت ایمیلهای مرتبط و به بهنگام دارند میبایست برنامه دقیقی برای بازاریـابی ایمیلـی داشته باشید. ارسال های منظم و با ساختار استاندارد باعث تعامل بهتری با گیرندگان ایمیلهای شما میشود. اگر ایمیلهای شـما برای کاربران با ارزش باشد، برای دریافت آنها روزشماری خواهند کرد.

اگر تعداد ایمیلهای فهرست شما کم است می توانید از سرویسهای رایگان ارسال ایمیل مانند یاهو و جیمیل استفاده کنیـد. در انجام چنین کاری به محدودیتهای مربوط به هرکدام از این سرویسها (مانند تعداد ایمیل مجاز در روز) توجه داشـته باشـید. به تدریج که تعداد ایمیل های فهرست شما افزایش پیدا کرد و به ارسال ایمیل به هزاران نفر بود، می توانید از نرمافزارهای تحت وب و تحت ویندوز مخصوص این کار استفاده نمایید. برخی از این سرویسدهندهها عبارتند از:

- Constant Contact [\(www.constantcontact.com\)](http://www.constantcontact.com/)
	- iContact [\(www.icontact.com\)](http://www.icontact.com/)
	- Emma [\(www.myemma.com\)](http://www.myemma.com/)

بسیاری از کسبوکارهای متوسط و بزرگ از این ابزارها برای مدیریت کمپین بازاریابی ایمیلی خود اسـتفاده مـی کننـد. ایـن ابزارها برای مدیریت تعداد بالای ایمیلها به صورت قانونی طراحی شده اند و امکانات زیـادی بـرای سفارشـی،سـازی، ارسـال و کنترل ایمیلها دارند. اغلب این سیستمها قادر به تشخیص ایمیلهای خراب نیز هستند.

ردیابی ایمیل های ارسالی و اطلاع شما از نحوه رفتار کاربر با آنها اهمیت بسیار زیادی در موفقیت برنامــه بازاریــابی ایمیلــی دارد. مواردی مثل اینکه چند درصد از ایمیلها باز و از ایمیلهای باز شده روی لینکهای داخل چند درصد از آنهـا کلیـک شـده می تواند در بهینه سازی فهرست ایمیل ها و محتوای ایمیل شما موثر باشد. با ردیابی و بررسی این گزارش ها میتوانید نرخ تبـدیل کاربر به مشتری را در کمپین خود افزایش دهید.

### **تبدیل کاربر به مشتری در بازاریابی ایمیلی**

استفاده از فهرست ایمیلی که خودتان آن را ساخته اید و تصفیه شده است بهترین روش برای افزایش نرخ تبدیل کاربران بـه مشتری در بازاریابی ایمیلی است. نکته دیگر این است که اگر کاربری نسبت به اولین ایمیلی که از طـرف شـما بـرای او ارسـال میشود احساس خوبی داشته باشد به ایمیل های بعدی شما نیز توجه می کند و به سایت شما سر می;ند. همچنـین اگـر کـاربری قبلا از شما خرید داشته و شما در فرآیند خرید، ایمیل او را دریافت کرده اید میتوانید آن را به فهرست خود اضافه کنید.

اجازه بدهید در مورد حالتی که یک فهرست انبوه ایمیل خریداری می کنید بیشتر فکر کنیم. به نظر میرسد ایـن کـار بسـیار سریعتر و آسانتر از حالتی است که فهرست ایمیل را خود شما جمعآوری کنید ولی مساله اساسی اینجاست که شما هـیچ راهـی برای ارزیابی کیفیت فهرستی که در حال خرید آن هستید ندارید. در برخی اوقات فروشنده فهرست ایمیل، بخشـی از فهرسـت را برای تست به شما می دهد و شما پس از رضایت از آن اقدام به خریداری می کنید در حالیکه انبوهی از ایمیل های خراب در بقیـه فهرست وجود دارد.

هنگامی که شما فهرست ایمیل خود را درست می کنید هر ایمیلی که به فرست اضافه می کنید با کیفیت و درست اسـت و بـا نظارت خود شما وارد فهرست می شود. این ایمیل ها ممکن است از طریق فرمهای سایت یا فرآیند خرید بـه دسـت آمـده باشـد. اگرچه ساخت این فهرست زمان بیشتری می برد و از لحاظ کمی شامل تعداد کمتری ایمیل است ولی کیفیت و نرخ تبدیل بالای آن با ارزش تر از هر فهرست انبوه ایمیلی است که می توانستید بخرید.

مرحله اول در اطمینان از فهرست ایمیلها درست و فعال بودن ایمیلها است. ایمیلهای نادرست ایمیلهایی هستند که کلا وجود خارجی ندارند و یا با ساختار اشتباهی وارد فهرست شده اند (مانند بسیاری از ایمیل ها که اشتباهاً با www ثبت م و ایمیلهای غیر فعال ایمیلهایی هستند که با وجود درست بودن، صاحب آنها فعالیتی در آن ایمیل ندارد و به آن سر نمـی;نـد. استفاده از سیستم ثبت و تایید ایمیل می تواند مورد درست بودن ایمیل را تضمین کند. شناسایی و حذف ایمیل های غیر فعال نیـز از طریق برخی سرویس های ارسال ایمیل قابل انجام است. همچنین با ردیابی ایمیل هایی که به کاربران میرسد میتوانید رفتـار آنها را شناسایی کرده و ایمیلهای خود را مبتنی بر کاربران هدف بخشبندی کنید. برای مثال برخی کاربران با دیدن تخفیف به ایمیل علاقمند می شوند و برخی دیگر با مشاهده زمان ارسال سریع کالا، برخی نیز به برند و نوع محصول توجه ویـژهای دارنـد. بدین ترتیب میتوان ایمیلهایی با محتواهای سفارشیشده برای گروههای مختلف ارسال کرد. درواقع یکی از اهداف شما هنگام فرآیند تصفیه ایمیلها بخش بندی فهرست بزرگ به فهرستهای کوچکتر است. هرکدام از این فهرستها دارای علایق و رفتار متفاوتی نسبت به ایمیل های دریافتی هستند. روش های مختلفی برای بخـش بنـدی فهرسـت ایمیـل وجـود دارد بنـابراین شـما میبایسه بنا به اهدافی که دارید به بهترین شکل این کار را ا جام دهید.

در مرحله بعد شما میبایست برای هر فهرست ایمیل، نسخه متفاوتی ایمیل ارسال کنید و نتایج مربوط به هرکدام را ردیـابی و بررسی نمایید.بدین ترتیب می توانید بهترین محتوا را برای گروههای خاص فهرست خود ارسال کنید. دقت کنید عکس ها را در کجا قرار میدهید و اطلاعاتی مانند اطلاعات تماس را در کجای ایمیل میگنجانید. محتوای ایمیل خود را مختصر و مفیـد نگـه دارید و مطالب اصلی را در ابتدای ایمیل قرار دهید. دقت کنید اگر ایمیل شما به قسمتهرزنامه رفته باشـد ممکــن اسـت تصــاویر ایمیل دیده نشوند، بنابراین مطالب مهم را بجای عکس به صورت متن قرار دهید. این کار عـلاوه بـر خوانـایی بیشـتر، سـرعت بارگزاری ایمیل را نیز افزایش میدهد. استفاده از عکس برای ایجاد تنوع در ایمیل و یا جلب توجـه در برخـی قســمتهــای آن توصیه میشود. اگر نرخ باز شدن ایمیل شما زیاد است ولی نرخ ورود به سایت و تبدیل به مشتری پایین است یکـی از علـل آن می تواند محتوای نامطلوب ایمیل شما باشد. عامل اصلی نرخ پایین باز شدن ایمیل نیز تیتر یا موضوع ایمیل است کـه در ادامـه مورد بررسی قرار میگیرد.

### **بهینهسازی ایمیلها**

قسمتهای دیگر ایمیل که میبایست به آنها توجه داشته باشید تیتر یا موضوع ایمیـل، سـلام و خـوش|َمـد ابتـدای ایمیـل، محتوای ایمیل و امضاء یا پایان ایمیل است.

#### **تیتر ایمیل**

اولین چیزی که گیرنده ایمیل با آن روبرو میشود موضوع ایمیل است که در فهرست ایمیـلهـا نیـز قابـل مشـاهده اسـت. اصلیترین عاملی که باعث کلیک روی یک ایمیل میشود موضوع ایمیل است. کاربر پس از جذب توسط موضوع و کلیـک روی تیتر ایمیل است که متوجه پیام اصلی آن می شود.

تیتر ایمیل شما میبایست واضح، دقیق و واقعی باشد. در تیتر ایمیل می توانید از کلمات کلیـدی کـه بـرای مخاطبـات شـما جذاب است و آنها را ترغیب به باز کردن ایمیل می کند استفاده نمایید. نسخههای مختلفی از تیتر ایمیل ایجـاد کنیـد و بـازخورد انها را تست کنید. یافتن بهترین تیتر برای ایمیلها اهمیت فراوانی دارد. اگر نرخ باز شدن برای تیتر الف ۵ درصد و برای تیتر ب Y درصد است واضح است که بهتر است از تیتر ب استفاده کنید. استفاده از چنین روشی بـر روی بخـش@عـای مختلـف فهرسـت ایمیل شما می تواند نرخ تبدیل کاربر به مشتری را تا میزان زیادی افزایش دهد.

### **خوشآمدگویی ایمیل**

اولین چیزی که یک کاربر پس از باز کردن ایمیل مشاهده می کند سلام و خوش آمدگویی ابتدای آن است. اگر شــما بــه نــام کاربران دسترسی دارید از آن در سلام ابتدای نامه استفاده کنید. ایمیل های سفارشی سازی شده بر مبنای نام کاربران نـرخ تبـدیل بهتری نسبت به ایمیلهای یکسان برای همه دارند. این قسمت از ایمیلهای شما میبایست به نحوی باشـد کـه گـویی ایمیـل مستقیما از طرف شما و فقط برای گیرنده ارسال شده است.این کار در گیرنده احساس بهتری ایجاد می کنند.

#### **محتوای ایمیل**

محتوای ایمیل حاوی مهم ترین اطلاعاتی است که قصد دارید کاربران آنها را مشاهده نمایند. اگر موضـوع ایمیـل بـه انـدازه جذاب باشد و کاربر روی ایمیل کلیک کند، پس از آن محتوای ایمیل است که توجه کاربر را به سمت خود جلب می نمایـد. شـما فضا و فرصت کمی برای جذب کاربری که ایمیل را باز کرده دارید پس سعی کنید پیام اصلی خود را بـه طـور واضـح در محتـوا بگنجانید به طوری که کاربر در کمترین زمان متوجه هدف شما از ارسال این ایمیل و چیزی که از او میخواهید شود. اگر هـدف شما از این ایمیل ثبتنام در یک کنفرانس، خرید یک محصول یا غیره است میبایست به وضوح در ایمیل مشخص باشد. بـرای رساندن مطالب مختصر و مفید به کاربران استفاده از پاراگرافهای کوتاه و بالتها توصیه می شود.

در محتوای ایمیل خود می توانید نظرات خریداران محصولات خود را بگنجانید و به این ترتیب در بیننده اعتماد ایجـاد کنیـد. دقت کنید در چنین مطالبی از اغراق و زیادهگویی بپرهیزید و محتوای ایمیل را از پیام اصلی خود منحرف نکنیـد. گـاهی اوقـات یک ایمیل ساده و کوتاه نرخ تبدیل بالاتری از یک ایمیل مملو از اطلاعات دارد. اگر فهرست ایمیـل هـای خـود را بخـش بنــدی کردهاید می توانید محتوای سفارشی برای هر بخش ارسال کنید. این رویکرد تاثیر شگرفی در افزایش موفقیت شـما در بازاریـابی ایمیلی دارد.

#### **امضای ایمیل**

پایان ایمیل فرصت مناسبی برای یادآوری محدودیتهای زمانی و ایمیلی به کاربران و اطلاعات خاص دیگر است. همچنـین در پایان ایمیل ذکر نام سازمان (یا فرد) به همراه اطلاعات تماس ضروری است. بـا اسـتفاده از یـک امضـای ثابـت در انتهـای ایمیلها، کاربران شما را بهتر می شناسند و بهتر با شما تعامل می کنند.

اگر شما زمان کافی برای انجام این مراحل صرف کنید می توانید به بهترین شکل فهرست ایمیل های خود را تصـفیه کنیـد و به نکات ریز و زیرکانهای که در افزایش نرخ تبدیل گیرندگان ایمیل به مشتری موثر است پی ببریـد. بازاریـابی ایمیلـی یکـی از بهترین راههای جذب مشتری و افزایش فروش برای کسبوکارهای آنلاین است. تنها کافیست در این مسـیر از قــوانین پیــروی کنید و ایمیلی با محتوا و تیتر و امضای مناسب به مخاطبان هدف ارسال کنید. بدین ترتیب مشتریانی برای خود ایجاد مـیکنیـد که همواره حاضر به ارتباط و کسبوکار با شما هستند.

هرچه در موارد یاد شده تا این فصل موفق عمل کنید، یک فرآیند خرید ناموفق کاربر سایت شما را از تبدیل شدن به مشتری منصرف میکند. در فصل بعد به بهینهسازی فرآیند خرید و عوامل انصراف مشتری در طول خرید پرداخته و راهحلهای کاربردی بطسط عرای حف حصوصاً بهتشمیک به حفظ بهتظاه میشود. خریف کنش میشهد

### **فصل یازدهم**

# **.11 بهینه سازی فرآیند خرید**

اگر شما یک سایت تجارت الکترونیک راهاندازی کردهاید یا از طریق سایت خود چیزی میفروشید بهینهسازی فرآیند خرید و سبد خرید مرحلهای بسیار حیاتی است. تمام تلاش های شما در جهت جذب و هدایت کاربران به سمت خرید از بین مے رود اگـر کاربر قبل از اتمام فرآیند خرید تصمیم به خروج از آن بگیرد. طراحی و پیادهسازی فرآیند خرید پیچیده است ولی ایـن پیچیـدگی نباید به مشتری انتقال یابد و روی تصمیم او برای ادامه فرآیند خرید تاثیر منفی بگذارد. در واقع تجربه کـاربر از خریـد از سـایت شما میبایست ساده و از شروع تا پایان روان باشد.

در حالیکه مباحث مختلفی در مورد بهبود فرآیند خرید اینترنتی وجود دارد ولی میتوان رویکردهـای اصـلی را در سـه کلمـه خلاصه کرد: کوتاه، ساده و شیرین. در سال های قبل برای خرید از سایتها نیاز به ثبتنـام داشـتید ولـی اخیـراً خریـد از اغلـب سایتها بدون ثبتنام و به آسانی قابل انجام است. درحالیکه اکثر سایتها برای ثبت سفارش یا تکمیل فرآیند خرید تنها به نـام، آدرس، شماره تماس و اطلاعات پرداخت شما (مانند شماره کارت خرید اینترنتی) نیـاز دارنـد برخـی دیگـر نیـز بـا هـدف ادامـه همکاری با خریدار ثبتنام را ضروری می دانند و یا در ازای محصول یا خدمت اضافه (برای مثال تخفیـف بیشـتر) خریـدار را بـه ثبتنام ترغیب می نمایند.

برای تصمیمگیری در مورد اینکه در سایت خود ثبتنام برای خرید را الزامی کنید یا خیر، ببینید آیا خریدها اغلب بـرای یـک بار انجام می شود یا ممکن است خریدار برای چند خرید دیگر نیز در زمانهای دیگر به سایت شما مراجعه کند. اگر به اطلاعـات مشتری نیاز دارید و یا قصد دارید آنها را دوباره برای خرید ترغیب کنید میتوانید از سیستم ثبتنام قبل از خریـد اسـتفاده کنیـد، ولی بهتر است برای احترام به اختیار و تصمیم کاربر این مرحله را الزامی نکنید. با یادآوری منافع ثبتنام در سـایت (ماننـد ثبـت نام، آدرس، شماره تماس و اطلاعات دیگر برای یک بار در ازای خریدهای مختلف یا تخفیف و خدمات دیگر) او را به انجام ایـن کار ترغیب مایید.

نرمافزار یا ماژول فرایند خرید در سایت خود را با دقت انتخاب کنید. حتما قبل از انتشار نهایی بـرای اسـتفاده کــاربران آن را تست و اصلاح کنید. بسیار مهم است که سیستم شما همیشه و در هر زمان برای تمـام کـاربران بـدون عیـب عمـل کنـد. اگـر کاربران با ایرادی در فرآیند خرید مواجه شوند سریعا از خرید منصرف می شوند. امروزه اغلب سیستمهایی که فروخته می شود ب خوبی کار میکنند. برای سایتهای بزرگ ممکن است نیاز به سفارشی سازی این نوع سیستمها باشد ولی باید دقت کرد که ایـن سفارشی سازی با روانی فرآیند برای کاربر تداخلی نداشته باشد. برای مثال افزوده شدن یک مرحله جدید به فرآینـد خریـد (حتـی برای بهبود سایت یا اهداف بازاریابی در آینده) روانی فرایند خرید برای کاربر را کمتر مـی کنـد. بـه همـین دلیـل بـین مراحـل و اطلاعات درخواستی در فرآیند خرید و روانی آن میبایست تعادل برقرار کرد.

فرآیند خرید شما باید از لحاظ بصری ساده و واضح باشد. دقت کنید کاربر هنوز محصول شـما را لمـس نکـرده و بـه قـدری درگیر آن شده که از خرید آن منصرف شود. اگر او در طول فرآیند خرید ردرگم و با مراحل مختلف خرید بیحوصظله شظود از ادامه آن منصرف می شود. بعلاوه برای همیشه یاد و خاطره این خرید ناموفق و سخت در ذهن او باقی خواهد ماند و رابطه منفی با شما را شکل میدهد. جذب کاربران با دید منفی و ترغیب دوباره آنها به خرید بسیار سخت تر و پر هزینه تر از جـذب مشـتری جدید است. بنابراین می بایست مطمئن باشید خرید مشتری از سایت شما برای او یک تجربه خوب است و قصـد کنیـد رابطـهای مثبت و بلندمدت با او شکل دهید. بنابراین برای روانی فرآیند خرید خود از هیچ تلاشی فروگذار نکنید و بـه کـاربر ایـن حـس را بدهید که لایق خرج پولی که به زحمت بدست آورده هستید. در مقابل اگر فرآیند خرید دشوار باشد و خریـدار احسـاس کنـد بـه سختی می تواند به شما پول پرداخت کند از این کار منصرف شده و به سایت دیگری مراجعه می کند.

با اینکه سایتها و کسبوکارهای مختلف با هم متفاوت هستند ولی موارد مشترکی در مـورد فرآینـد خریـد وجـود دارد کـه میبایست به درستی مدیریت شوند. برای راهاندازی سیستم خرید توصیه میشود از سیستمهای موجود کـه روش هـای پرداخـت داخلی (مانند کارتهای شتاب) و روشهای پرداخت بین|لمللی (مانند Paypall) استفاده کنید. آنها به مرور زمان بهینــه و رفـع عیب شده و قابل اطمینان هستند. در ایران سرویسهای پرداخت در محل نیز وجود دارند که با همکاری سیستم پستی محصول را به مشتری تحویل داده و وجه مورد نظر را از او دریافت می کنند. این شرکتهای واسطه دارای سیستم خریدی هستند که کلیه فرآیند خرید محصول شما توسط آن انجام و به پایان میرسد و از طریق محیط مـدیریتی کـه در اختیـار شـما قـرار مـیدهنـد سفارشها و گزارشهای مختلف قابل دسترسی است.

اگر در یستم خرید خود مشکل یا کمبودی مشاهده کردید حتما آن را رفع کنید و یا به متولی آن اطالع دهید. گظاهی یظک تغییر کوچک در سیستم خرید می تواند تاثیر بزرگی در بهبود فرآیند خرید داشته باشد. مورد دیگر در مدیریت صحیح فرآیند خرید، تعبیه آیکن مناسبی است که به سبد خرید مشتری برای پرداخت نهایی لینک می شود. این آیکن می بایست در محلی قرار بگیـرد که کاربر آن را به سرعت پیدا کرده و تشخیص دهد. معمولا سایتهای تجارت الکترونیک این آیکن را در قسمت راست یا چـپ بالای سایت قرار میدهند. کاربر باید بتواند به سرعت و آسانی به محتویات سبد خرید خود دسترسی پیدا کرده و مراحل خریـد را ادامه دهد.

برخی سایتها مانند آمازون کاربران را به محض ورود به سبد خرید گیر می|ندازند. آمازون در سبد خرید به کـاربر لیسـتی از موارد مرتبط را پیشنهاد میدهد و کاربر در این مرحله به آسانی نمی تواند به بخشهای قبلی بازگردد. از آن جایی که آمازون یک

سایت پیشرو در تجارت الکترونیک است و آزمایش های مختلفی برای بهینهسازی انجام داده است این کـار نیـز دلیـل دارد و آن پیشنهاد بیشتر به مشتری و در نتیجه افزایش فروش است. دقت داشته باشید هر عملی که یک سایت بزرگ انجام میدهد لزومـا برای تمام سایتها نتیجه مثبت نمیدهد. سایت شما سایت آمازون نیست و شما باید تحقیقات زیادی بــرای یــافتن یــک فرآینــد خرید مناسب مخصوص سایت خود پیدا کنید.

### **مثالهای فرآیند خرید**

برخی سایتهای بزرگ فرآیند خرید خود را با رویکرد ترغیب مشتری به خرید بیشـتر و در نتیجـه افـزایش فـروش طراحـی می کنند ولی این رویکرد همیشه نتیجه مثبت نمی دهد و گاهی باعث سردرگمی خریدار می شود. با افزوده شدن موارد پیشـنهادی به سبد خرید (به خصوص اگر این کار اجباری باشد) هزینه بالا میرود و ناخودآگاه ذهنیت مثبتی در مشتری برای بازگشت دوباره به سایت و خرید مجدد باقی نمی،اند. این کار بیشتر به یک موفقیت موقتی تبدیل میشود تا یک موفقیت دائمی. سایتهایی که به اجبار خدمات یا محصولاتی در سبد خرید مشتریان خود قرار می دهند اغلب به عنوان سایتهای ضعیف در خـدمت رسـانی بـه مشتری شهرت می یابند. در واقع اغلب سایتهای فروش آنلاین از چنین کاری پرهیز میکنند.

در ادامه مثالهایی از مراحل خرید چند سایت را بررسی میکنیم. شما میتوانید با توجه به موارد مطـرح شـده بـه ارزیـابی و مقایسه آنها بپردازید.

#### GoDaddy.com **:1 مثال**

سایت  $\rm{Gol}$ addy یکی از معروفترین سایتهای فروش دامنه و خدمات هاستینگ است. علی رغم برخـی کاسـتیهـا در ارائه خدمات به مشتریان، اغلب آنها پس از خرید از سایت راضی هستند. متاسفانه GoDaddy یک فرآیند فروش پیچیده دارد.

- مرحله :0 ا تخاب ام دامنه. در این مرحله یکی از امهای دامنه پیشنهادی یظا ظام دامنظه مظورد ظظر خظود را ا تخظاب می کنید. برای این کار ابتدا در دسترس بودن نام دامنه (اینکه قبلا توسط کس دیگری ثبت نشده باشد) بررسی میشود.
- مرحله ۲: پیشنهادهای تخفیفی. در این مرحله پیشنهادهای تخفیفی به شما می شود. برای مثال مـی توانیـد بـا انتخـاب پسوندهای دیگر نام دامنه خود (net, .org, .info. و غیره) ۴۴٪ تخفیف بگیرید. این مرحله را میتوانید بدون پاسخ مثبه به این پیشنهادها پشه ر بگذارید.
	- مرحله ٣: ثبت نام. در این مرحله روش و مدت زمان ثبت دامنه را انتخاب می کنید.
- مرحله ۴: بازبینی سفارش. در این مرحله سفارش خود را بازبینی می کنید و اگر نیاز به حذف یا افـزودن مـواردی بـه آن باشد اعمال و هزینه پایانی را مشاهده می کنید.
- مرحله ۵: اطلاعات پرداخت. در این مرحله اطلاعـات پرداخـت شـامل، نـام، شـماره تمـاس، آدرس و اطلاعـات کـارت پرداختی را وارد م*ی ک*نید.
	- مرحله ۶: تایید خرید. در این صفحه کد دسترسی را وارد کرده و خرید خود را تایید می کنید.

 مرحله :1 تشکر از خرید و پیشنهادهای هایی. در این مرحله ضمن تشکر از خریدار، برای افزایش رخ تبدیل و فظروش، پیشنهادهای نهایی نیز ارائه میشود. این روش برای ترغیب خریدار به خرید بیشتر بسیار موثر است.

#### Amazon.com **:2 مثال**

در مثال دوم به برر ی فرآیند خرید در آمازون میپردازیم.

- مرحله ۱: نمایش آیتمهای سبد محصول و روش ارسال. در این مرحله روش حمل کـالا و سـرعت ارسـال آن انتخـاب میشود. هزینه این روش ها توسط ارائه دهنده محصول تعیین میشود. در ایـن مرحلـه مـیتوانیـد سـبد خریـد خـود را ویرایش کرده و پس از ثبه آدرس مقصد به مرحله بعد بروید.
- مرحله ٢: اطلاعات پرداخت. در این مرحله روش پرداخت را انتخاب می کنید. اطلاعات مورد نیاز شـامل نـام، اطلاعـات تماس و غیره قبلا ثبت شده و از طریق اطلاعات کارت اعتباری شما دریافت می شود. در بالای سـایت آمـازون نـواری وجود دارد که مرحله خریدی که در آن قرار دارید را نمایش می دهد. می توانید از مرحله مربوط به مزایای خرید بگذریـد. به این ترتیب کل فرآیند خرید در آمازون در سه صفحه تعبیه شده است: کوتاه و شیرین!
- مرحله ٣: اگر برای اولین بار از کارت اعتباری خود برای خرید از آمازون استفاده مـی کنیـد مـیبایسـت در ایـن مرحلـه اطالعات مربوط به خود شامل ام، آدرس، و موارد دیگر را وارد مایید.
- مرحله ۴: تایید خرید. در این مرحله دید کلی از خرید خود دارید و می توانید آن را بازبینی کنید. پس از اصلاح احتمالی با تایید در این مرحله فرآیند خرید به پایان رسیده و سفارش شما ثبت میشود.
- مرحله ۵: تشکر از خرید و پیشنهادهای نهایی. در این صفحه از اینکه سفارش ثبت کردهاید تشکر مے شـود. همچنـین آمازون فهرستی از محصولاتی که افرادی مثل شما (که این محصول را خریداری کرده اند) آنها را نیز خریـداری کـرده اند با این تیتر نمایش می دهد: Customers who bought the items in your order also bought:

و به این ترتیب شانس خود برای فروش بیشتر را افزایش میدهد.

Adinebook.com **:3 مثال**

آدینه بوک سایت پیشروی ایرانی در زمینه فروش کتاب است. در این سایت سیستم پیشـنهاد دهنـده کتـاب بـه خـوبی طراحی شده است. پس از انتخاب محصول و ورود به صفحه آن خرید این کتاب به همراه چند کتاب مـرتبط دیگـر بـه شما پیشنهاد می شود. همچنین کتابهای دیگر انتشارات نیز قابل مشاهده است. در ادامه ب $\epsilon \to 0$  مراحیل ثبت سیفارش و خرید در این سایت میپردازیم.

● مرحله ۱: سبد خرید. در این مرحله کتابهای انتخابی شما نمایش داده می شوند. شما می توانید آنهـا را ویـرایش داده و تعداد هر کدام را تغییر دهید. در سمت چپ صفحه با کلیک بر روی دکمه ارسال سفارش به مرحله بعد می روید.

- مرحله ٢: انتخاب نحوه ارسال و پرداخت. برای ورود به این صفحه میبایست عضو سایت باشید. عضویت در سایت این امکان را فراهم میآورد که در هر بار خرید زمانی صرف نوشتن اطلاعات شخصی نکنید. اگر عضو نیستید با وارد کردن ایمیل می توانید در سایت عضو شوید. در این صفحه آدرس کنونی را تاییـد و یـا آدرس جدیـدی بـرای ارسـال معرفـی می کنید. در ادامه این مرحله یکی از روش های ارسال (ارسال با پیک، پست سفارشی و یا پیشتاز) و یکـی از روش هـای پرداخت (پرداخت از اعتبار شما در سایت، پرداخت آنلاین یا پرداخت هنگام تحویل) را انتخاب می نمایید.
- مرحله ٣: انجام خرید. در این مرحله در صورت انتخاب روش پرداخت آنلاین به پایانه انتقال بانکی ارجاع داده میشوید. در این حالت پس از ورود اطلاعات کارت و تایید خرید به سایت فروشنده باز میگردید و فرآیند خرید به پایان میرسد.

### **انصراف از سبد خرید**

اکنون که با سبد و فرآیند خرید چند سایت آشنا شدید میتوانید نگاهی به فرآیند خرید در سایت خود و مشکلات آن بیندازید.

دلایل انصراف مشتریان از سبد خرید و یا به نوعی دیگر انصراف آنها در میانهی فرآیند خرید یکی از حـوزههـایی اسـت کـه کسبوکارهای آنلاین برای افزایش فروش خود زمان زیادی صرف تحقیق و بررسی آن میکنند. برای یک فروشگاه آنلاین هیچ چیز بدتر از دیدن گزارش هایی نیست که نشان می دهد بسیاری از کاربران شما محصولات را در سبد خود قرار می دهنـد و اقـدام به طی کردن فرآیند خرید می کنند ولی سپس به کلی از خرید منصرف شده و سایت را میبندند. واقعیت ایـن اسـت کـه ممکـن است تعدادی از آنها برای انجام مجدد خرید به سایت مراجعه کنند ولی اغلب آنها دیگر قصد بازگشت ندارند.

### **چرا مشتریان از ادامه خرید منصرف می شوند؟**

در این بخش قصد داریم دلایل متداول انصراف از خرید را بررسی کرده و راه حل آنها بیابیم.

#### **مسائل مرتبط با قیمت**

واضح است که یکی از دلایل متداول انصـراف از خریـد بـالا بـودن قیمت اسـت. قیمـت یکـی از مـوارد تعیـین کننـده در تصمیم گیری کاربر برای خرید است که عامل رقابتی مهمی در سایتهای تجارت الکترونیک است. شما می بایست بـرای سـایت خود یک سیاست قیمت گذاری صحیح داشته باشید. مشتری هنگام مشاهده فاکتور و هزینه نهایی میبایست از ریـز هزینــههــا و دلیل هرکدام آگاه باشد. مساله اصلی کاربران هنگام انصراف از خرید به دلیل قیمت این است که آنها می خواهند قیمت تمامشـده را ببینند و سپس به سایتهای دیگر بروند و مقایسه انجام دهند. اگر از مزیت خوبی (مانند تخفیف، اشـانتیون و غیـره) در مـورد قیمت محصول خود اطمینان دارید می توانید این مقایسه قیمت را در صفحه خرید انجام دهید تا کاربر نیـاز بــه خــروج و بررســی سایتهای دیگر نداشته باشد و به این ترتیب او را حفظ کنید.

گاهی مشتریان از قیمت محصول راضی هستند ولی پس از مشاهده هزینه ارسال یا حمل بالا از آن منصرف میشوند. بهتـر است پیش از ورود به فرآیند خرید، هزینههای ارسال را با آنها در میان بگذارید. اگر دریافت هزیه ارسال قسمتی از مدل درآمـدی شماست در مورد آن بیشتر فکر کنید. قیمت بالای ارسال، رقبا را وارد کسبوکار شما کرده و آنها را پیش می|ندازد.

#### **ایرادهای سایت**

گاهی اوقات فرآیند خرید وب سایتها ناقص است و یا گزینهها و روشهای جامعی در مقابل خریدار قرار نمیدهد. برای مثال برخی سایتها فقط از روش پرداخت آنلاین استقبال می کنند و برخی دیگر فقط از روش پرداخت در محل. در حالیکه وجـود هـر دو اینها برای انتخاب توسط کاربر لازم است و آنها نباید در یک نوع روش پرداخت یا با یک نوع کارت اعتبـاری محـدود شـوند. همچنین قرار دادن روشهای مختلف ارسال، روشهای مختلف تخفیف و گزینههای انتخابی دیگـر مـی توانـد سـلایق کـاربران مختلف با امکانات متفاوت را پوشش داده و انصراف آنها را به حداقل برساند.

ایراد دیگر برخی سایتها اشتباه کوچکی است که باعث مشاهده ناکامل یا نادرست محصـول مـی شـود. بـرای مثـال شـما فروشنده کفش هستید و از یک مدل خاص کفش رنگهای مختلف آن را دارید. در صورتیکه عکس با رنگهای مختلـف را در صفحه محصول قرار ندهید یا در مورد آن توضیح ندهید خریدار به تصور محدودیت رنگ در مـدل کفـش از خریـد آن منصـرف میشود. به عالوه اگر محصولی هماکنون در ا بار یسه میبایسه این موضوع در صفحه محصول قید شود.

مشکلات فنی نیز از دیگر ایرادهایی است که ممکن است در سیستم خرید برخی سایتها به وجود بیاید. همیشــه از درسـت کار کردن یستم خرید خود مطمئن باشید و به طور مدام آن را تسه کنید. اگر کاربری هنگام فرآیند خرید با مشکل فنی روبظرو شود احساس می کند وقت خود را در سایت شما تلف کرده و برای خرید به سایت دیگری مراجعه می کند. اگر از مشکل فنـی بـا خبر هستید فوراً آن را رفع کنید. همچنین از صفحاتی استفاده کنید که در صورت مشکل فنی به کاربر نمـایش داده شـود و از او عذرخواهی کند.

#### **مسائل دیگر**

گاهی کاربران از ادامه خرید به دلیل سردرگمی در سایت منصرف میشوند. این مشکل ممکن است ناشی از منوهای ناواضح سایت، پیامهای زیاد، گزینههای پیچیده و موارد دیگر باشد. در چنین مواقعی کاربر به جای اینکه برای درک سایت تلاش کند به راحتی آن را ترک مے کند.

برخی دیگر از کاربران ممکن است به دلیل کم صبری از ادامه خرید منصرف شوند. اگر آنها ذاتاً کــم حوصـله هسـتند شــما کاری برای بهبود سایت خود نمی توانید انجام دهید. البته نمایش زمان بارگزاری و پرهیز از گزینههای پیچیده میتوانـد راه حلـی برای کم صبری خریدار باشد. به یاد داشته باشید وقتی کاربر هنگامی که در حال پرداخت پول به شما است احساس سردرگمی یا صرف زمان زیاد کند از ا جام آن منصرف میشود.

همچنین کاربرانی نیز ممکن است به دلیل عدم اطمینان به امنیت سایت از خرید منصرف شوند. به همین دلیل اگر مجوز یـا نشان همکاری با موسسه امنیتی یا بانک خاصی را دارید در سایت ذکر کنید.

در قسمت بعد به روشهایی برای بهینهسازی مسائل فوق مےپردازیم. بـه ایـن ترتیـب روشهـای جلـوگیری از انصـراف خریداران سایت خود را میآموزید.

# **چگونه انصراف از خریدها را به حداقل برسانیم؟**

کمینهسازی تعداد انصراف از خریدها برای بهبود نرخ تبدیل کاربر به خریدار در سایت شما بسیار مهم است. اگر شــما نتوانیـد آنها را در فرآیند خرید به درستی هدایت کنید میبایست همواره به دنبال جذب مشتریان جدید برای جبـران مشــتریان از دسـت رفته باشید. امروزه با بهبود تکنولوژیهای وبی میتوان بهترین و سادهترین فرآیندهای خرید را ایجاد کرد. برای مدیریت فرآینـد خرید نیاز است به مواردی که در ادامه می آید توجه داشته باشید. اگر خودتان طراح و پیادهساز سیستم خرید هستید این مـوارد را در سیستم خود مدنظر قرار دهید و اگر از طرف سومی به عنوان متولی این کار استفاده میکنید با توجه به نکـاتی کـه در ادامــه میآیند شاید یاز باشد ا تخاب دیگری ا جام دهید.

### **سادگی**

در مورد اینکه فرآیند خرید شما چقدر ساده و روان است فکر کنید. تمام موارد اضـافی را حـذف کنیـد و پیچیـدگی آن را بـه حداقل برسانید. حتی اگر این سادهسازی منجر به کاهش یک مرحله یا یک فیلد میشود نیز این کار را انجام دهیـد. هـدف ایـن است که کاری کنید خریدار نیاز به فکر کردن نداشته باشد، فکر کردن بیشتر خریدار ممکن است او را از خرید منصرف کند.

#### **پیمایش واضح**

مطمئن شوید که برای فرایند خرید خود پیمایش واضحی تعبیه کردهاید که مراحل خرید را نشان مے دهـد. بـه ایـن ترتیـب کاربر میداند در کدام مرحله است و چه مراحلی باقیمانده است. حتی ممکن است در برخی مـوارد بـه کـاربر امکـان بازگشـت و جابجایی روی این نوار پیمایش را بدهید. به این وسیله رفت و برگشت روی مراحل مختلف را برای او آسان می کنید. دقت داشته باشید در این حالت سیستم باید اطلاعات وارد شده توسط کاربر را حفظ کند تا با جابجایی بین این مراحل اطلاعات پاک نشـوند. هیچ چیز برای کاربر دردناکتر از این نیست که اطلاعاتی را وارد کند و پس رفتن به مرحله دیگر و بازگشت مشـاهده کنـد کـه تمام اطلاعات پاک شده و میبایست آنها را از اول وارد کند.

### **قبل از خرید نیازی به ثبتنام نیست**

اگرچه ثبتنام در سایت از جهات بازاریابی و دریافت اطلاعات به نفع شماست ولی هیچ وقت آن را برای کاربر الزامی نکنیـد. ایجاد چنین الزامی باعث کاهش تعداد خرید می شود. راه بهتر برای افزایش هم تعداد اعضا و هم تعداد خریـد ایـن اسـت کـه در صفحه پایانی (صفحه تشکر از خرید) امکان ثبت نام اختیاری برای کاربر را جهت حفظ اطلاعات او برای خریدهای بعدی فـراهم آورید. همواره برای رسیدن به خواسته خود روی نفع مشتری تمرکز کنید. به این ترتیب آنها دفعات بعد نیز به سایت شما مراجعه می کنند و اگر بار اول پیام ثبتنام شما را نادیده بگیرند در دفعات بعدی برای رفاه خود در سایت عضو میشوند.

### **در طول خرید از مشتری تحقیق نکنید**

از فرایند خرید به عنوان تحقیقات بازاریابی از مشتری استفاده نکنید. این کار شما را از هدف اصلی فاصله داده و مشـتری را از ادامه خرید منصرف می کند. آنها برای خرید در سایت شما هستند و این کار باعث رنجش و ترک سایت می شود. اگـر نیـاز بـه انجام تحقیق یا کسب اطلاعات بیشتر در مورد آنها دارید یک لینک جداگانه برای این کار در صفحه تشکر از خرید قرار دهید.

### **راهاندازی و آزمایش**

سایتهای بسیار را دیدهاید که ایرادهای فنی و غیر فنی جزئی در سیستم خود دارند. قبل از انتشـار عمـومی سیسـتم خریـد حتما آن را از طریق آزمایش داخل سازمانی بررسی و عیبیابی کنید. مطمئن شوید که افرادی مانند دوستان و آشنایان شــما بــه راحتی از آن استفاده میکنند، نظرات و انتقادهای آنها را بشنوید و سعی کنید بهینهترین سیستم خرید را بـرای عمـوم در سـایت خود قرار دهید.

#### **شفافیت**

هیچ چیز به اندازه شفافیت به اتمام موفق فرآیند خرید کمک نمی کند. اگر کاربران شما بتوانند هر مرحله از خرید را مشـاهده کنند، کلیه اطلاعات لازم برای خرید را در اختیار داشته باشند، بدانند مشکل از کجاست و بتوانند بـرای حـل آن بـا شـما تمـاس بگیر د با رغبه بیشتری پرداخه را ا جام میدهند.

#### **در دسترس باشید**

به خریداران نشان دهید که در دسترس آنها هستید. اگر شما از خریدار انتظار دریافت وجـه داریـد، در اختیـار گذاشـتن یـک شماره تلفن برای کمک به آنها منطقی به نظر می رسد. اگر این امکان برای شما فراهم نیست دست کم در اختیار گذاشـتن یـک آدرس مستقیم ایمیل برای تماس آنها با شما ضروری است. حتی می توان از گزینههای بیشتر مانند پشتیبانی خریـد آنلایـن نیـز برای کسب اعتماد بیشتر استفاده نمود. از طریق چت آنلاین کاربر می تواند سوالات خود در مورد محصول را بپرسد و پاسخ آنهـا را فوراً دریافت نماید. سوالاتی که اگر در پاسخ به آنها تاخیر پیش بیاید ممکن است رقیب شما را پیروز این معامله کند.

#### **اطالعات خرید و زمان دریافت**

یکی از فاکتورهای بسیار مهم برای خریداران زمان دریافت بسته است. سرمایهگذاری روی بهبود زمان ارسال یک محصـول اگرچه کار آسانی نیست ولی مستقیماً در افزایش فروش شما تاثیرگذار است. شما میتوانید زمان ارسال را با شفافیت بـه خریـدار اعلام کنید. برای مثال آمازون شمارنده معکوسی دارد که پس از ثبت سفارش یک محصول نمایش داده میشود و معـرف زمـان باقیماند تا دریافت است.

### **پیامهای خطای مودبانه**

از اینکه پیغامهای خطای سایت مودبانه است مطمئن شوید. اگر کاربر به جای کد پستی ۱۰ رقمی کـد ۱۱ رقمـی وارد کنـد شما به شکل نامودبانه برای او پیام صادر کنید ممکن است از ادامه خرید منصرف شود. به خاطر بیاورید زمانی که وارد یک مغازه فروش گوشی موبایل میشوید و هنگامی که در مورد یک ویژگی فنی اطلاعات کمی داریـد و مرتکـب خطـایی مــ ،شــوید اگــر فروشنده با حالت تمسخر یا تشر با شما برخورد می کرد چه واکنشی داشتید. برای مثال میتوانید از عبارت اینچنینی برای گوشـزد کردن یک خطا استفاده کنید: به نظر میرسد اشتباهی در وارد کردن کد پستی رخ داده، لطفا کد پستی را با ١٠ رقم وارد نمایید.

### **هزینههای سربار یا پنهان**

در مورد ریز هزینهها با خریدار صادق باشید. هزینههای حمل و نقل، هدایای جانبی، بیمه، مالیـات و غیــره بایــد بــا شــفافیت برای کاربر محاسبه و در فاکتور او قید شود. مرحله بازبینی سفارش محل مناسبی برای کسب اطـلاع خریـدار از ایـن هزینــههـا یسه، این کار باید زودتر ا جام شود.

#### **امنیت**

خریداران میبایست در طول فرآیند خرید احساس امنیت کنند، بنابراین با تمام امکاناتی که دارید به آنها این اطمینان خـاطر را هدیه کنید. برای مثال ممکن است لوگوی بانک همکار خود یا گواهینامه امنیت در سایت قرار دهیـد. بـرای انتقـال اطلاعـات پرداخت مشتری از پروتوکلهای امن (مانند https به جای http) استفاده نمایید. هرگز قبل از فراهمآوری یک سرویسدهنـده امن به فکر انجام تراکنش های مالی نباشید.

#### **تکنولوژی**

استفاده از تکنولوژیهای جدید وبی و نرمافزارهای مناسب و مطمئن باعث افزایش امنیت و بهبود فرآیند خرید میشود.

#### **نرمافزار سبد خرید**

از اینکه از نسخه اصلی و نهایی نرمافزار سبد خرید استفاده می کنید مطمئن شوید. یک سیستم خرید حتـی اگـر سـال هـا در حال استفاده باشد ممکن است ایردهای قابل رفع و پیشرفتهایی داشته باشد، به همین دلیل همواره با سرویسدهنده در تمـاس باشید و از به روز بودن یستم خرید خود مطمئن باشید.

### **جهانی فکر کنید**

امکان دارد بازدیدکنندگان سایت شما از سراسر دنیا باشند. حتی اگر مخاطبان اصلی سایت شما از منطقـه یـا کشـور خاصـی هستند نیز میبایست شرایط مناسبی برای دیگران نیز فراهم کنید. برای مثال افزودن یک مبدل ارز رایگان به سایت یا چند زبانه بودن آن می تواند گزینههای مناسبی برای از دست ندادن اقلیت باشد.

# **1 خطاها و هشدارها**

 یستم شما باید خطاها و هشدارهای فنی را مایش دهد. اغلب خریداران هنگام مواجهه با چنین پیغامهایی تصور مظی کننظد سایت شما دچار مشکلات امنیتی است. سیستم خرید خـود را بـا تمـام مرورگرهـای معتبـر (ماننـد فایرفـاکس، کـروم، اینترنـت اکسپلورر، اوپرا، سافاری و غیره) تست کنید و خطاهای احتمالی آن را به صفحات معنادار (مانند صفحه عذرخواهی از بروز خطای موقتی) هدایت کنید.

# **نکات قابل توجه دیگر در مورد سیستم خرید**

در این قسمت نکات دیگری در مورد بهبود فرآیند خرید آورده شده است.

-

عکسها و اطلاعات هستند که محصول را میفروشند. ولی باید مراقب تعداد و حجم عکس هـای فرآینـد خریـد باشـید تـا سرعت آن را کاهش ندهد. بارگزاری کند سبد خرید به دلیل عکس۱عای بزرگ باعث ریزش خریداران و انصراف آنها میشود. اگر نیاز دارید عکس بزرگ یا اطلاعات زیادی نمایش دهید آنها را در صفحه دیگری قرار داده و در سبد خرید بـه آنهـا لینـک کنیـد )دقه کنید این صفحه در صفحه جدید باز شود(.

در فرآیند خرید می توانید از پیشنهاد محصولات دیگر به خریدار استفاده کنید. دقت کنید که در این کار افراط نکنید. همچنین فرآیند خرید محل مناسبی برای نمایش بنر سایتهای دیگر، لینک به مطالب دیگر یا درخواست عضویتهای نامرتبط نیست. بـه یاد داشته باشید فرآیند خرید میبایست تا حد امکان کوتاه و ساده باشد. هرچیزی که کوتاهی و سادگی فرآینـد خریـد را کـاهش می دهد و باعث افزایش قانع کننده درآمد نمی شود را حذف کنید.

کاربران برای اعتماد به شما و احساس امنیت نیاز به اطلاعات و آگاهی دارند و شما باید بدانید که چقدر اطلاعات لازم است به آنها نمایش دهید. فرآیند خرید میبایست کوتاه و مطمئن باشد. صفحات خروج از فرآیند خود را شناسایی و تحلیل کنید. ببینید چه تعداد از خریداران در صفحه تایید خرید منصرف شده اند و چه تعداد در صفجه سبد خرید. شناسایی کنید چه کسانی با دیـدن

<sup>1</sup>Warning and Errors

فاکتور نهایی و هزینه ارسال از خرید پشیمان شده اند و چند نفر با مشاهده محصولات مرتبط دیگـر صـفحه خریـد را بسـتهانـد. همیشه به بررسی و تحلیل فرآیند خرید سایت خود بپردازید و نواقص آن را برطرف کنید.

شما نمی توانید به کیف پول خریدار خود دسترسی پیدا کنید، پس با بهینهسازی فرآیند خرید او را برای پرداخت پـول ترغیـب کنید.

در فصل بعد نگاهی به موارد مهم در تحلیل دادههای آماری سایت داریم و گزینههای مناسب بـرای سـایتهـای کوچـک و بزرگ را بررسی می کنیم. شناسایی ابزارهای تحلیل آماری و تحلیل از نگاه کاربر از دیگر مواد مورد بحث در فصل آینده است. به یاد داشته باشید تحلیل آماری خون حیات تمام سایتهای اینترنتی برای تصمیم گیری در مورد چگونگی بهینهسازی نـرخ تبـدیل است.

# **فصل دوازدهم**

# **.15 کاربردی**

-

آمار و ارقام و تحلیل نتایج امر بسیار مهمی در بهینهسازی سایت است و میبایست به آن توجـه شـود. بـا تحلیـل دادههـای سایت میتوانید تصوری از علایق و روند کاربران و نحوه تعامل آنها با سایت پیدا کنید. تحلیل این دادههـای کلـی و جزئـی بـه تصمیمگیریهای شما در کسبوکارتان کمک فراوان میکند.

# **چه آماری مهم است؟**

حجم بالایی از دادهها را میتوانید در مورد سایت خودتان در اختیار داشته باشـید. در ایـن قسـمت یـک روش خـوب بـرای خلاصه سازی این دادهها و یافتن مهمترین شاخصهای عملکردی (KPI) آورده شده است. بـا تمرکـز بـر روی ایـن عناصـر میتوان با سرعت و سهولت روند مورد نظر را بررسی کنید و متوجه رفتار کاربر شوید. این موارد مهم عبارتند از:

- تعداد بازدیدکنندههای یکتا
- تعداد مشاهدههای صفحات
	- **•** زمان حضور در سایت
- صفحات ورود و خروج کاربر
- رخ تبدیل )کاربر به مشتری(
- $(\text{ROI}^{\backslash})$  نرخ بازگشت سرمایه  $\bullet$

<sup>1</sup>Key Performance Indicator

اینکه هرکدام از اینها چه ارزشی دارند را شما مشخص می کنید. برای مثال در یک سایت تبلیغـاتی تعـداد بازدیـدهای یکتـا، مشاهده صفحات و زمان حضور در سایت مهم است. بدین ترتیب می توان برای چنین سایتی نحوه رفتار مشتریان را پیـدا کـرد و میزان موفقیت بهینهسازی سایت و کسب ترافیک بیشتر را مشخص کرد.

در اینترنت ابزارهای مختلفی برای دسترسی به این آمار وجود دارد که کامل ترین و محبوب ترین آنها ابزار تحلیل آمار گوگـل )Analytics Google )ا ه. با ا تفاده از این ابزار شما به آمار مختلفی از تعداد مشاهده و بازدید، صظفحات ورود و خظروج، زمان حضور در سایت، درصد بازدیدهای جدید، منابع ورودی و بسیار آمار دیگر به تفکیک و بـه همـراه نمـودار و جـدول دسـت می یابید. گوگل با استفاده از کد جاوااسکریپتی که در اختیار شما قرار می دهد بـه ایـن آمـار دسترسـی پیـدا مـی کنـد. دادههـای جمعآوری شده توسط گوگل تنها در تحلیل گر آن مورد استفاده قرار می گیرد و نیازی نیست از انتشار عمومی آنها نگـران باشـید. همچنین تحلیلگر گوگل امکان برقراری ارتباط با کمپین AdWords شما را یز دارد.

ابزار فارسی سادهتری که آمار مورد نیاز و مهم را در اختیار شما قرار می دهـد آمـارگیر سـایت وبگـذر (webgozar.com) است. با ثبتنام در این سایت و قراردهی کد مخصوص در سایت خود مـی توانیـد بـه آمـاری ماننـد صـفحات ورودی، بیشـترین صفحات بازدیدشده، تعداد بازدید و نمایش صفحه، نمایش زنده آمار و دادههای مهم دیگر به همراه نمودار و جدول دسترسی پیدا کنید.

برای سایتهایی که روزانه میلیونها بازدیدکننده دارند ابزار بهتری نیز وجود دارد. بهترین این ابـزار omniture.com و webtrends.com هستند. این سایتها قادرند هر حجم از آماری را پوشش داده و دادههای قابل اعتمـاد جمـعآوری کننـد و آنها را به شکل نمودار، جدول و گزارش در اختیار شما قرار بدهند. البته برای دسترسی به این سیستم می بایست هزینــه پرداخـت کنید.

برای دسترسی به آمار و دادههای سایت میتوانید از فایلهای لاگ<sup>۲</sup> سرور سایت نیز استفاده نمایید. اگرچه این دادهها به شکل کاربر پسندی نمایش داده نمیشوند ولی کنکاش در آنها به شما اطلاعات مفیدی از سایت و کاربران میدهد. سرور سایت شما هر عملی که در سایت آغاز میشود را ردیابی میکند و نحوه رفتار کاربران را به شما نشان میدهد. دسترسی به این دادههای سایت رایگان است.

<sup>1</sup>Return On Investement

<sup>2</sup>Log Files

 $\overline{a}$ 

برای اطلاع از نرخ تبدیل کاربر به مشتری می توانید از آمار صفحات مختلف سایت استفاده کنید. برای مثال تعداد بازدید صفحهای که از خرید مشتری تشکر میکند میتواند آماری از مشتریان شما در اختیارتان بگذارد. به این ترتیب با دنبال کردن یک ورودی از یک سایت خاص می تواند تبدیل یا عدم تبدیل آن به مشتری را متوجه شوید.

### **برخی نکات مهم**

اینکه از چه سیستم آماری برای دستیابی به دادههای ترافیکی سایت استفاده می کنید چندان مهم نیست، مهم این است که میزان موفقیت کمپینهای مختلف خود را با تحلیل این دادهها بسنجید. با ردیابی رفتار مشتریان در کمپینهای مختلف می توانید بهترین حاله را برای افزایش رخ تبدیل کاربر به مشتری و به تبع آن افزایش فروش پیدا کنید. شما میبایسه کدهای آمار و تگها را در صفحههای مناسب قرار دهید تا امکان ردیابی رفتار و روند کاربران وجود داشته باشد.

تحلیل ترافیک سایت با توجه به کمپینهای مختلف قانون خاصی ندارد. ولی به طور کلی میتوان گفت که با بهینهسازی سایت برای موتورهای جستجوی رایگان بعد از چند ماه ترافیک سایت شما افزایش می یابد. اگر روند بهینهسازی همچنان ادامه یابد ترافیک نیز همچنان در حال افزایش خواهد بود. اگرچه جستجوهای پولی نیز در افزایش ترافیک تاثیر دارند ولی دوام آنها بسیار کمتر از جستجوهای رایگان است. ترافیک جستجوهای پولی بلافاصله پس از آغاز کمپین است و در بهینهسازی آن میبایست به سود نرخ تبدیل ورودی به مشتری و سود کسب شده و مقایسه آن با هزینه کمپین توجه داشت. به هر حال چیزی که واضح است قصد افزایش ترافیک است. هیچ وقت احساس نکنید به ترافیک مورد نظر خود دست یافته اید و همواره در پی افزایش ترافیک سایت خود از طریق افزایش لینکهای ورودی و بهبود کمپینهای تبلیغاتی بکوشید. همیشه کاربران بالقوه ای در اینترنت وجود دارند که با شما و کسبوکارتان آشنا نیستند و میتوانند مشتری شما باشند. تحلیل آمار ترافیکی سایت کمک شایانی در جذب و هدایت کاربران به سمت خرید می کند.

بسیاری از سیستمها مانند تحلیل گر گوگل به شما اجازه میدهند تا گزارشها و آمار سفارشی شده خود را بسازید و ببینید. از این کار برای هدفمند کردن و افزایش سرعت تحلیل سایت خود استفاده کنید. به یاد داشته باشید تحلیل دادهها قلب یک کسبوکار است.

در فصل بعد به مصاحبه با پیشتازان کسبوکارهای وبی و متخصصان تبدیل کاربران آ الین به مشتری پرداخته میشود. در این فصل شما با رموزد موفقیت آنها در افزایش درآمد و نکات کلیدی مروبط به بهینهسازی سایتهایشان آشنا میشوید.

### **فصل سیزدهم**

# **تخصصین و افراد موفق کسبوکارهای آنلاین**

در این فصل در مورد مهمترین عوامل افزایش رخ تبدیل با متخصصین مصاحبه و بحث میکنیم. از هرکدام از این متخصصین سوالات یکسانی پرسیده شده که می توانید پاسخهای متفاوت آنها به هر سوال که ناشی از رهکارهای متفاوت آنها برای افزایش نرخ تبدیل کاربر به مشتری است را مشاهده کنید. با این حال یکی از نقاط مشترک پاسخها که همه به آن معتقد هستند، تست سایت است. اگر شما سایت خود را به طور مکرر تست نکنید و از نتایج آن برای بهبود سایت بهره نبرید نمی توانید بهینه ازی موفقی ا جام دهید.

فهرست مصاحبه شوندگان عبارت است از:

- جرمی شومیکر: مو س رمایهگزاری ShoeMoney و com.shoppingads
	- خالد صالح: موسس invesp.com (شرکت موفق بهینهسازی سایت)  $\bullet$
- بن جسون و کارل بلنکس: مو سان شرکه Erxperts Rate Conversion بریتا یا
	- $\rm{EOMoz.com}$  و زند فیشکین: موسس شرکت موفق بهینهسازی  $\bullet$ 
		- ری هافمن: کارآفرین موفق اینتر تی در com.bbgeeks
	- استفان اسپنسر: موسس Netconcepts (شرکت موفق بهینه سازی سایت)

این افراد از مجریان موفق بهینهسازی سایت، بازاریابی آنلاین و طرحهای تبدیل کاربر به مشتری هستند. برخی از این افراد دارای کسب<code>وکاری</code> هستند که در حوزه خود بسیار موفق بوده و به درآمد بالای منجر شده است. این فصل به شما دید بهتری از بهینه ازی ایه برای کسب ترافیک و فروش بیشتر میدهد.

### **جرمی شومیکر**

موسس سایت www.auctionads.com (در حال حاضر shoppingads.com) و ShoeMoney Capital

**کمی دربار خودتان، کسبوکارتان توضیح دهید و بگویید چطور شد که اکنون به انجام این کار مشغول هستید؟**

من در ابتدای سال ۲۰۰۰ سایتی تاسیس کردم که کاربران می توانستند پس زمینهها و زنگهای گوشی خود را با کاربران دیگر به اشتراک بگذارند. محبوبیت این سایت به سرعت افزایش یافت به طوریکه مدتی بعد تماس از طرف گوگل برای همکاری در AdSense داشتم. بدین ترتیب با ایجاد کمپین AdSense با توجه به ترافیک بالای سایت توانستم از این کمپین ماهی بیش از صد هزار دلار درآمد داشته باشم. کسب درآمد از سایت من را بسیار مجذوب خود کرد به طوری که به روشهای دیگر کسب درآمد مانند درخواست کمک مالی از کاربران و فروش محصول نیز روی آوردم.

در همین حین شروع به نوشتن وبلاگ نیز کردم و سعی نمودم تجارب و سرگذشت خود در مورد کسب درآمد از طریق اینترنت را در shoemoney.com منتشر کنم. این وبلاگ نیز به سرعت به محبوبیت رسید و من را به شروع یک سایت مایش آگهی )AuctionAds )ترغیب کرد.

سایت auctionads.com فعالیتی مشابه سایت eBay داشت و به تبلیغ محصولات مختلف میپرداخت. این سایت توانست در کمتر از ۴ ماه ۲۵۰۰۰ کاربر فعال و میلیونها دلار فروش ماهانه داشته باشد. این کمپانی پس از کسب موفقیت فروخته شد.

پس از فروش AcutionAds من سرمایه حاصل از فروش را صرف بسیاری از کسبوکارهای ایترنتی کردم که اکنون با نام ShoeMoney Capital شناخته میشود. من همچنان وبلاگ shoemoney.com را بروزرسانی میکنم و به دنبال شروع کسبوکارهای اینتر تی جدید هستم.

**همگی ما به اهمیت بهینهسازی سایت برای افزایش ترافیک واقف هستیم ولی به اهمیت بهینهسازی سایت برای افزایش نرخ تبدیل )کاربر به مشتری( چطور؟ این مرحله مهم چطور توسط صاحبان سایتهای موفق انجام میشود؟**

اگر شما به بهینهسازی سایت خود برای رسیدن به اهداف اهمیت نمی دهید درواقع در حال تلف کردن وقت و منابع خود هستید. بهینهسازی سایت زمانی موفقیتآمیز است که اهداف جزئی خود را در آن دیده باشید. تعداد بسیاری وجود دارند که این فرایند را بلعکس آغاز می کنند، آنها برای بهینهسازی سایت ابتدا کلمات کلیدی خود را جستجو کرد و سپس آنها را برای اهداف تبدیل خود بهینه می کنند. برای من رتبه سایتم در کلمات کلیدی که من را در رسیدن به اهدافم یاری نکنند اهمیتی ندارد.

**به نظر شما مهمترین موانع سر راه موفقیت کمپینهای تبدیل کاربر به مشتری چیست؟**

درواقع مهمترین مانع سر راه موفقیت این نوع کمپینها عدم اطلاع از هدف است. برای مثال وقتی از بسیاری صاحبان ایه بپر ید هدف شما چیسه به شما میگویند پول در آوردن! در حالیکه شما میبایسه در هدف خود بسیار جزئیتر شوید. برای مثال اگر شما صاحب یک سایت فروش کفش هستید هدف اول شما جذب کاربران به صفحه محصول، سپس به صفحه پرداخت و تکمیل فرآیند خرید است. هماکنون موانع فراوانی در طول رسیدن به این اهداف وجود دارد. شما باید برای بهینهسازی هر مرحلهی مسیر دستیابی به اهداف سایت خود بکوشید.

# **هنگام اجرای آخرین پروژه چه مواردی را برای بهینهسازی آن درنظر گرفتید؟ چه موارد حیاطی میبایست در یک پروژه وب پوشش داده شود؟**

یکی از جدیدترین محصولات ماابزار ShoeMoney است که در زمینه بازاریابی اینترنتی شامل بهینهسازی سایت برای ، موتورهای جستجو (SEO)، تبلیغات پرداخت به ازای کلیک (PPC) و روشهای دیگر کسب درآمد از طریق اینترنت کاربرد دارد. یکی از مهمترین چالشهای این پروژه برای تبدیل کاربران به مشتری، رقبای بزرگی بود که در برخی موارد به مشتری قول پولدار شدن بدون هیچ زحمتی را میدادند. برای کسانی که برند ما را نمیشناختند پرداخت ماهیانه ۹۹ دلار در مقابل ابزار دیگری که تنها هزینه ۵ دلاری برای مشتری داشت سخت بود. البته مشتری پس از خرید این ابزار برای استفاده از امکانات آن میبایست هزینه پرداخت می کرد که در ابتدا از این موضوع اطلاعی نداشت.

در واقع چالش اصلی افزایش آگاهی دیگران از برند ما بود که توانستیم این کار را از طریق برگزاری دوره آموزشی ۱۲ هفتهای آشنایی با بازاریابی اینترنتی در shoemoneyx.com انجام دهیم. از طریق این دوره رایگان نشان دادیم گه چطور میتوان از ابزار ما و دیگران استفاده کرد و این ابزار چه کمکی به صاحبان سایتها میکند. این کار در افزایش اعتماد به برند ما و تعداد ثبت امهای سایت بسیار تاثیر داشت.

### **با توجه به تجربیات شما، کدام یک از کانالهای اصلی برای افزایش ترافیک مشتریان بالقوه موثرتر است؟**

به نظر من استفاده از جستجوهای پولی در هر موردی بهترین راه برای شروع است. این روش آسان ترین راه برای شناخت کلمات کلیدی است که به شما بهترین نرخ بازگشت سرمایه را میدهند. شما میتوانید حجم آن را به آسانی افزایش دهید و همچنین نسخههای مختلفی از صفحات ورود را آزمایش کنید. شما میتوانید از تحلیل این دادهها در بهینهسازی کمپینهای خود استفاده نمایید.

### **لطفا سه موردی که به نظر شما امروزه در افزایش نرخ تبدیل سایتها موثر است را بگویید.**

اولی چیزی که شما می،بایست توجه داشته باشید بهینهسازی گوگل است. مورد دیگر سایتهایkissmetrics.com و com.crazyegg که قشه تراکمی از مکانهایی که کاربران شما روی آن کلیک میکنند در اختیارتان میگذارد.با ا تفاده از این دادهها میتوانید صفحات ورود خود را بهینه کنید. مورد سوم نیز تحلیلگر گوگل (Google Analytics) است که هر اطلاعات عددی که مورد نیاز شما باشد در آن وجود دارد. شما می توانید از نحوه تحلیل دیگران با خبر شوید ولی همواره تحلیل خود شما از سایت خودتان بهتر از تحلیل هر کسی عمل میکند. من به استفاده از تحلیلگر گوگل علاقه دارم ولی ابزارهای رایگان دیگری نیز وجود دارند که استفاده از آنها نیز مفید است.

# **اگر مطلب مفید دیگری نیز در مورد افزایش نرخ تبدیل کاربر به مشتری برای ارائه به خوانندگان دارید بفرمایید.**

یکی از بزرگترین کلیدها در بهینهسازی برای تبدیل، آزمایش کلیه سطوح سایت است. به هیچ وجه مرحله تست را فراموشی نکنید، آزمایش یک فرآیند مداوم اگرچه وقتگیر ولی به صرفه است.

#### **خالد صالح**

موسس invesp.com (شرکت موفق در زمینه بهینهسازی کسبوکارهای آنلاین)

### **کمی دربار خودتان، کسبوکارتان توضیح دهید و بگویید چطور شد که اکنون به انجام این کار مشغول هستید؟**

نام من خالد صالح است. من یکی از موسسات و مدیر شرکت invesp هستم و در زمینه بهینهسازی کسبوکارهای آنلاین و افزایش نرخ تبدیل فعالیت دارم. ما بر روی بهینهسازی نرخ تبدیل در تجارت الکترونیک از طریق کمک به شرکتهای آنلاین برای تبدیل ترافیک سایت به سفارش های واقعی خرید تمرکز داریم. من از سال ۱۹۹۵ در حال کار با شرکتهای تجارت الکترونیک هستم و دریافتم که اغلب سایتها تنها به افزایش ترافیک کاربران خود توجه دارند و کمتر به نحوه واکنش کاربران پس از ورود به سایت اهمیت می دهند. اوج کار هنگامی بود که من در حال بهینهسازی سایت یکی از مشتریان با بودجه ۱۵ میلیون دلار از طریق ساخت بهترین و مدرنترین پلتتفرم تجارت الکترونیک بودم. سایت در روزهای اول دهها هزار بازدیدکننده داشت در حالیکه تعداد سفارش های خرید کمتر از ۱۰ تا بود. آن موقع بود که دریافتم باید روی بهینهسازی تبدیل تمرکز بیشتری انجام دهم.

**همگی ما به اهمیت بهینهسازی سایت برای افزایش ترافیک واقف هستیم ولی به اهمیت بهینهسازی سایت برای افزایش نرخ تبدیل )کاربر به مشتری( چطور؟ این مرحله مهم چطور توسط صاحبان سایتهای موفق انجام میشود؟**

قبلا مقالهای در همین مورد نوشتهام که خلاصه آن به صورت زیر است:

● ردیابی دادههای تبدیل می تواند مشکل باشد: برای خرید الکترونیکی و شرکتهایی که فقط به صورت الکترونیکی فعالیت می کنند، ردیابی سفارش آسان است. ولی در شرکتهایی که هم به صورت آنلاین و هم آفلاین فعالیت می کنند هرچه حضور آنلاین آنها بیشتر میشود فروش آفلاین نیز افزایش می یابد. در این موارد مشتریان تحقیقات خرید خود را

به صورت آ الین ا جام میدهند ولی عمل خرید را به صورت حضوری و از محل فیزیکی ا جام میدهند. بنابراین اگرچه نرخ تبدیل گزارش شده در چنین مواردی پایین است ولی در واقعیت بالاتر است.

- در گذشته افزایش ترافیک ارزان بوده است: ۱۰ سال پیش هزینه هر بازدیدکننده بسیار کم بوده در حالی که هم اکنون چنین نیست و برخی شرکتها نمی توانند با این موضوع کنار بیایند.
- افزایش نرخ تبدیل نیاز به مهارت دارد: افزایش تبدیل آنلاین هم علم است و هم هنر و تقاطعی است بین خلاقیت، بازاریابی و تحلیل است. شروع اشتباه یک فرآیند افزایش تبدیل ممکن است منجر به اثرات منفی روی سایت شود و عدم انجام مناسب آن نرخ تبدیل سایت را کاهش دهد.

### **به نظر شما مهمترین موانع سر راه موفقیت کمپینهای تبدیل کاربر به مشتری چیست؟**

احتمالا بزرگترین مانع سر راه تبدیل موفق، اعتماد و اطمینان است. اگر شما صاحب یک سایت با برند معروف هستید این مانع برطرف شده است ولی ۹۹٫۹۹ درصد سایتها به این موفقیت نرسیدهاند. کاربران تا زمانی که احساس اعتماد به شما، محصولات و خدماتتان نداشته باشند سفارشی ثبت نمیکنند و اطلاعات محرمانه خود را در اختیار شما قرار نمیدهند. البته اعتماد یک اصطلاح کلی است که به بیش از ۷۰ عامل که باعث میشود بازدیدکنندگان با سایت شما تعامل داشته باشند تجزیه میشود.

یک خطای متداول دیگر عدم تعریف واضح هدف تبدیل است. به طور عادی یک سایت چند هدف تبدیل دارد ولی میبایسه یک هدف اصلی وجود داشته باشد. تعریف این هدف و ایجاد صفحات مختلف برای پشتیبا ی از این هدف منجر به تبدیل کاربر به مشتری میشود.

استفاده زیاد و ناصحیح از عکسها و پیامهای مختلف در صفحه وب نیز مشکل دیگر در فرآیند تبدیل است. کاربران نباز به یک سایت خلاق دارند و درک شما از اینکه تصور آنها از سایت شما چیست و چگونه آن را پیمایش میکند به شما میفهماند که استفاده افراطی از عکسها، اندازههای مختلف نوشتهها، اطلاعات و لینکهای زیاد و غیره کاربران را سردرگم میکند.

اگر شما از PPC (پرداخت در ازای کلیک) برای افزایش ترافیک سایت خود استفاده می کنید دلایل دیگری برای عدم تبدیل کاربران به مشتری وجود دارد:

- استفاده از صفحه اصلی سایت به عنوان صفحه صفحه ورود یک اشتباه بزرگ است. برای شما جالب است که بدانید تعداد زیادی از شرکههای برتر د یا )1000 Fortune )میلیونها دالر خرج تبلیغات PPC می کنند و صفحه ورود آنها صفحه اصلی سایت است. آنها از کاربران انتظار دارند کاربر در سایت به دنبال مطلوب خود بگردد و آن را پیدا کند در حالی که او چنین کاری خواهد کرد.
- عدم هماهنگی بین اًگهی و صفحه ورود. برای مثال تیتر اًگهی ممکن است چیزی باشد که کاربران را جذب میکند ولی با کلیک روی آگهی و ورود به سایت چیزی که توجه آنها را جلب کند وجود نداشته باشد.

کلیکها را به مشتری تبدیل کنیم؟

**هنگام اجرای آخرین پروژه چه مواردی را برای بهینهسازی آن درنظر گرفتید؟ چه موارد حیاطی میبایست در یک پروژه وب پوشش داده شود؟**

از زمانی که تمرکز اصلی ما بر روی بهینهسازی نرخ تبدیل است، رویکردهای کلی در این مسیر بدست آوردیم:

- تحلیل دادهها: به دادههای آماری سایت توجه کنید و بهترین محل برای بهینه سازی را مشخص کنید.
	- شخصی ازی: برای بخشهای هدف مختلف روش متفاوتی در ظر بگیرید.
- از تحلیل ها و اطلاعات شخصی برای شروع بهینهسازی صفحات مختلف سایت طی یک فرآیند نظاممند استفاده کنید.
	- تغییرات جزئی بدهید و سپس کارآمدی و تاثیرات آنها را روی نرخ تبدیل آزمایش کنید.

**با توجه به تجربیات شما، کدام یک از کانالهای اصلی برای افزایش ترافیک مشتریان بالقوه موثرتر است؟**

باید بگویم که جستجوهای پولی بهترین ترافیک قابل تبدیل را به سایت روانه میکنند. البته در چنین حالتی نیز نرخ تبدیل خوب متعلق به سایتی که به خوبی بهینه شده است. ترافیک حاصل از رسانههای اجتماعی برای تبدیل از همه دشوارتر هستند.

#### **لطفا سه موردی که به نظر شما امروزه در افزایش نرخ تبدیل سایتها موثر است را بگویید.**

- اول اینکه پیام شما می،بایست به قدر کافی زیرکانه باشد که توجه کاربران با هر زوایه دید، مرحله خرید و تیپ شخصیتی را به خود جلب کنید. پیام شما باید در جهت حل مشکلات کاربر باشد و او را برای انتخاب محصول شما نسبت به سایر رقبا ترغیب کند.
- پک عکس به اندازه هزاران کلمه می|رزد و میتواند در انتقال پیام به مخاطب بسیار بهتر از متن عمل کند. دقت کنید پیام عکس شما واضح و ساده باشد و آن را پیچیده نکنید. سادگی عکس اغلب به بهینگی بهتر آن منجر می شود.
- درخواستهای زیادی از کاربران سایت خود نداشته باشید. بسیاری از سایتها درخواستهای زیادی از کاربران خود دارند مانند درخواست پر کردن فرمهای مختلف، شرکت اجباری در برخی نظرسنجیها و غیره. پر کردن فرم تماس و فرمهای مشابه میبایست در کمترین زمان و به سهولت قابل انجام باشد. زمان زیاد ممکن است تصمیم آنها برای پر کردم درخواست را تغییر دهد. همچنین از دکمه پاک کردن فرم در کنار ثبت فرم استفاده نکنید.
- همیشه از آخرین تکنولوژیهای وبی به درستی و سادگی استفاده کنید و هدف طراحی صفحات خود را برآوردن نیاز کاربران قرار دهید. استفاده زیاد تکنولوژی ممکن است آنها را سردرگم و پیام اصلی شما را پنهان کند.

# **اگر مطلب مفید دیگری نیز در مورد افزایش نرخ تبدیل کاربر به مشتری برای ارائه به خوانندگان دارید بفرمایید.**

بهینه سازی نرخ تبدیل یک فرآیند مستمر پیشرفت است و با یک بار انجام دادن به پایان نمی رسد. من مشتریان زیادی دیدهام که نرخ تبدیل آنها از طریق تحلیل دقیق، پیادهسازی صحیح و بهینهسازی مستمر از ۴ درصد به بیش از ۱۴ درصد افزایش یافته است. بسیاری از صاحبان سایتها دست یافتن به چنین نتایجی را ممکن میدانند در حالیکه این به سادگی بدست نمیآید. برخی دیگر نیز ترکیبها و روشهای مختلف بهینهسازی را تست می کنند و به نتیجه دلخواه نمی رسند و ناامید میشود. برای خود برنامه بهینهسازی داشته باشید و آن را با دقت اجرا کنید و شاهد پیشرفت نرخ تبدیل باشید.

# **بن جیسون و کارل بلنکس**

موسسان Conversion Rate Experts (یک شرکت برتر بهینهسازی با مشتریانی مانند ,Sony, Vodafone ).غیره و 888.com, British Telecom

کمی دربار خودتان، کسبوکارتان توضیح دهید و بگویید چطور شد که اکنون به ا جام این کار مشغول هستید

در دسامبر سال ۲۰۰۶ کارل (یک دانشمند فضایی!) و من سایتی با نام www.conversion-rate-experts.com را که از یک گزارش یک صفحهای "Google Website Optimizer 101" تشکیل شده بود ایجاد کردیم.

این مقاله به ارائه برخی تکنیکهایی که ما برای سه برابر کردن اندازه شرکت آنلاین تلکام بین|لمللی استفاده کردیم میپردازد. این مقاله به سرعت به شکل ویروسوار از طریق سایتهای اجتماعی مثل Digg.com و Delicious.com به اشتراک گذاشته شد به طوری که سایت رتبه سوم سریعترین رشد ترافیک در الکسا را بدست آورد.

در روز بعد ما تماسی از طرف گوگل برای پیشنهاد همکاری در سرویس های مشاوره گوگل داشتیم و بدین ترتیب اولین شریک مشاورهای برای سرویس بهینهساز گوگل در اروپا شدیم.

از آن به بعد موفقیههای خیرهکنندهای برای مشتریان در صنایع رقابتی مثل B2B، تجارت الکترو یک، تکنولوژی، بازی، مسافرتی و غیره داشتیم. برخی مشتریان ما عبارتند از SEO Sony, Vodafone, 888.com, British Telecom .Book

**همگی ما به اهمیت بهینهسازی سایت برای افزایش ترافیک واقف هستیم ولی به اهمیت بهینهسازی سایت برای افزایش نرخ تبدیل )کاربر به مشتری( چطور؟ این مرحله مهم چطور توسط صاحبان سایتهای موفق انجام میشود؟**

خیلی از بازاریابان فکر میکنند آسانترین راه برای افزایش فروش، تنها گرفتن ترافیک بیشتر است. ولی برای سرمایهگذاری روی کسب ترافیک بیشتر (چه با استفاده از PPC و چه بهینهسازی سایت برای جستجوهای رایگان) شما میبایست ارزش بالایی نیز به بازدیدکننده سایت خود بدهید تا نرخ تبدیل نیز افزایش یابد. ارزشی بیش از چیزی که رقبای شما به آنها میدهند.

برای این کار ما قیف فروش شرکتها را دوباره طراحی میکنیم به طوریکه که بتوانند ترافیک ورودی را به پول و بازدیدکنندگان را به خریدار تبدیل کنند و به این ترتیب فروش افزایش مییابد. بسیاری از سایتها مانند آمازون و eBay در جذب ترافیک ورودی بسیار توانا هستند و توانایی آنها در تبدیل نیز به فروش خارق|لعاده آنها بسیار کمک می کند.

### **به نظر شما مهمترین موانع سر راه موفقیت کمپینهای تبدیل کاربر به مشتری چیست؟**

یک مشکل بزرگ با بهینهسازی نرخ تبدیل وجود دارد: اگر شما قصد بهبود سایت خود در زمینه تبدیل بازدیدکنندگان به مشتری (یا اعضا) را دارید باید بدانید چرا اغلب آنها در حال ترک کردن سایت هستند. این درحالی است که این افراد بدون گذاشتن اثری از خود میآیند و میروند. پس چگونه میفهمید که آنها چه میخواهند؟ چگونه بدانید که چه چیزی آنها را به خرید ترغیب می کند؟

اگر شما صاحب یک کسبوکار و مغازه فیزیکی باشید میتوانید اعتراضهای آنها را بشنوید و این سوالات را از آنها بپرسید و پاسخ را بیابید. ولی شنیدن صدای کاربران آنلاین بسیار دشوارتر است (و اینجاست که درمیابیم چرا اغلب برای افزایش فروش به دنبال افزایش ترافیک هستند نه بهینهسازی نرخ تبدیل). با استفاده از ابزار و تکنیکهای صحیح میتوانید به این مهم نیز دست پیدا کنید.

برای مثال تحقیق درمورد صفحاتی کاربران از آن خارج شده اند می تواند علل خروج آنها را تا حدی مشخص کند. ابزاری مانند Live Chat به شما اجازه می دهد سوالات و انتقاد کاربران را از سایت خود جمعآوری کنید. سپس شما می توانید سوالات و پاسخها را در محتوای سایت خود قرار دهید

# **هنگام اجرای آخرین پروژه چه مواردی را برای بهینهسازی آن درنظر گرفتید؟ چه موارد حیاطی میبایست در یک پروژه وب پوشش داده شود؟**

ما از فرآیندی که برای بهینهسازی نرخ تبدیل توسعه دادهایم پیروی می کنیم. این موارد خلاصهای از رویکردهای ما هستند:

- درک و اصلاح استراتژیهای بلندمدت مشتریان برای برتری در بازار: این کار هنگامی که شما یک پروژه بهینهسازی تبدیل را آغاز می کنید حیاتی است و باعث می شود شما روی حوزههای درست کسبوکار خود کار کنید و تنها اهداف کوتاه مدت را مد ظر قرار دهید.
- درک و آزمایش منابع ترافیک موجود: توجه به انواع بازدیدکنندگان سایت، منبعی که از آن وارد میشوند، چیزی که دنبال آن هستند و اینکه آیا قبلا به این سایت آمدهاند یا خیر بسیار مهم است. تمام این چیزها روی نحوه تبدیل در سایت شما تاثیر می گذارد.
- درک بازدیدکنندگان شما (به طور خاص آنهایی که در حال تبدیل به مشتری نیستند): شما میبایست بدانید دلیل عدم تبدیل بازدیدکنندگان به مشتری چیسه و آن را حل کنید.
- تحقیقات رقابتی و هوش بازار: سازمان، کالا یا خدمت شما مربوط به چه بخشی از بازار است و آیا این بازار با نقاط قوت اصلی و استراتژی بلند مدت شما سازگار است یا خیر؟
	- اولدیتبندی ایدهها: شما باید بدانید کدام طرح با کمترین تلاش منجر به بیشترین تاثیر روی نرخ تبدیل میشود.
- طراحی صفحات (عناصر صفحه) آزمایشی: این صفحه را در مقابل صفحات دیگر بررسی کنید. طراحی بهتر، باورپذیرتر و کاربرپسند تر این صفحه به موفقیه شما کمک میکند.

• و در آخر، انتقال کمپینهای موفق شما به رسانههای دیگر: نرخ تبدیل افزایش یافته شما باعث می شوند در رسانههای دیگر (مانند PPC، لینک در سایتهای دیگر و غیره) نیز فعالیت موفقتری داشته باشید. از آنجاییکه اکنون سایت شما برای نرخ تبدیل بهینه شده است می توانید از کانال های دیگر نیز ترافیک ورودی بگیرید.

**با توجه به تجربیات شما، کدام یک از کانالهای اصلی برای افزایش ترافیک مشتریان بالقوه موثرتر است؟**

ترافیک ارجاعی (برای مثلا از طریق فرم ارسال این لینک برای یک دوست) و ترافیکی که از طریق معرفی کاربران به یکدیگر بدست میآید نرخ تبدیل بسیار خوبی دارد. نکته مهمی که میبایست به آن توجه کرد این است که چگونه انواع کاربران با الیق و مراحل مختلف خرید را به مشتری تبدیل کنیم.

**لطفا سه موردی که به نظر شما امروزه در افزایش نرخ تبدیل سایتها موثر است را بگویید.**

دلیل عدم استقبال کاربران از خرید یا عضویت پس از ورود به سایت را کشف کنید و از تست جداگانه صفحات سایت استفاده کنید. برای مثال یمی از ترافیک ورودی را به صفحه قدیمی و یمی دیگر را به صفحه جدید ار ال کنید و درصد تبدیل هرکدام به سفارش را بدست آورید.

**اگر مطلب مفید دیگری نیز در مورد افزایش نرخ تبدیل کاربر به مشتری برای ارائه به خوانندگان دارید بفرمایید.**

با فروشندگان و پشتیبنان مشتری سایت خود صحبت کنید. آنها بهتر از هر تحلیلگر دیگری میتوانند به شما در شناخت عمیق تر مشتریان کمک کنند. آنها می دانند مشتریان به چه چیز اهمیت می دهند و انتقادهای آنها بیشتر در مورد چیست. اگر شما فرد پشتیبان فروش برای دستیابی به چنین اطلاعاتی ندارید شماره تماسی در سایت خود قرار دهید تا مشتریان مستقیماً پیشنهادها و انتقادهای خود را با شما درمیان بگذارند.

### **رند فیشکین**

یکی از موسسان ساید SEOmoz، یک شرکت بهینهسازی با کلاس جهانی. تخصص او در زمینه بازاریابی جستجویی است و تا کنون مشتریان مشهوری داشته از جمله: Microsoft, National Public Rado, Fast Company و غیره.

**کمی دربار خودتان، کسبوکارتان توضیح دهید و بگویید چطور شد که اکنون به انجام این کار مشغول هستید؟** من 91 ال دارم و در هم اکنون به عنوان رئیس هیئه مدیره SEOmoz مشغول فعالیه هستم. این شرکه با 20 کارمند و سرمایه کم امیدهای زیادی برای بهبود فرآیندهای بهینهسازی با استفاده از نرمافزار دارد.

من از دبیرستان در محیط وب فعالیت می کردم و علاوه بر طراحی سایت، در محیطهای اجتماعی و انجمنهای اینترنتی نیز حضور داشتم. از سال ۱۹۹۷ تا ۲۰۰۲ من و مادرم به ساختن سایت برای شرکتهای محلی فعالیت داشتیم. در سال ۲۰۰۳ ما نیاز به اجرای بهینهسازی سایت برای مشتریان خود را احساس کردیم و در این زمینه موفقیتهایی نیز داشتیم. سایت org.SEOmoz درواقع یک پروژه فرعی بود که در ال 2114 برای توضیح چالشها و فرصههایی که در حوزه بهینه ازی با آنها روبرو بودیم ایجاد شده بود. با مراجعه به سایت و مشاهده آرشیو آن روزها میتوانید این نوشتهها را ببینید.

این سایت بعد از چند سال کاملا مشهور شد و ما از آن برای ارائه رایگان ابزار بهینهسازی خود استفاده کردیم. با افزایش بازدیدکنندگان به هزاران فر در روز، دریافتیم روش ما در ارائه این ابزار یک روش بلندمدت یسه برای همین خدمات مخصوص کاربران حرفهای را ایجاد و از آن کسب درآمد کردیم.

در سال ۲۰۰۷ ما رسما فعالیت خود را برای کمک به دستیابی به حضور موثر در وب و توجه به شاخص های موردنظر موتورهای جستجو آغاز مودیم. ما پروژه Linkscape را در اکتبر ال 2113 آغاز کردیم و درآمد خود را افزایش دادیم. هماکنون در ماه بیش از ۴۰۰٬۰۰۰ بازدید و در سال میلیونها درخواست برای استفاده از خدمات خود داریم ولی معتقدیم چالشهای اصلی همچنان پیشروی ما هستند.

**همگی ما به اهمیت بهینهسازی سایت برای افزایش ترافیک واقف هستیم ولی به اهمیت بهینهسازی سایت برای افزایش نرخ تبدیل )کاربر به مشتری( چطور؟ این مرحله مهم چطور توسط صاحبان سایتهای موفق انجام میشود؟**

درواقع نمی توانم پاسخ خوبی به این سوال بدهم. ما در SEOmoz توجه چندانی به این قسمت مهم کار نداشتیم و نمیدانستیم که جذب ترافیک تنها نیمی از موفقیت است. به همین دلیل اخیرا نمایندهای از مختصصان افزایش نرخ تبدیل )CRE )ا تخدام کردیم که باعث موفقیه ما در این حوزه شده ا ه. ما تمرکز بیشتری سبه به قبل روی این موضوع داشتهایم و اکنون فرآیندهایی برای کمک به طراحی و ارائه مناسبتر سایت برای کسب نتایج بهتر داریم.

**به نظر شما مهمترین موانع سر راه موفقیت کمپینهای تبدیل کاربر به مشتری چیست؟**

مهمترین قسمت ارتباطی یک سایت در بالای آن است و بسیاری این موضوع را فراموش میکنند و در ارائه پیامهای خود افراط می کنند. ما یاهو نیستیم ولی ممکن است پورتالی شبیه به آن داشته باشیم. نیاز نیست همه موارد برای همه مخاطبان را در یک صفحه بگنجانید. صفحات شما میبایست مجزا، واضح و برای هر کاربری قابل درک باشند.

**هنگام اجرای آخرین پروژه چه مواردی را برای بهینهسازی آن درنظر گرفتید؟ چه موارد حیاطی میبایست در یک پروژه وب پوشش داده شود؟** ما روی موارد خاصی تمرکز داریم: هدف صفحه، عمل که از کاربر انتظار داریم و پشتیبانی از اطلاعات. ما برای هر کدام از این موارد نسخه اولیهای ایجاد میکنیم و آنها را ارائه، تست و تصفیه میکنیم. این کار یک فرآیند نه چندان ساده و با ابزارهای مخصوص است.

**با توجه به تجربیات شما، کدام یک از کانالهای اصلی برای افزایش ترافیک مشتریان بالقوه موثرتر است؟**

فهرست ایمیلی که حاصل کار خود ما است دارای نرخ تبدیل بسیار خوبی است. جستجوهای رایگان و شبکههای اجتماعی نیز کانال های بسیار خوبی برای افزایش ترافیک موثر هستند. با اینکه ما تا به حال از جستجوهای پولی و بنر استفاده نکردهایم ولی طبق نظر مشتریانی که داشتهایم جستجوهای پرداخت به ازای کلیک (PPC) نیز کانال خوب ولی گران برای افزایش ترافیک هستند.

**لطفا سه موردی که به نظر شما امروزه در افزایش نرخ تبدیل سایتها موثر است را بگویید.**

نظر بازدیدکنندگان در مورد صفحات ورودی خود را جویا شوید، با دقت گوش کنید و از ایدههای خود دفاع نکنید. شما میبایست برای ا تقادها و اعتراضهای کاربران گوش شنوا باشید.

دو گروه ایجاد کنید: چیزهایی که دوست دارید در سایت شما باشند و چیزهایی که اگر در سایت شما باشند باعث موفقیت می شوند. بین اینها تمایز قائل شوید و برای استفاده از هرکدام دلیل و مدرک داشتهباشید.

از ابزارِ مناسبِ استفاده کنید.

# **اگر مطلب مفید دیگری نیز در مورد افزایش نرخ تبدیل کاربر به مشتری برای ارائه به خوانندگان دارید بفرمایید.**

دو نکته مهم: اول اینکه فراموش نکنید بهینهسازی نرخ تبدیل نیازمند زمان و تلاش فراوانی است و شما برای این کار نیاز به فردی دارید که بخش زیادی از روز خود را برای آن صرف کند. دوم اینکه بر د شما بسیار اهمیه دارد. وجهه خود را برای کسب ترافیک و نرخ تبدیل بیشتر قربانی نکنید. کپی برداری از دیگران و روشهای کسب ترافیک به هر قیمت، پیروزیهای بلندمدت شما را فدای پیروزیهای کوتاه مدت میکند.

> **ری هافمن** کارآفرین موفق اینترنتی در BBGeeks.com

**کمی دربار خودتان، کسبوکارتان توضیح دهید و بگویید چطور شد که اکنون به انجام این کار مشغول هستید؟** من به طور کاملا تصادفی در این صنعت وارد شدم. سالها پیش بعد از تلاش هـای فـراوان توانسـتم اولـین گـروه پشـتیبان والدین کودکانی که از امراض مختلف رنج میبرند را تاسیس کنم. به این ترتیب تلاش زیادی برای معرفی این گروه بـه دنیـا از طریق بازاریابی آ الین ا جام دادم.

در سال ۲۰۰۱ زمان زیادی را صرف شروع کار کردم و به این فکر افتادم که آیا می توان از طریق اینترنت پول درآورد یا خیر. به همین دلیل شروع به یادگیری بهینه سازی سایت برای موتورهای جستجو کردم و مفاهیم آن را به سرعت آموختم و توانسـتم به و یله بازاریابی از طریق معرفی )Marketing Affiliate )کسب درآمد کنم.

در سال ۲۰۰۷ شرکت MFE را تاسیس کردم و محلی برای بازاریابی ارجاعیس ایجاد کردم. در سال ۲۰۰۹ تقاضای زیـادی برای خدمات بهینه سازی داشتم و در سخنرانی های مختلف حضور یافتم تا به سایتهای تجاری برای انجـام بهتـر فعالیـتهـای بازاریابی کمک کنم.

**همگی ما به اهمیت بهینهسازی سایت برای افزایش ترافیک واقف هستیم ولی به اهمیت بهینذه سذاز ی سایت برای افزایش نرخ تبدیل )کاربر به مشذتر ی( چطذور؟ ا یذ ن مرحلذه مهذم چطذور توسذط صذاحبان سایتهای موفق انجام میشود؟**

به نظرم من بسیاری افراد تصور می کنند اگر ترافیک سایت خود را افزایش دهند به موفقیت رسیدهانـد. ایــن یــک ســوتفاهم رایج است. درحالیکه هنگامی که شما در بهینه سازی سایت خود برای موتورهای جستجو به موفقیت می رسید می بایست بـر روی بهینهسازی نرخ تبدیل نیز تمرکز کنید تا هزینه بازارایابی اینترنتی خود را به درآمد تبـدیل کنیـد. سـایت BBGeeks.com از لحاظ میزان ترافیک یکی از برترین سایتها در حوزه فعالیت خود است ولی دریافتیم این سـایت در تبـدیل ورودی بـه مشـتری موفق عمل نمی کند. برای همین تمرکز خود را روی افزایش نرخ تبدیل قرار دادیم. از آن جـایی کـه کـه در بازاریــابی از طریــق معرفی، بابه هر بازدیدکننده هزینهای صرف میشود ما مجبور به این کار بودیم.

**به نظر شما مهمترین موانع سر راه موفقیت کمپینهای تبدیل کاربر به مشتری چیست؟**

به نظر من بزرگترین مشکل زمان و فضایی است که در ظاهر بنر هدر می رود. هرچه شما زمان بیشتری برای نمایش پیـام اصلی و متقاعد کردن بیننده صرف کنید احتمال خستگی او و عدم توجه به بنر بیشتر میشود. مشکل متداول دیگر که مظا بظا آن مواجه هستیم سایتهایی هستند که برای مشاهده نیاز به نصب افزونه خاصی دارند و سایتهایی که نمیتوانند به کاربر بگوینـد چه سودی برای او دارند. کاربران نمی خواهند بدانند شما چقدر خارق العاده هستید، آنها می خواهند بدانند استفاده از خـدمات شــما

چه تاثیر مثبتی در زندگی آنها دارد. برخی افراد آن را تقابل ویژگیها (از دید شما) و مزایا (از دید کاربر)<sup>\</sup> مـیداننـد. ویژگـیهـای محصول یا خدمت شما مهم است ولی اغلب افراد بر اساس مزایا است که تصمیم به خرید می گیرند.

هنگام اجرای آخرین پروژه چه مواردی را برای بهینهســازی آن درنظــر گرفتیــد؟ چــه مــوارد حیــاطی **میبایست در یک پروژه وب پوشش داده شود؟**

ما در این مورد تجربههای زیادی کسب کردیم و دریافتیم که چه نوع سایتهایی در چه مکانهایی نرخ تبدیل بهتری دارند. برای مثال ما هیچ وقت صفحات تجاری و فروش سایت خود را به شکل وبلاگ درست نمی کنیم. ما از وبـلاگ در سـایت بـرای بهینه سازی محتوا، بازاریابی دهان به دهان و ویروسی استفاده می کنیم ولی استفاده از آنها به عنوان صـفحات ورودی بـا اهـداف تبدیل کاربر به مشتری کاربردی دارد.

همچنین ما به ردیابی کلیکها پرداختیم. ما می خواهیم لینکی که منجر به یک خرید شده است را شناسـایی کنـیم و از آن برای ایجاد الگوی لینکهای مفید و غیر مفید بهره بگیریم. برای مثال ما در یکی از سایتها متوجه شدیم یکی از سه محصـولی که در سمت راست سایت به صورت لینک قرار داشتند بیشتر کلیک می شود. این محصول در لیست سه تایی سوم بود و بـا ایـن وجود تعداد کلیک بیشتری داشت. به این ترتیب ما این محصول را برای جذب کلیک بیشتر در ردیف اول قـرار دادیـم و دوبـاره نتایج را بررسی کردیم.

در سایت دیگری تعدادی تصویر غیرقابل کلیک داشتیم که تنها نمایان گر پیامهایی بودند. ما ایــن تصـاویر را قابـل کلیــک و ورود به محتوای مرتبط با خود کردیم و شاهد افزایش درآمد به ازای هر بازدید بودیم چرا که تصاویر به درستی استفاده شده بـود و بازدیدکننده میدانست با کلیک روی هر کدام به کجا خواهد رفت. در کل هرچیزی که سردرگمی بازدیدکنندگان را کمتر کنـد، رخ تبدیل را افزایش میدهد.

به طور خالصه، بیشتر تمرکز ما بر روی ردیابی رفتار مشتری و ایجاد تغییرات کوچک و مشظاهده افظزایش یظا کظاهش ظرخ تبدیل برای رسیدن به بهترین نتیجه است.

**با توجه به تجربیات شما، کدام یک از کانالهای اصلی برای افزایش ترافیک مشتریان بذالقوه مذوثرتر است؟**

-

<sup>1</sup>Features and Benefits

من تا با حال از جستجوهای پولی استفاده نکرده ام و بازایابی ما از طریق جستجوهای رایگان بوده است. هیچ کانال دیگـری (ویدئوهای رایگان، جستجوهای محلی، رسانههای جمعی، بنرهای تبلیغـاتی و غیـره) بـرای مـا نـرخ تبـدیلی بـه انـدازه ورودی جستجوهای رایگان ندارد. همچنین با بررسی که روی شبکههای اجتماعی انجـام دادیـم، تـوئیتر در تبـدیل ورودی بـه مشـتری مناسبتر به نظر می رسد و تاثیر مثبتی بر افزایش نرخ کلیک روی لینکهای تبلیغاتی و محتوایی داشته است. در نتیجه ما توئیتر را در اولویت اول کانالهای مبتنی بر شبکههای اجتماعی قرار دادهایم.

### **لطفا سه موردی که به نظر شما امروزه در افزایش نرخ تبدیل سایتها موثر است را بگویید.**

اولین پیشنهادی که دارم در مورد ردیابی کلیکها است. همانطور که در بالا اشاره کردم دادههایی که از این طریق به دست میآید بسیار با ارزش است و به شما برای کشف دید کاربرتان کمک میکند. یکی از مشکلات بسیاری از صاحبان سایتهـا (یـا کارمندانی که روی یک سایت کار می کنند) عدم آگاهی از موانع بهبود نرخ تبدیل است. شما سایت خود را می شناسید و می دانیـد هرچیزی در کجای آن قرار دارد چون هر روز به آن سر می;نید ولی کاربران سایت مثل شما با آن آشنا نیستند. اینکه بتوانید خود را جای آنها بگذارید اطلاعات زیادی به شما میدهد تا بتوانید ایرادهای سایت خود را برطرف کنید.

من روش تست A/B را پیشنهاد می کنم به این ترتیب که اول تغییرات را انجام دهید و سپس آنها را ارزیابی کنید. کـاربران سایت و رفتار آنها در روز شنبه با روز دوشنبه متفات است و سایت شما ممکن است در ماه دسامبر ورودیهای متفاوتی با ماه می داشته باشد. تست  $\rm{A/B}$  به شما اجازه می $\rm{a}$ هد تا آزمایش خود را قسمتبندی کنید تا با دقت بیشتری بتوانید تاثیر هر تغییر جزئی بر سایت را ارزیابی کنید.

در آخر توصیه میکنم کتاب Don't Make Me Think نوشته Steve Krug را بخوانید. این کتاب کم حجم ولے مفید شما را با اغلب کاربران وب آشنا میکند.

### **اگر مطلب مفید دیگری نیز در مورد افزایش نرخ تبدیل کاربر به مشتری برای ارائه به خوانندگان دارید بفرمایید.**

مهمترین حرفی که برای شما دارم این است: آزمایش، آزمایش.

**استفان اسپنسر**

کارآفرین اینترنتی و متخصص بازاریابی آنلاین و بهینهسازی نرخ تبدیل

# **کمی دربار خودتان، کسبوکارتان توضیح دهید و بگویید چطور شد که اکنون به انجام این کار مشغول هستید؟**

من Netconecpts را در سال ۱۹۹۵ بعد از اخذ مدرک دکترا در رشته بیوشیمی تاسیس کردم و فعالیتم در وب را با توسعه یک سایت سرگرمی برای دپارتمانم در دانشگاه آغاز نمودم. Netconcepts در اصل یک شرکت طراحی و توسعه وب بود کـه بهتر از رقبای خود برای موتورهای جستجو بهینه شده بود. در سال ۲۰۰۳ توانسـتم سیسـتم خودکـار پرداخـت در ازای عملکـرد )Performance-For-Pay )ایه Netconcepts را اختراع کنم کظه GravityStream ظام گرفظه. ایظن یسظتم مشکلات عدم محبوبیت برای موتورهای جستجو را بدون نیاز به تغییرات اساسی حل می کند. این سایت هماکنون اغلب فعالیت ما را در بر می گیرد، به علاوه اینکه ما در زمینه مشاوره بهینهسازی سایت و بازاریابی آنلاین نیز فعالیت داریم.

**همگی ما به اهمیت بهینهسازی سایت برای افزایش ترافیک واقف هستیم ولی به اهمیت بهینذه سذاز ی سایت برای افزایش نرخ تبدیل )کاربر به مشذتر ی( چطذور؟ ا یذ ن مرحلذه مهذم چطذور توسذط صذاحبان سایتهای موفق انجام میشود؟**

بهینه سازی سایت سابقهای طولانی (از سال ۱۹۹۰) دارد ولی توجه به نرخ تبدیل به تازگی ظهور پیدا کرده است. به محـض بلوغ بهینه سازی نرخ تبدیل مساله مهم دیگری نیز در انتظار ظهور است.

### **به نظر شما مهمترین موانع سر راه موفقیت کمپینهای تبدیل کاربر به مشتری چیست؟**

به نظر من نرمافزاری که سایت با آن ایجاد می شود نقش بسیار زیادی دارد. این نرمافزار است که توسط آن سیستم مدیریت محتوا یا تجارت الکترونیک خود را ایجاد می کنید. همچنین به نظر من در توسعه سایت میبایست تعادلی بین بهینهسازی و نـرخ تبدیل وجود داشته باشد. در بهینهسازی شما میبایست محتوای زیادی برای صفحات تامین کنید و لینک های زیادی در صـفحه ورود ایجاد کنید درحالیکه انجام چنین کاری فرآیند خرید پس از ورود را برای کاربر مشکل کرده و نرخ تبدیل را کاهش میدهد.

# هنگام اجرای آخرین پروژه چه مواردی را برای بهینهســازی آن درنظــر گرفتیــد؟ چــه مــوارد حیــاطی **میبایست در یک پروژه وب پوشش داده شود؟**

برنامه اجرایی ما ابتدا به کار گیری تمارینی است که من آنها را حس مشترک می نامم. سـپس آزمـایش هـای کلـی و جزئـی مختلف است که ناشی از رفتار غیرقابل پیش بینی کاربر است. به علاوه استفاده از یک گروه کوچک مخاطب برای آزمایش بسیار مناسب است. این تست نباید غیر واقعی، پیچیده یا گران باشد.

این موارد هم در نرخ تبدیل موثر هستند: ساختار اطلاعات، چیدمان سایت، ساختار موجودیتههای سـایت، پیـام مـورد نظـر، ایجاد ارزش در مشتری، تیتر صفحه، طول صفحه، سرعت بارگزاری صفحه و غیره. همچنین تحلیل فهرست نتـایج جسـتجو را فراموش نکنید. مولفههای فهرستبندی در موتورهای جستجو (مانند انواع برچسبها و روشهای دیگر بهینهسازی سایت بـرای موتورهای جستجو) همگی بر نرخ کلیک موتورهای جستجو و به طور غیر مستقیم نرخ تبدیل موثر هستند.

**با توجه به تجربیات شما، کدام یک از کانالهای اصلی برای افزایش ترافیک مشتریان بذالقو ه مذوثرتر است؟**
برای ما در Netconcepts بهترین کانال، جستجوهای رایگان هستند. کیفیت جستجوهای پـولی بـه عوامـل مختلفـی بستگی داردمانند موتور جستجوی مورد نظر، عبارت جستجو شده و مرحلهی خریدی که جستجوگر در آن قـرار دارد. جسـتجوی تصاویر گوگل نرخ کمی دارد زیرا جستجوگران آن تنها به دنبال عکسی هستند تا از آن استفاده کنند (برای مثال در وبلاگ خود).

### **لطفا سه موردی که به نظر شما امروزه در افزایش نرخ تبدیل سایتها موثر است را بگویید.**

در صفحه ورود خود نظرات دیگران در مورد محصول و عوامل ترغیبکننده دیگر قرار دهید. موارد دیگر میتواند شامل تعداد خرید از شما، تاریخ آخرین خرید و آماری باشد که ممکن است تصمیمگیری بازدیدکننده برای خرید را سرعت بخشد.

میزان موفقیت سایت را با هزینه کم روی دوستان، خانواده و افراد دیگر آزمایش کنید.

کاربران با جستجوی عبارت خاص و مشاهده سایت شما وارد صفحه مشخصی می شوند. محتویات هر صفحه را با توجـه بـه چیزی که بازدیدکننده به دنبال آن است تنظیم کنید.

# **اگر مطلب مفید دیگری نیز در مورد افزایش نرخ تبدیل کاربر به مشتری برای ارائه به خوانندگان دارید بفرمایید.**

اگر تا کنون به اختصاصی کردن محتوا برای بازدیدکنندگان سایت خود فکر نکردهاید حتمـا زمـانی بـرای ایـن کـار در نظـر بگیرید. سپس محتوا را با توجه به انواع مختلف بازدیدکنندگان توسعه دهید و آنها را با توجه به ویژگیهـای خودشـان در مسـیر تبدیل قرار دهید.

برخی رفتارهای کاربران کاملا نامتعارف و با رفتار دیگران متفاوت است. به همین دلیل نمی توان از تکنیکهای رایـج بـرای افزایش نرخ تبدیل آنها استفاده نمود. برای مثال ممکن است اغلب متخصصین دکمه قرمـز را بـرای جلـب توجـه خریـد کـاربر پیشنهاد کنند در حالیکه گروه کاربر خاص شما دکمه آبی را ترجیح دهد.

این گروه از مصاحبه شوندگان که زمان، دانش و اطلاعات خود را در اختیار شما گذاشـتند اکنـون از بهتـرین و بـزرگ<code>تـرین</code> کارآفرینان آنلاین هستند. آنها از مسیرهای متفاوتی به موفقیت رسیدهاند و درس های مشترک زیادی آموختهاند. در فصل آخر به بررسی چند مطالعه موردی میپردازیم که قدرت بهینهسازی نرخ تبدیل در کسب موفقیت را فاش می کند.

# **فصل چهاردهم**

## **.14مطالعات موردی**

در این فصل به عنوان حسن ختام، مطالعات موردی را بررسی می کنیم که تاثیر زیاد بهینهسازی فرآینـد تبـدیل در موفقیـت یک کسبوکار را روشن میکند. کارل بلنکس و بن جسون در شرکت  $\mathrm{CRE}^\backprime$  این اطلاعات را گردآوری کردهاند. همـانطور کـه خواهید دید یک روند واضح در تمام این مطالعات وجود دارد و آن سرمایهگذاری روی بهینهسازی است که باعـث افــزایش نــرخ تبدیل میشود. شما می توانید از این مطالعات موردی به عنوان مرجعی برای بهینهسازی سایت شرکت خود استفاده کنید. بنابراین بیایید نگاهی به تاثیرات خارق|لعاده افزایش نرخ تبدیل که با صرف زمان به دست میآید داشته باشیم.

در واقع این مطالعات موردی داستان های موفقیتی هستند از تبدیل کلیکها به مشتریان!

-

# **داستان موفقیت** Shop-Def

سایت Def-Shop.com برزگترین مجموعه فروش لباس های هیپ-هاپ است کـه بیشـتر فـروش آن در بـازار آلمـان است.

در آوریل سال ۲۰۰۹ Def-Shop کار خود را با موسسه CRE برای افزایش فروش و سود خود آغاز کرد. برخی مـواردی که این دو شرکت با هم همکاری داشته اند در ادامه میآید.

<sup>1</sup>Conversion Rate Experts

- \_ سایتهای تجارت الکترونیک وظایف و توابع زیادی دارند که یکی از آنها نمـایش محصـولاتی اسـت کـه بازدیدکننـده خاص ممکن است به آن علاقه داشته باشد. راههای مختلفی ماننـد موتورهـای پیشـنهاددهنده محصـول، جعبـههـای جستجو، ساختار اطلاعاتی و پیمایش برای رساندن مشتری به محصول مورد علاقه خود وجود دارد. یک تحلیـل روی سایت Def-Shop نشانگر فرصتهای عالی برای توسعه ساختار اطلاعاتی و پیمایش در سایت بود.
- اینکه بتوانید بازدیدکننده را مجاب کنید تا به جای رقیبان از شما خرید کند بسـیار مهـم اسـت. طـی مباحثـاتی کـه بـا کارکنان Def-Shop انجام شد ١٠ مزیت در فرآینـد سـفارش شناسـایی شـد. بـرای مثـال Def-Shopاز امتیـاز بزرگترین مجموعه کالاها، سیاست برگشت بسیار خوب کالا و ارتباط خوب با افراد مشهور برخودار بود. این اطلاعـات برای برتری در نکات مهم فرآیند خرید استفاده شد.
- بسیاری از کسبوکارهای موفق حول مشتریانی با علایق، ارزشها و خواستههای مشترک شکل میگیرند. رئیس هیئت مدیره Def-Shop، الکساندر بچلر، به فرهنگ هیپ–هاپ اهمیت میدهد و احسـاس مـی کنـد هیـپ-هـاپ تمرکـز فرهنگی کافی در اروپا ندارد. شرکت CRE اکساندر بچلر را برای ایجاد انجمنی در کنـار سـایت بـه منظـور اطـلاع از فرهنگ هیپ-هاپ و تعامل با کاربران ترغیب کرد. اولین جشن Def-Shop در آگوست ۲۰۰۹ در برلین برگزار شـد. برگزاری چنین رویدادهایی بیش از پیش نشان داد که سرمایهگذاری در ایجاد انجمـن۱هـا و تمرکـز روی خواسـتههـای مشتریان بسیار ارزشمند است.

**نتایج**

آزمایش اولیه در صفحات اصلی نشانگر افزایش ۱۱۵ درصدی نرخ تبدیل بود.

# **داستان موفقیت** com.Voices

سایت Voices.com خود را به عنوان برزگترین فروشگاه صدا (برای سخنرانی، دوبله، صـحبت روی فـیلم یـا تصـویر و غیره) در آمریکا معرفی میکند. در سال ۷oices.com ۲۰۰۹ برای افزایش نرخ تبدیل خود شروع به همکاری با CRE نمود. برخی مواردی که مورد توجه قرار گرفه عبارتند از:

- معرفی درست در صفحه اصلی سایت تاثیر زیادی دارد: Voices.com ویژگیهای بالقوه زیادی برای کسب شـهرت داشت که معرفی آنها در صفحه اول در ترغیب کاربران بسیار موثر بود ولی این کار تا آن زمان به درستی انجـام نشـده بود.
- سایت دو نوع مجزا از بازدیدکنندگان داشت: صاحبان صدا و جستجوگران صدا. این یک مزیت عالی برای بخش بندی و جداسازی این دو دسته و ایجاد فرآیندهای تبدیل متفاوت بود.
- اغلب بزرگترین مانع روبـروی تبـدیل ایـن اسـت کـه بازدیدکننـده نمـی‹انـد چـرا مـیبایسـت عضـو سـایت شـود. com.Voices این ما ع را از طریق ویدئوهای معرفی خود رفع کرد.
- گاهی اوقات هنگام کار در یک شرکت نسبت به اینکه دیگران از خارج شرکت آن را چگونه میبینند کـور مـیشـویم. موفقیتهای CREناشی از تغییرات در فرآیند خرید و بررسی آن از دید مشتری است.

دیوید کیکارلی، رئیس هیئت مدیره Voices.com، بهینهسازی نرخ تبدیل را یک تجربه جذاب و سودده توصیف کرد.

**نتایج**

پس از چند هفته رخ تبدیل بیش از 411 درصد افزایش یافه )از کمتر از 5 درصد به 22 درصد(.

#### Sunshune.co.uk **موفقیت داستان**

شرکت Sunshune.co.uk یک آژانس مسافرتی در بریتانیا در زمینه ارائه خدمات ارزان قیمت برای تعطیلات است.

برخی زمینههایی که ما برای افزایش رخ تبدیل مورد توجه قرار دادیم عبارتند از:

- با گاهی به صفحات Sunshine دریافتیم که بازدیدکننده متوجه این موضوع میشود که چظرا بایظد از Sunshine به جای دیگر رقبا استفاده کند. بنابراین Sunshine روی مشتریان خـود تحقیــق انجــام داد تــا علــل تــرجیح آنهــا را شناسایی کند. نتیجه فهرستی از مورادی بود کـه مـی توانسـت بـرای مجـاب کـردن بازدیدکننـدگان بـرای اسـتفاده از Sunshine به جای رقبا مناسب باشد. به این ترتیب شرکت صفحات جدید درست کرد و در کسبوکار خود پیشـرفت فوری داست.
- گاهی اوقات قیمههای Sunshine بسیار ارزان و در تیجه غیر قابل باور بود د. با اصالح قیمهگذاری، رخ تبدیل تظا ۱۹ درصد افزایش یافت.

رشد خارق العاده در فروش باعث شد تا کریس کلارکسان، یکی از شرکای Sunshine، سرمایهگذاری بـرای بهینـهسـازی نرخ تبدیل را بهترین سرمایهگذاری زندگی خود بداند.

#### **نتایج**

پس از گذشه چند هفته همکاری با CRE، Sunshine پیشرفههای خوبی را تجربه کرد: یک افزایش رخ 24 درصدی، یک افزایش نرخ ١٩ درصدی و یک افزایش نرخ ٢۵ درصدی که در مجموع باعث افـزایش فـروش ١٣ میلیـون دلاری در سـال شد.

## **داستان موفقیت** Worldwide SOS

یک دلال دفترهای شرکتی در تجارت B2B است.رکود اقتصادی ضربه شدیدی به این صنعت زد g است.رکود اقتصادی به این صنعت زد و درخواست دفتر شرکتی را بسیار کاهش داد. این موضوع باعث شد تا SOS Worldwide با CRE در خصـوص تبـدیل ترافیک ورودی خود تماس بگیرد.

برخی مواردی که برای موفقیه Worldwide SOS مورد توجه قرار گرفه عبارتند از:

- اعتمادسازی برای یک سایت بسیار مهم است. مشتریان به دنبال معامله با یک شرکت امانتدار و معتمد هستند. در طول مباحثاتی که با SOS Worldwide انجام شد مشخص شد که اولین شرکتی است که در این زمینه فعالیت میکنـد و این موضوع برای اطلاع همگی در بالای سایت قرار گرفت.
- آزمایش های مختلفی روی سایت SOS Worldwide و سایت رقبا انجام داد که موانع سر راه مشتری برای  $\rm CRE$ خرید را مایان کرد.
- صحبت با کارمندان شرکت نشان داد که تماس های تلفنی که با شرکت گرفته می شود ۱۰ برابر کسـانی کـه در سـایت ثبتنام می کنند ارزش دارد. بنابر این دکمه "اکنون با ما تماس بگیرید" برای ترغیب بیشتر بازدیدکننده با شرکت قـرار داده شد.
- Worldwide SOS قدرت خوبی در چا ه ز ی برای رخ بهتر کرایه دفتر برای مشتریان خود داشه که ایظن مزیظه رقابتی خوبی برای یک دلال است. این موضوع به صورت واضح و برجسته در بالای سایت قرار گرفت.
- در طول مصاحبه با مشتریان CRE به این نتیجه رسید که مشکلات زیادی سـر راه کرایــه دفتـر شـرکتی اسـت کــه Worldwide SOS مشتریان را در حل این موا قع کمک میکند. ولی این موضوع در هیچ جای ظایه مشظخص نشده بود به همین دلیل بخش جدید با نام "هفت چیزی که هیچ کس نباید هنگـام کرایـه یـک دفتـر در سـال ٢٠٠٩ نادیده بگیرد" ایجاد شد و گزارش قابل دانلودی در ازای دریافت ایمیل بازدیدکنندگان نیز ارائه می شد.

رئیس هیئت مدیره SOS Worldwide، استیون بوین، درباره بهینهسازی نرخ تبدیل گفت: "۶۶ درصد افـزایش در نــرخ تبدیل باعث افزایش قابل توجه سود شرکت شد. به علاوه این فرآیند به ما درک عمیقی از آنچه مشتری میخواهد داد. کارمندان ما از اینکه پیشتاز فنآوری هستند لذت می،برند و این کار ما را در جذب استعدادهای جدید آسان تر میکند."

#### **نتایج**

پس از گذشه چند هفته از بهینه ازی رخ تبدیل تو ط CRE، صفحات جدید ایه، رخ تبدیل Worldwide SOS را تا ۶۶ درصد افزایش دادند.

### **داستان موفقیت** SEOmoz

سایت SEOmoz یکی از بزرگترین سایتهای عضو گیری در زمینه بازاریابی وبی است که از همین راه نیز کسب درآمـد میکند. در نوامبر سال ۲۰۰۸ SEOmoz برای بهینهسازی نرخ تبدیل سایت خود بـا CRE آغـاز بـه همکـاری نمـود و ایـن همکاری باعث افزایش پرداخت مشتریان (و درآمد) بالای سایت شد.

یکی از عوامل موفقیت، طراحی دوباره صفحه ورود برای خدمات عضویت پولی SEOmoz است. در طراحـی دوبـاره ایـن صفحه موارد زیر مورد توجه قرار گرفتند:

در تماسی که SEOmoz با CRE داشت، رئیس هیئت مدیره، رند فیشکین اظهار کرد هر موقع به صورت حضـوری و رو در رو با مشتریان ارتباط برقرار می کند می تواند آنها را برای عضویت در سایت قانع کند ولی این کار از طریق سایت بـه درسـتی انجام نمی شود. CRE از آقای فیشکین خواست تا عباراتی که هنگام مواجهه حضوری بیان می کند را ضبط کند. نتیجه یک پیام 3 دقیقهای بود که محتوای آن در صفحه ورود وجود داشه. به این ترتیب صفحه جدید با محتوای این پیام ایجاد شد که 3 برابر طولانی تر از صفحه قبلی بود. بسیاری از بازاریابان از ایجاد صفحات طولانی ممانعت می کنند درحالیکه این صفحات ممکن است بسیار موثر باشند (برای مثال به طولانی بودن برخی صفحات سایت Amazon دقت کنید). شما دست کم میبایست عبــاراتی که هنگام متقاعد کردن یک فرد به صورت حضوری استفاده می کنید را در صفحه ورود خود بگنجانید.

به دلیل اینکه رند فیشکین انسان بسیار تاثیرگذاری بود و پیامهای حضوری فـروش خـوبی داشـت، از او درخواسـت شـد تـا ویدئویی را ضبط کند. این ویدئو در بالای صفحه اصلی سایت قرار داده شد.

در صفحات سایت، بنر و محتوای بالای سایت اهمیت زیادی در جذب بازدیدکننده برای انجام خرید دارد. همچنین محتوایی که در صفحه اصلی قرار می گیرد مشوق اصـلی بازدیدکننـده بـرای حضـور بیشـتر در سـایت و اسـتفاده از آن اسـت. در سـایت SEOmoz برای ترغیب و تبدیل بهتر بازدیدکنندگان، ظرات و تجربههای موفق دیگران در صفحه اصلی قرار داده شظد. ر ظد فیشکین اعتقاد دارد که بهینهسازی سایت هم هنر است و هم علم.

این مطالعات موردی نشاندهنده موفقیتهایی است که از طریق بهینهسازی سایت و نرخ تبدیل به دست آمده است. واضـح است که نتایج شما ممکن است متفاوت باشد ولی این مطالعات موردی نشان میدهند که با صـرف مقـداری زمـان روی سـایت خود و بهینهسازی آن می توانید شاهد رشد محسوسی در نرخ تبدیل و افزایش درآمد خود باشید. تمام کسبوکارهایی که بررسی شدند سر یک موضوع با هم توافق دارند و آن اینست که: زمانی که برای بهینهسازی فرآیند تبدیل سایت خود صـرف مـیکنیـد یک سرمایهگذاری خردمندانه است.

# **نتیجهگیری**

از اینکه این کتاب را خوا دید از شما متشکرم و امیدوارم در تبدیل کلیکها به مشتریان به شما کمک کرده باشد.

مهم نیست که شما از جستجوهای رایگان استفاده کنید یا بازاریابی ایمیلی، یا برای جذب ترافیک وبینار ایجاد کنید و یـا بـه راحتی از طریق جستجوهای پولی یا بنری آن را به دست آورید، بلکه مهم این است که بدانید تقریبا از هر نوع سـایتی مـیتـوان درآمد به دست آورد. درس ها و اطلاعاتی که در این کتاب با شما به اشتراک گذاشته شد در شما درکی از نحوه افزایش ترافیک و هدایت آنها به درآمد ایجاد کرد. هر فصل و بحث از این کتاب می تواند به اندازه کتابهای زیادی مطلب داشته باشد و هرکدام از این مطالب هر روز درحال بروزرسانی و نو شدن هستند. به همین دلیل شما میبایست همواره از ایدههـای جدیـد خـود اسـتقبال کنید و همزمان از چند روش برای افزایش رخ تبدیل بهره ببرید.

دنیای اینترنت نامحدود است و هنوز تمام پتانسیل های تجاری آن برای کسب درآمد کشف نشده است. هرچه افراد بیشــتری به جستجو در جستجوگرهای می $\mu$ ازند و نیازهای جدیدی آشکار میشود، ایدههای جدیدی نیز به ذهن کارآفرینان خطور میکنـد که می تواند بسیار درآمد زا باشد.